## DAS Departamento de Automação e Sistemas **CTC Centro Tecnológico UFSC** Universidade Federal de Santa Catarina

## Estratégias de Controle Preditivo Estocástico e Tolerante a Falhas aplicadas a Campos Solares

Relatório submetido à Universidade Federal de Santa Catarina como requisito para a aprovação da disciplina: DAS 5511: Projeto de Fim de Curso

Ramon Jesuino Dettmer

Florianópolis, Julho de 2019

### Estratégias de Controle Preditivo Estocástico e Tolerante a Falhas aplicadas a Campos Solares

Ramon Jesuino Dettmer

Esta monografia foi julgada no contexto da disciplina DAS 5511: Projeto de Fim de Curso

e aprovada na sua forma final pelo Curso de Engenharia de Controle e Automação

Prof. Julio Elias Normey-Rico

Banca Examinadora:

Prof. Júlio Elias Normey-Rico / GPER Orientador na Empresa

> Prof. Júlio Elias Normey-Rico Orientador no Curso

Prof. Ricardo José Rabelo Responsável pela disciplina

Prof. Diogo Ortiz Machado, Avaliador

Nicolas Teixeira Nunes, Debatedor

Arthur Maciel Goulart de Oliveira Bertemes, Debatedor

## Resumo

Este documento relata os trabalhos desenvolvidos pelo autor em seu projeto de fim de curso em controle preditivo de plantas heliotérmicas, na busca da maximização da produção de energia com o cumprimento de restrições de projeto. No decorrer do relatório são descritas as características de campos solares de energia concentradas (CSP), apresentando modelo matemáticos para a simulação e controle destas plantas. As formulações de controle propostas são de caráter não linear, onde foi feito um estudo para a escolha da melhor estratégia aplicada na planta em questão. Devido a intermitência da energia solar, juntamente com sua alta variabilidade, foram propostas também técnicas de controle preditivo estocástico para garantir uma margem de segurança em unidades CSP, cumprindo as restrições operacionais necessárias para um bom funcionamento deste tipo de planta. Foram propostos também controladores tolerante a falhas para lidar com o problema da perda de eficiência dos captadores de energia solar, algo muito comum em campos solares de alta potência, sendo necessário nestes casos um controlador mais sofisticado que leva em conta a variação do sistema no tempo. Um dos maiores problemas em campos solares consiste no não conhecimento do comportamento futuro da radiação solar, o que faz com as técnicas desenvolvidas para gestão de energia nestas plantas seja muito conservador. Para tratar disso o autor propôs métodos de predição de irradiância solar na busca de um melhor desempenho das técnicas propostas neste documento. Os resultados das técnicas implementadas foram validados via simulação, utilizando modelos matemáticos de plantas solares validados na literatura juntamente dados reais das pertubações que dominam estes sistemas, apresentando resultados satisfatórios quando comparadas com o estado da arte.

Palavras-chave: Controle Preditivo Baseado em Modelo, MPC, MIQP, Campos Heliotérmicos, CSP, Controle Estocástico, Controle Tolerante a Falhas, Redes Neurais Artificiais, MLP, RNN.

## Abstract

This document describes the work done by the author during his graduation project in predictive control applied in heliothermic plants, searching for maximization of energy production and compliance with project constraints. The document describes the characteristics of concentrated solar power plants (CSP), showing mathematical models for simulating and controlling these plants. The control formulations proposed in this document are non-linear, and it was made an study over which of the strategies used is best suited for this work's plant. Due to the intermitence of solar energy, together with its high variability, it was proposed stochastic control techniques for handling constraints with a safety margin for CSP. It was also proposed fault tolerant control formulation for handling the problem with the loss of eficience in solar colectors, an commom problem in solar plants, were in this cases a more sophisticated contoller is needed for a good performance. One of the greatest challenges in dealing with solar power is not knowing the future behavior of the solar radiation, making the control strategies for handling energy in these plantas very conservative. In order to address this problem it was proposed the use of solar irradiance prediction models, in the search of enhancing the performance of the control techiniques proposed in this work. The results of the control strategies developed in this document were validated through simulation, using well-know mathematical models for solar plants and real data for the disturbances that dominate this systems, which showed good results when compared with the state-of-art.

Keywords: Model Predictive Control, MPC, MIQP, Concentrated Solar Power Plants, CSP, Stochastic Control, Fault Tolerant Control, Artificial Neural Network, MLP, RNN.

# Lista de ilustrações

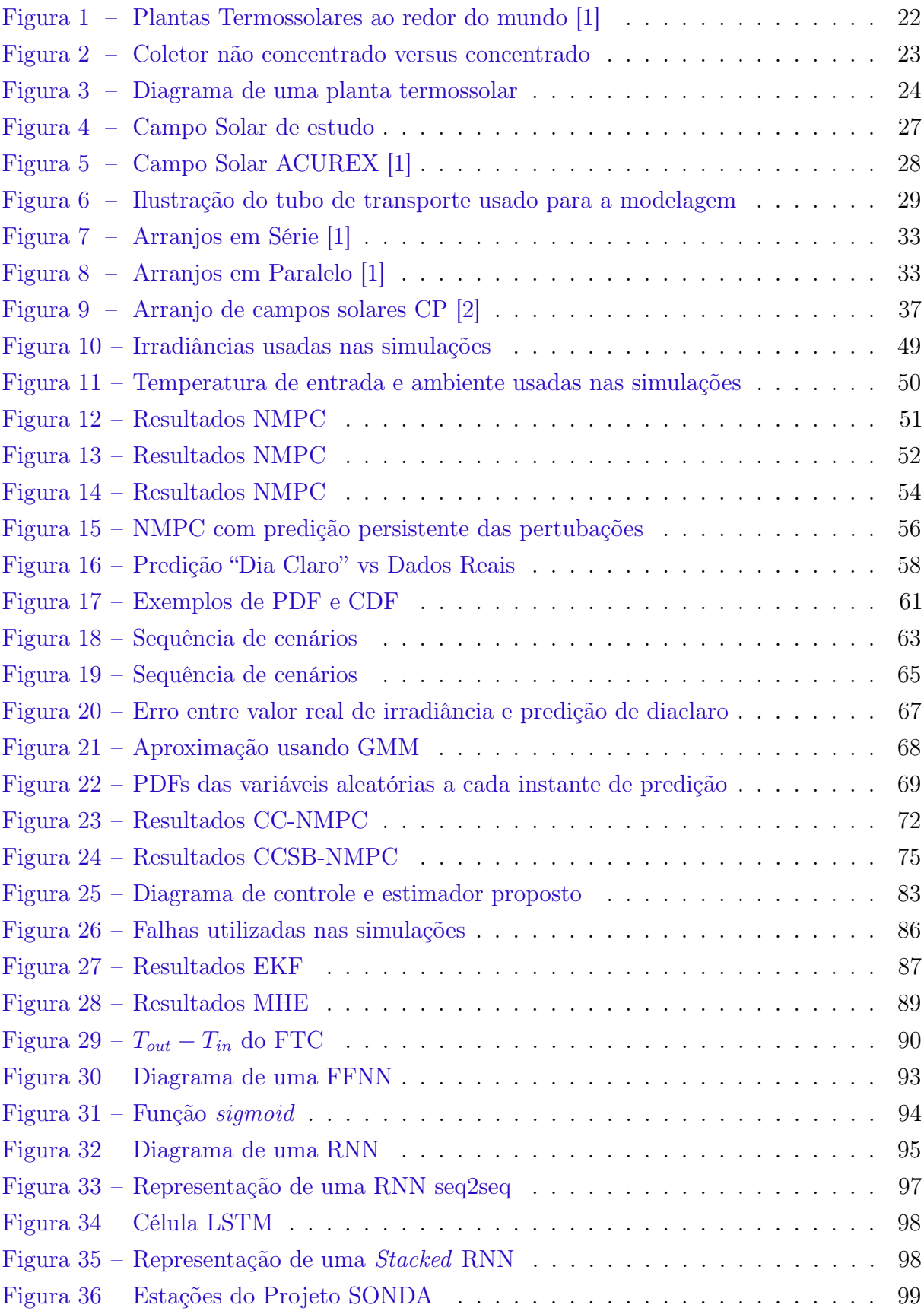

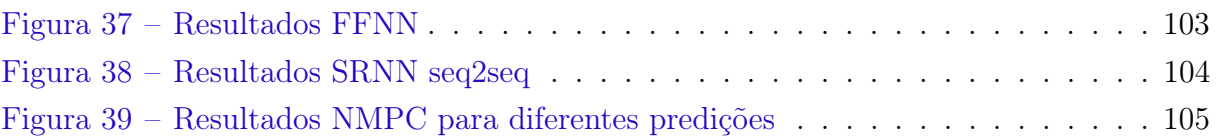

## Lista de tabelas

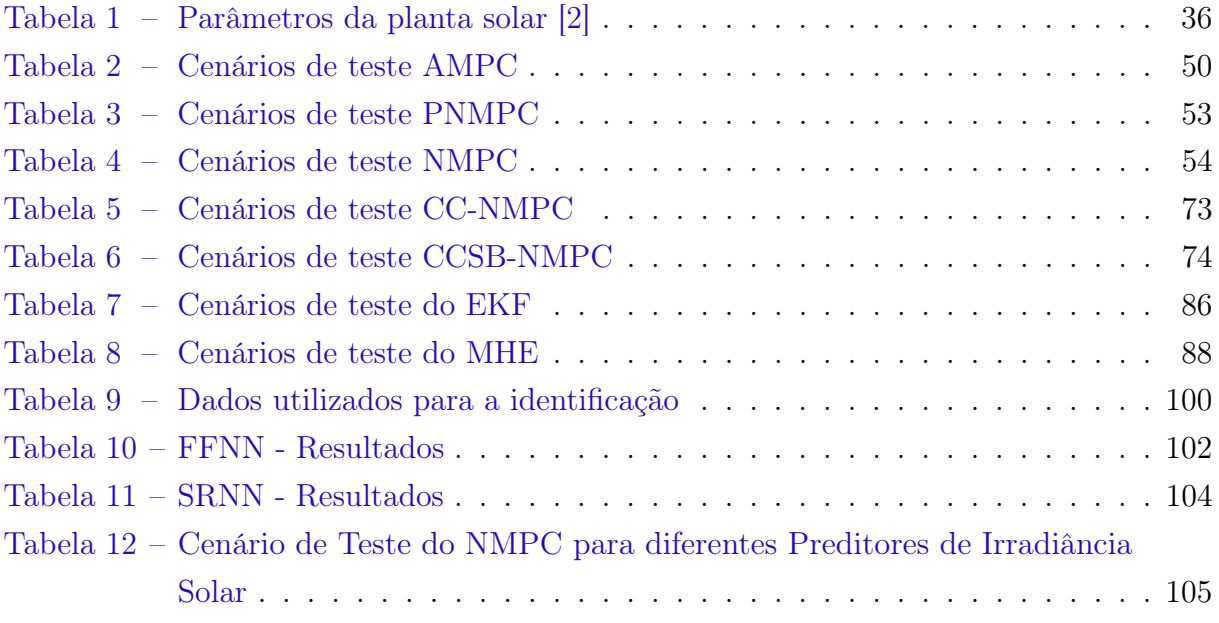

## Lista de abreviaturas e siglas

MPC Controle Preditivo Baseado em Modelo CSP Campo Solar de Energia Concentrada DL Deep Learning HTF Heat Transfer Fluid CP Campos em Paralelo RHC Receding Horizon Control AMPC Affine Model Predictive Control PNMPC Practical Non-Linear Model Predictive Control NMPC Non-Linear Model Predictive Control EKF Extended Kalman Filter MHE Moving Horizon Estimation MSE Mean Squared Error RMSE Rooted Mean Squared Error NLP Non-Linear Programming MIQP Mixed Integer Quadratic Programming FFNN Feed Forward Neural Network RNN Recurrent Neural Network SRNN Stacked Recurrent Neural Network

## Sumário

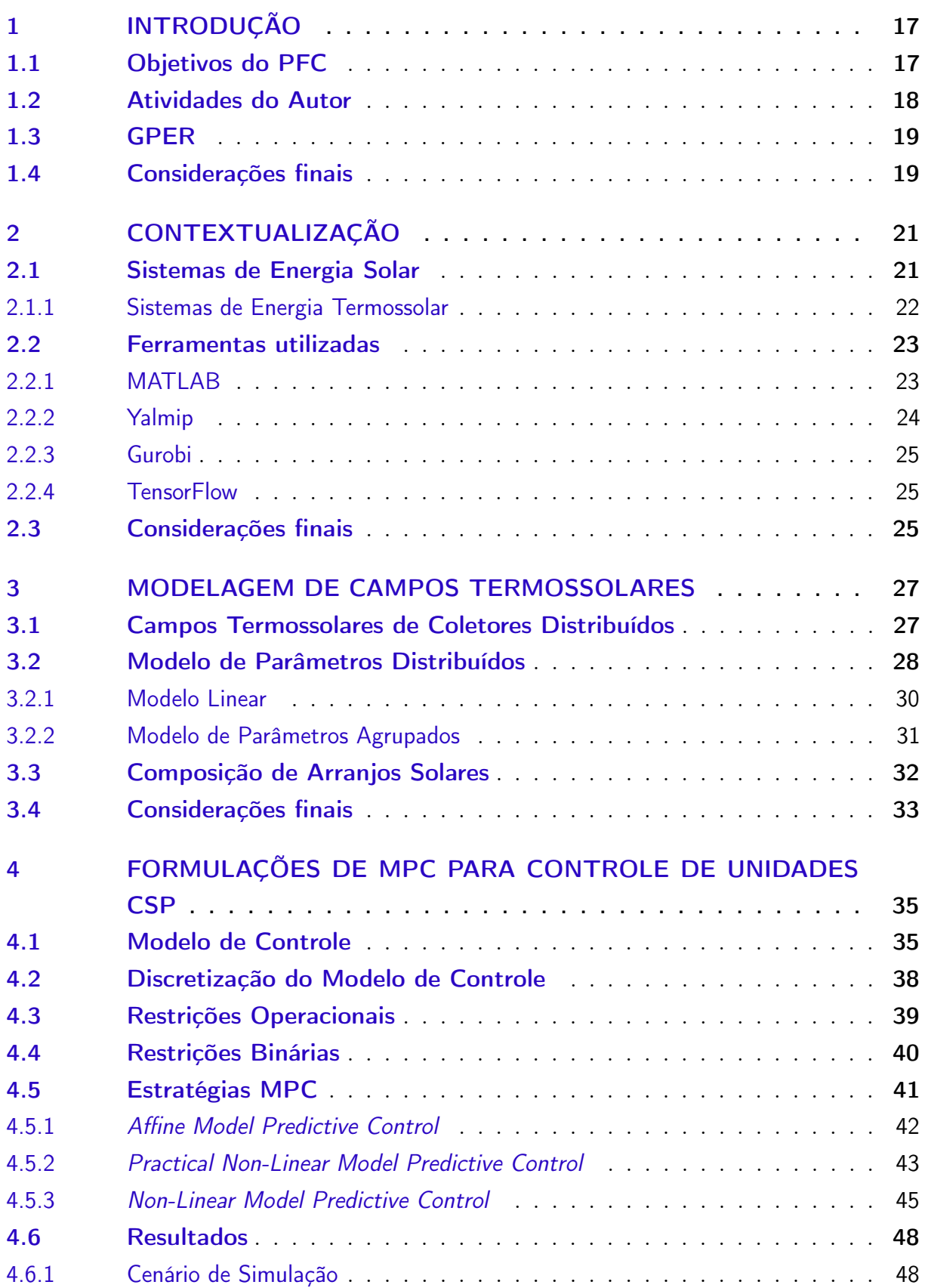

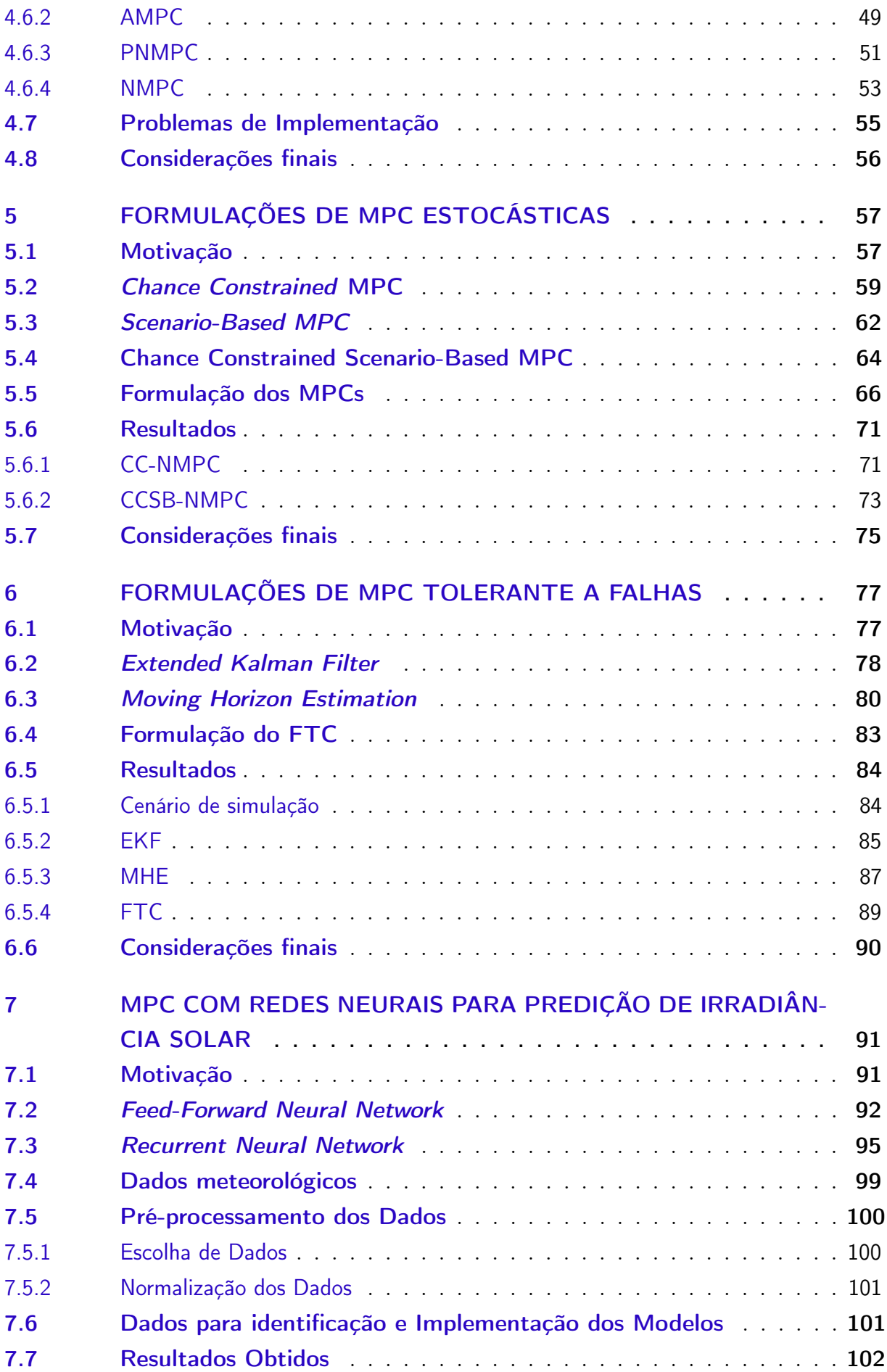

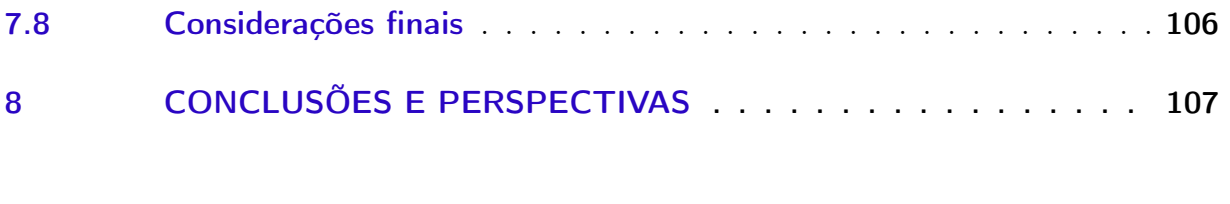

[REFERÊNCIAS](#page-110-0) . . . . . . . . . . . . . . . . . . . . . . . . . . . . 109

## <span id="page-18-0"></span>1 Introdução

O trabalho que será apresentado neste documento foi realizado dentro do Grupo de Pesquisa em Energias Renováveis do Departamento de Automação e Sistemas (DAS) da Universidade Federal de Santa Catarina (UFSC). O trabalho possui foco no desenvolvimento de estratégias de controle preditivo baseado em modelo, do inglês Model Predictve Control (MPC), aplicados a campos solares de energia concentrada, do inglês Concentrated Solar Power (CSP), abrangendo temas como modelagem de plantas solares heliotérmicas, controle não linear, controle estocástico, controle tolerante a falhas e Deep Learning (DL) para predições de irradiância solar.

Este trabalho foi desenvolvido durante o período de Fevereiro de 2019 até Junho de 2019 sobre a supervisão e orientação do Professor Júlio Elias Normey-Rico, do pósdoutorando Paulo Renato Costa Mendes e do doutorando José Vergara. O conteúdo deste trabalho continua os trabalhos feito pelo autor na disciplina de estágio obrigatório onde foram utilizadas técnicas de predição para fontes de energias renováveis.

### <span id="page-18-1"></span>1.1 Objetivos do PFC

A motivação desse trabalho inicialmente foi o estudo de técnicas de controle robusto e estocástico aplicados a campos solares CSP para o cumprimento de restrições e maximização de energia produzida. Após um estudo inicial por parte do autor foi verificada uma inviabilidade de aplicação de controle robusto devido à grande influência das pertubações no sistema, fazendo uma mudança de estratégias de controle robusto para controle tolerante a falhas. Assim sendo, as principais contribuições deste trabalho são implementações de técnicas de controle estocástico e estimação de falhas para plantas solares.

Em resumo, os macro objetivos deste trabalho são apresentados a seguir

- (a) Estudo de técnicas de controle preditivo baseado em modelo (MPC);
- (b) Implementações de modelos de campos termossolares do tipo CSP para simulação e validação de resultados;
- (c) Desenvolvimento e implementação de técnicas de controle preditivo para o cumprimento de restrições operacionais e maximização de geração de energia.
- (d) Desenvolvimento e implementação de técnicas de estimação de falhas orientada a campos solares;
- (e) Implementação de técnicas de predição de séries temporais a múltiplos passos no futuro utilizando Deep Learning;
- (f) Análise das técnicas implementadas e comparação de resultados.

Os controladores desenvolvidos neste trabalho tem por intuito serem versáteis, de forma que possam ser implementados em diferentes configurações de campos termossolares. Assim, as técnicas desenvolvidas neste trabalho servem como suporte para um projeto mais meticuloso quando o conhecimento especifico da planta a se trabalhar é conhecida.

O autor também focou, ao longo do trabalho, na ideia de maximizar a energia gerada pela planta solar, buscando soluções ótimas e comparando os rendimentos energéticos em diferentes cenários, juntamente com técnicas de programação inteira para que não ocorra dissipação energética por parte da planta.

Os dados utilizados ao longo de todo o trabalho, sejam estes dados paramétricos da planta ou valores de pertubações, são baseados em dados reais obtido de campos solares existentes e validados previamente por membros do GPER.

#### <span id="page-19-0"></span>1.2 Atividades do Autor

O autor desenvolveu todas as atividades apresentadas neste trabalho por conta própria, recorrendo ao Prof. Júlio Elias Normey-Rico e aos co-orientadores quando necessário para sanar dúvidas conceituais. As atividades desenvolvidas pelo autor nesse trabalho, introduzidas ao leitor nos macro objetivos, são descritas mais detalhadamente a seguir:

- 1. Revisão bibliográfica de MPC: A primeira etapa do trabalho consistiu na revisão bibliográfica de técnicas de MPC robusto, estocástico e com garantia de estabilidade, visto que esse era o planejamento inicial para as atividades deste projeto. Com a inviabilidade da implementação de técnicas de robustas o autor fez uma revisão bibliográfica de estimação de falhas e MPC tolerante a falhas.
- 2. Revisão biliográfica de CSP: A segunda etapa do trabalho, que faz um paralelo com o trabalho de pesquisa do autor como bolsista, foi estudar técnicas de modelagem para controle de campos solares de alta potência.
- 3. Desenvolvimento de modelos para simulação: Nesta etapa o autor implementou modelos de campos solares no MATLAB para simulação das técnicas de controle projetadas neste trabalho.
- 4. Projeto de controladores MPC: Nesta etapa foram desenvolvidas técnicas de controle preditivo para aplicação em campos solares. Estas técnicas, que serão

apresentadas separadamente nos capítulos seguintes, são de caráter não linear, estocásticas e tolerante a falhas.

- 5. Projeto de estimadores de falhas: Nesta etapa foram desenvolvidas técnicas para a estimação de falhas em campos solares concentrados. Novamente, devido ao caráter não linear do sistema como será descrito nos capítulos seguintes, os filtros utilizados são não lineares para a obtenção de uma melhor performance.
- 6. Desenvolvimento de técnicas de predição de irradiância: Nesta etapa foram implementadas técnicas de redes neurais para predição de irradiação solar, sendo estas predições utilizadas nos controladores desenvolvidos.
- 7. Análise de resultados: Com os resultados dos objetivos acima obtidos a partir de simulação, pode-se analisar qual conjunto de técnicas possuem melhor performance para o problema proposto.

### <span id="page-20-0"></span>1.3 GPER

O presente trabalho foi feito pelo autor dentro do Grupo de Energias Renováveis (GPER). O GPER é um grupo de pesquisa e desenvolvimento situado na UFSC dentro do Departamento de Automação e Sistemas (DAS) com projetos em vários campos de automação e controle aplicados ao gerenciamento de energias renováveis. O gerenciamento de sistemas híbridos de energia usando técnicas de controle preditivo são o principal interesse do grupo. O GPER possui varias participações em diferentes eventos no ramo de energias renováveis assim como um vasto acervo de publicações acadêmicas. Para mais informações, o leitor pode visitar o [site](https://sites.google.com/view/gper) do grupo, onde .

#### <span id="page-20-1"></span>1.4 Considerações finais

Neste capítulo foram introduzidos os objetivos do projeto de fim de curso do autor juntamente com uma breve descrição de suas atividades. Os próximos capítulos descreverão as escolhas de projeto do autor para a formulação das diferentes técnicas de controle propostas neste trabalho.

O [Capítulo 2](#page-22-0) introduz o que são CSPs juntamente com o cenário atual da geração de energia solar ao longo do planeta. Também serão apresentadas as ferramentas utilizadas pelo autor ao longo deste trabalho, como ferramentas e softwares utilizados para o desenvolvimento e implementação das técnicas de controle descritas neste documento.

No [Capítulo 3](#page-28-1) são apresentadas técnicas de modelagem de campos solares onde serão descritos os modelos utilizados para simulação e projeto de controladores deste trabalho.

No [Capítulo 4](#page-36-0) são desenvolvidas as primeiras estratégias de controle preditivo para a planta, onde são formuladas estratégias de controle preditivo não linear para a solução do problema.

No [Capítulo 5](#page-58-0) são apresentadas técnicas de MPC estocástico para o projeto de controladores juntamente com as formulações do autor para os campos termossolares.

No [Capítulo 6](#page-78-0) são apresentadas técnicas estimação de falhas para falhas nas bombas de vazão ou em coletores solares juntamente com uma estratégia de MPC tolerante a falhas proposta pelo autor.

O [Capítulo 7](#page-92-0) apresenta técnicas de DL para predições de irradiância solar utilizando dados meteorológicos de Florianópolis como base, e, ao fim do capítulo, a performance dos MPCs desenvolvidos nos capítulos anteriores com estas predições. Por fim o [Capítulo 8](#page-108-0) apresenta as conclusões do trabalho.

## <span id="page-22-0"></span>2 Contextualização

O trabalho desenvolvido pelo autor neste projeto de fim de curso trata do projeto de controladores preditivos (MPC) aplicados a campo solares de energia concentrada (CSP), utilizando técnicas variadas de controle para uma boa performance juntamente com o cumprimento de restrições operacionais do problema e maximização de energia. Para o cumprimento dos requisitos citados é importante a obtenção de bons modelos que representem a dinâmica do sistema, juntamente com boas predições de irradiância solar visto que estas estão altamente correlacionadas com o comportamento dinâmico do campo solar, juntamente com a energia produzida pelo mesmo.

Este trabalho possui foco extensivo em estratégias de projeto de controladores para plantas solares, as quais serão detalhadas nos capítulos decorrentes. Com base nisso, esse capítulo tem como objetivo introduzir o leitor sobre o que são campos solares concentrados, o contexto em que se encontram plantas solares hoje, juntamente com as ferramentas utilizadas pelo autor no desenvolvimento deste trabalho.

### <span id="page-22-1"></span>2.1 Sistemas de Energia Solar

O uso de energia solar, nos moldes de transformação da irradiância solar em energia térmica, remete ao século 18, onde eram usadas coletores solares para a fundição de metais como cobre e ferro. No século que se seguiu, houveram avanços no desenvolvimento de plantas solares para a geração de vapor a partir da radiação solar.

Durante a crise do petróleo em 1978 começaram os investimentos em fontes de energia renováveis como uma alternativa às termoelétricas da época, o que acarretou no desenvolvimento tecnológico das plantas termossolares encontradas nos Estados Unidos (USA). Em 1979, a primeira planta solar comercial foi instalada para a geração de calor em projetos industrias no Novo México. Dentro de um intervalo de 3 anos a partir disso, foram desenvolvidas mais plantas solares nos Estados Unidos e na Espanha, com a potência instalada de algumas delas chegando a 10 MW [\[3\]](#page-110-2). Nos anos que se seguiram ocorreram a criação de patentes para diferentes tipos de coletores solares, e o desenvolvimento das primeiras plantas solares utilizando coletores para geração de energia elétrica. Em 1984, a Califórnia instalou uma planta termossolar com potência instalada de 354 MW, que continuou como a maior do mundo até 2014, onde perdeu seu lugar para outra planta termossolar instalada na califórnia, com 390 MW de potência instalada.

Em 1986 com o fim da crise do petróleo o investimento em fontes de energia renováveis diminuiu drasticamente, voltando a crescer somente no século 21. Com o

<span id="page-23-0"></span>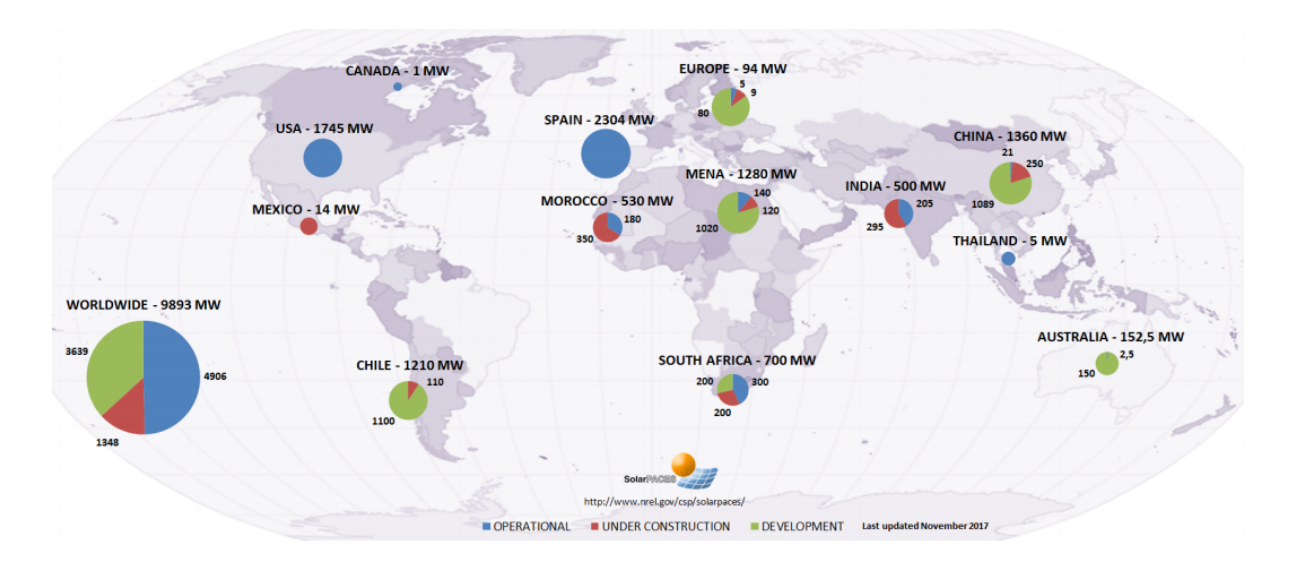

Figura 1 – Plantas Termossolares ao redor do mundo [\[1\]](#page-110-0)

conhecimento tecnológico desenvolvido nos últimos anos e uma consciência ambiental mundial movendo as malhas energéticas do planeta em direção a fontes de energia renováveis, juntamente com o crescimento de investimentos no ramo e desenvolvimentos de novas tecnologias acarretaram num crescimento estrondoso no número de plantas solares. Para exemplificar isto, na figura [1](#page-23-0) são mostradas a distribuição, ao redor do mundo, de plantas termossolares, onde os Estados Unidos e a Espanha lideram na quantidade de potência instalada.

#### <span id="page-23-1"></span>2.1.1 Sistemas de Energia Termossolar

Os campos termossolares estudados neste trabalho são constituídos basicamente de dois componentes: Fluído transferente de calor, do inglês Heat Transfer Fluid (HTF), e coletores de calor. O papel dos coletores de calor é a transferência ou transformação da energia solar em calor, aquecendo o HTF, que por sua vez tem o papel de transportar a energia ao longo a planta solar levando-a para estações de conversão de energia térmica para energia elétrica, como turbinas de vapor. Outro papel importante empregado pelo HTF em plantas termossolares é o armazenamento de energia em forma de calor, de modo que a energia possa ser mantida na planta durante períodos de ausência de radiação solar ou durante a noite, fazendo com que esta energia possa ser aproveitada nessas situações para atender a demanda energética, diminuindo a necessidade do uso de fontes de energia não renováveis nesses cenários.

Existem vários tipos de HTF, dentre os mais conhecidos estão o ar, água, óleo e solventes orgânicos [\[4\]](#page-110-3). O mesmo acontece para os tipos de coletores, que são divididos entre não concentrados e concentrados, sendo o primeiro coletores que aquecem o HTF e o segundo coletores que colocam o fluído no foco do coletores de forma a maximizar a incidência de irradiância no HTF. A figura [2](#page-24-0) exemplifica os dois tipos. Além desta

<span id="page-24-0"></span>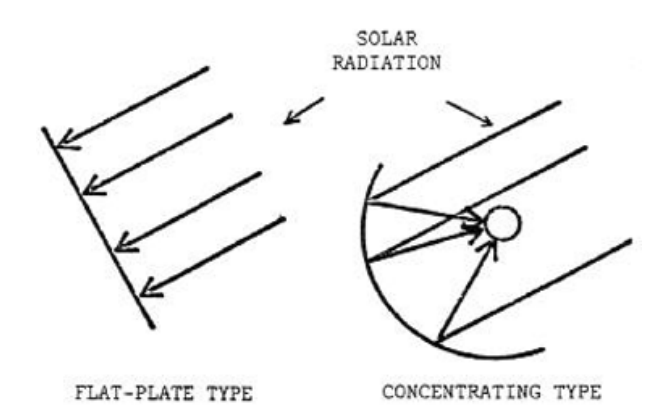

Figura 2 – Coletor não concentrado versus concentrado

classificação, existem vários tipos de coletores, como as configurações flat-plate, compound parabolic, evacuated tube, parabolic trough collectors (PTC) e Fresnel lens estando entre as mais famosos. Como foge do escopo deste trabalho o autor não descreverá as diferentes configurações mas o leitor que estiver interessado pode encontrar mais informações sobre estes coletores em [\[1\]](#page-110-0).

A figura [3](#page-25-0) mostra o diagrama de uma planta termossolar, com coletores concentrados que focam a irradiância solar no HTF, fazendo com que o mesmo atinja altas temperaturas. Esse fluído aquecido pode então ser armazenado ou transferido para turbinas de vapor, as quais possuem um eixo acoplado em geradores elétricos para conversão de energia térmica em energia elétrica. Fica ao controlador da planta fazer a gestão necessária sobre a vazão dos fluídos que passam pelos coletores, para evitar o superaquecimento dos mesmos que pode acarretar no desgaste dos componentes da planta solar.

### <span id="page-24-1"></span>2.2 Ferramentas utilizadas

A seção anterior introduziu o leitor ao que são plantas termossolares, necessário para o desenvolvimento dos conceitos que serão apresentados nos próximos capítulos. Da mesma forma, esta seção se propõe a expor as ferramentas utilizadas pelo autor, onde estas serão descritas de maneira breve para que o leitor possa situar-se ao longo do documento de como foi feito o desenvolvimento prático dos modelos e simulações realizados neste trabalho.

#### <span id="page-24-2"></span>2.2.1 MATLAB

O MATLAB é um ambiente de computação numérica e uma linguagem de programação voltada à engenharia e ciências exatas, possuindo bibliotecas e frameworks nativos para desenvolvimento rápido e intuitivo de software que implementam diferentes áreas de conhecimento, como simulação de sistemas, projeto de controladores, processamento de

<span id="page-25-0"></span>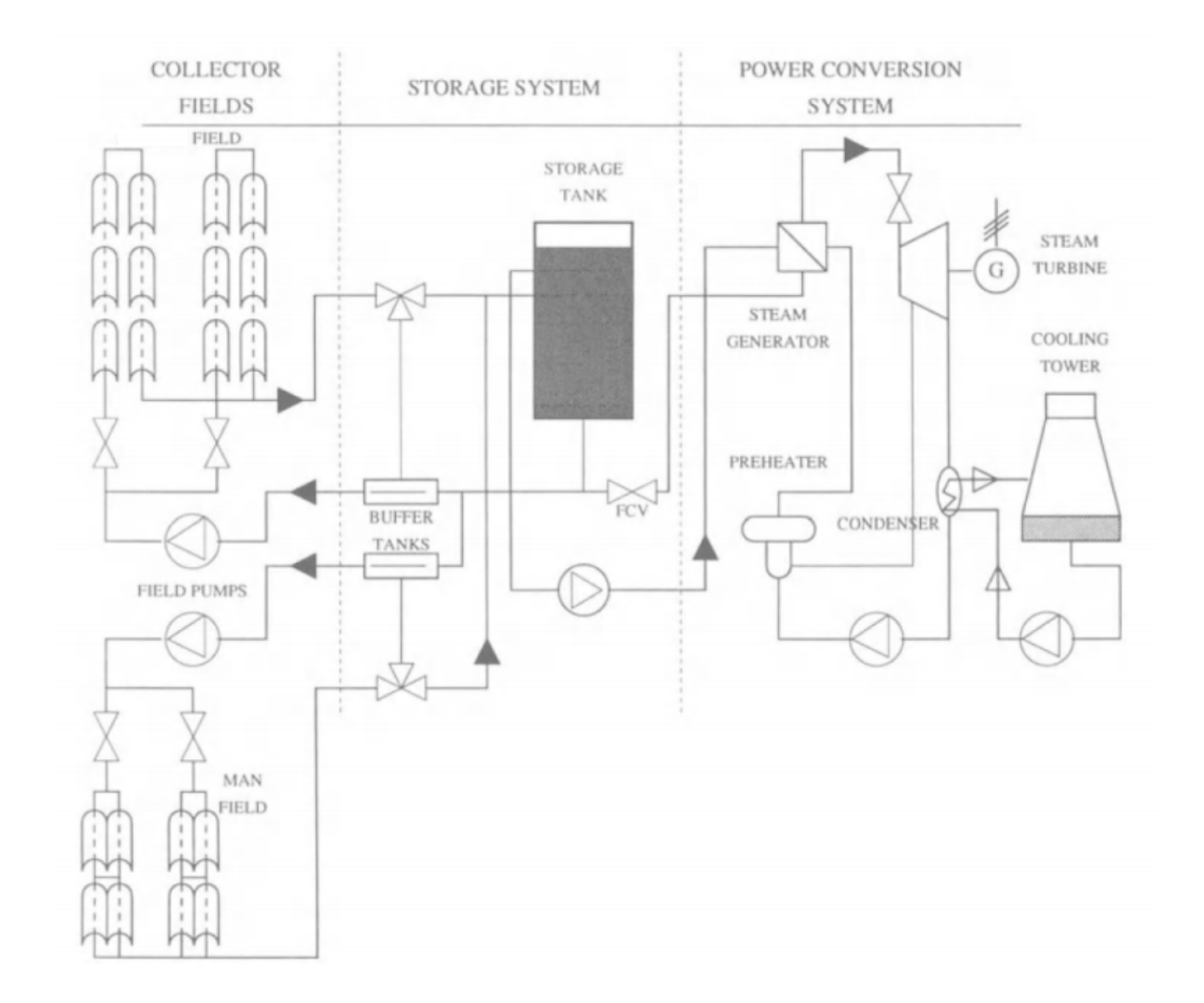

Figura 3 – Diagrama de uma planta termossolar

imagens, etc. Devido à notação simplista do MATLAB, similar à notação matemática convencional, juntamente com um grande conjunto de técnicas de engenharias implementadas e de fácil uso, o MATLAB ajuda num desenvolvimento mais rápido de qualquer técnica que se deseja simular, motivo que o tornou uma das ferramentas mais usadas em ciências exatas.

Todas as simulações de modelos de plantas solares e de técnicas de controle foram implementadas usando MATLAB devido à sua versatilidade e simplicidade.

#### <span id="page-25-1"></span>2.2.2 Yalmip

O Yalmip é uma ferramenta para formulação de problemas de otimização, como os problemas de otimização necessários na formulação de estratégias de controle preditivo, implementado em MATLAB. O mesmo facilita as implementações de controle preditivo com uma notação simples permitindo que problemas complexos de otimização possam ser escritos de maneira semelhante à sua notação matemática, de modo que agiliza o processo

de desenvolvimento e validação de estratégias de controle diferentes.

O Yalmip também faz a interface entre o solver, software que resolve problemas de otimização, e a linguagem sobre a qual roda o Yalmip, neste caso o MATLAB, sendo considerado então um parser.

#### <span id="page-26-0"></span>2.2.3 Gurobi

O Gurobi é uma ferramenta comercial desenvolvida para solução de problemas de otimização, provendo flexibilidade e solvers de alta performance para diferentes tipos de problema, como programação linear, programação inteira mista e programação quadrática. Possui interface com C++, Java, Python e MATLAB, entre outras.

O solver é uma ferramenta para solução de problemas de otimização, o qual recebe o problema formulado por um parser e utiliza métodos numéricos para encontrar a solução do problema.

O Gurobi foi escolhido pelo autor devido à capacidade de resolução de problemas do tipo programação quadrática inteira mista, do inglês Mixed Integer Quadratic Programming (MIQP), necessário para o controlador proposto neste trabalho. Há outras opções de solvers para resolução de MIQP e a escolha do autor se deu devido à licença de estudante do Gurobi suportar problemas com grande quantidade de variáveis de otimização, necessários para este trabalho.

#### <span id="page-26-1"></span>2.2.4 TensorFlow

O TensorFlow é uma biblioteca open-source para aprendizado máquina flexível para aplicação em diferentes campos de conhecimento. O TensorFlow utiliza computação numérica que usa grafos de fluxos de dados em uma arquitetura flexível e permite implementação em CPUs, GPUs e TPUs (Tensor processing unit), tudo em uma única API. Foi desenvolvido pela Google Brain Team no departamento de pesquisas de Machine Intelligence da Google com o intuito de realizar pesquisas sobre Deep Learning e Machine Learning. Possui API para Python e várias outras linguagens de programação.

A escolha pelo TensorFlow, que será utilizado para predição de irradiância solar nos, está relacionada com a familiaridade do autor com a biblioteca, a qual foi utilizada em durante seu estágio obrigatório, pela familiaridade com a linguagem Python e pelo fato do Tensorflow ser open-source.

### <span id="page-26-2"></span>2.3 Considerações finais

Neste capítulo foram apresentados os princípios de funcionamento de campos termossolares, com uma breve descrição de seus componentes e o cenário atual deste tipo

de planta energética no mundo. Na segunda parte foram apresentadas uma breve descrição sobre as ferramentas sobre a qual este trabalho foi feito juntamente com o motivo do autor pela escolha destas.

O capítulo seguinte entra mais a fundo nas configurações de campo termossolares, apresentando algumas técnicas de modelagem fenomenológica destes sistemas e discute a complexidade de cada uma delas. Ao final do capítulo será apresentada a configuração da planta usada neste trabalho assim como o modelo do sistema utilizado para o projeto dos controladores e simulações.

## <span id="page-28-1"></span>3 Modelagem de Campos Termossolares

Este capitulo apresenta uma revisão sobre estruturas de campos termossolares e técnicas de modelagem fenomenológicas destes. O modelo que será utilizado no decorrer deste trabalho é descrito em detalhes juntamente com diferentes modelos para dar uma visão ao leitor sobre os princípios termodinâmicos que regem estes campos solares e as configurações destes. O modelo escolhido para simulação e para o projeto dos controladores será reintroduzido no [Capítulo 4](#page-36-0) onde serão desenvolvidas as primeiras formulações de MPC deste trabalho.

### <span id="page-28-2"></span>3.1 Campos Termossolares de Coletores Distribuídos

Os campos termossolares são constituídos, na prática, de coletores solares acoplados em paralelo e/ou série. Os campos utilizados neste trabalho e que serão descritos são constituídos de arranjos de coletores em paralelo nos quais existe uma quantidade fixa de coletores em série. A figura [4](#page-28-0) apresenta uma configuração de arranjo do tipo descrito.

Na configuração apresentada o HTF é bombeado para o campo e a válvula de entrada, representada por u, regula a vazão para o arranjo, onde a temperatura de entrada é ditada pela origem do fluído, podendo ser provinda do banco térmico ou da saída da turbina de vapor que gera energia elétrica.

<span id="page-28-0"></span>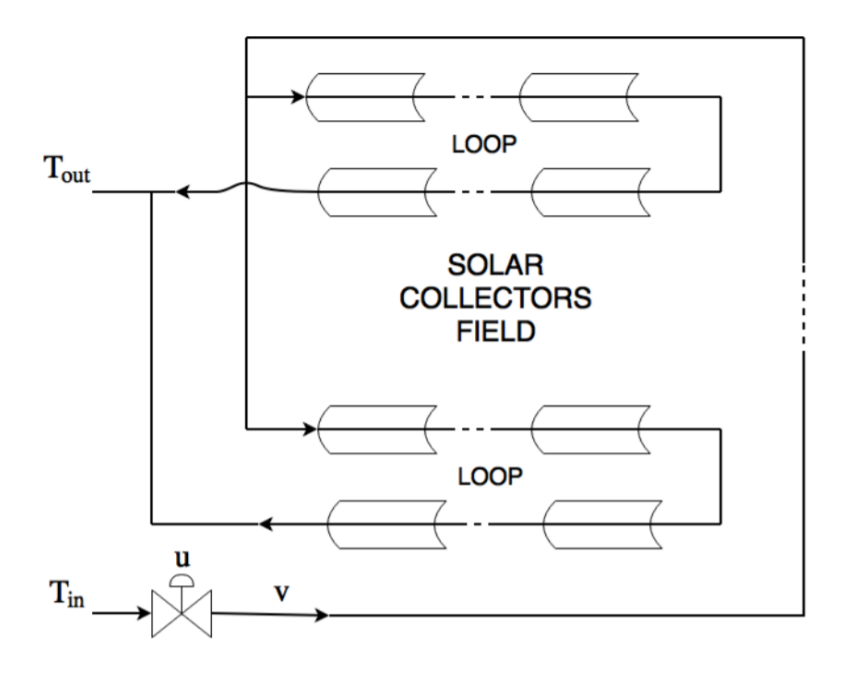

Figura 4 – Campo Solar de estudo

<span id="page-29-0"></span>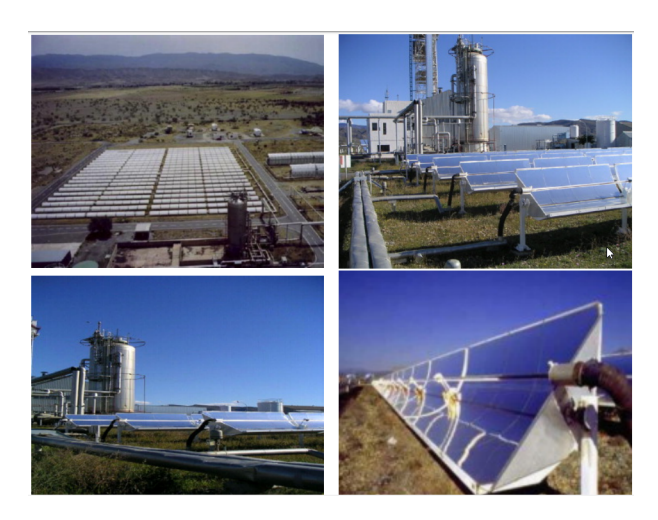

Figura 5 – Campo Solar ACUREX [\[1\]](#page-110-0)

A configuração mostrada é similar ao protótipo da planta termossolar ACUREX da Plataforma Solar de Almería (PSA), localizada no sul da Espanha, que possui potência instalada de 20 MW. A figura [5](#page-29-0) apresenta fotos do campo ACUREX. Os detalhes desta planta podem ser encontrados em [\[5\]](#page-110-4).

A utilização de arranjos de coletores em série ou em paralelo é a base destes campos solares e um bom modelo para estes arranjos é essencial para o desenvolvimento de controladores e simulação de plantas termossolares. Os objetivos da modelagem destes arranjos são citados abaixo [\[1\]](#page-110-0):

- 1. Simulação das dinâmicas de campos solares para validação e projeto de controladores.
- 2. Predição do comportamento do sistema sobre pertubações ou erros de modelagem.
- 3. Estudo das propriedades do campo de forma que possa-se propor modificações ou melhorias.

### <span id="page-29-1"></span>3.2 Modelo de Parâmetros Distribuídos

A modelagem do arranjo descrito na seção anterior será desenvolvida nessa seção, utilizando conceitos de termodinâmica clássica. Essa seção baseou-se na modelagem proposta em [\[1\]](#page-110-0) e [\[6\]](#page-110-5). As hipóteses inicias para a modelagem do sistema são descritas abaixo:

- 1. As propriedades do HTF são funções da temperatura do mesmo, a qual depende do tempo e posição no espaço.
- 2. O fluxo de calor em cada seção transversal do tubo é considerado radialmente uniforme e igual à média do fluxo total em cada ponto do mesmo.

<span id="page-30-0"></span>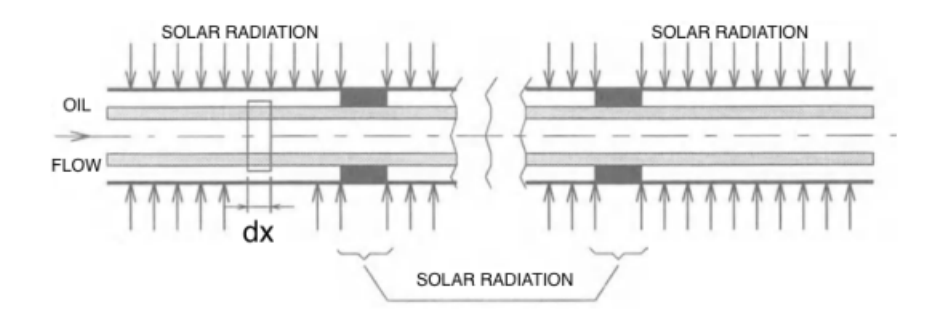

Figura 6 – Ilustração do tubo de transporte usado para a modelagem

- 3. As variações de temperatura radial nas paredes do tubo de transporte do HTF são negligenciáveis.
- 4. O HTF é incompressível e sua vazão e irradiação são funções do tempo e são as iguais para cada elemento de fluído.
- 5. A condução de calor axial nas paredes do tubo e no HTF são consideradas negligenciáveis.
- 6. A capacidade térmica do HTF a pressão constante e volume constante são equivalentes.

A figura [6](#page-30-0) apresenta uma ilustração do tubo de transporte do HTF com as variáveis utilizadas no equacionamento do modelo. A modelagem é feita a partir de princípios de conservação de energia e conceitos da termodinâmica clássica. A equação [3.1](#page-30-1) relaciona a variação de temperatura do metal do tubo de transporte com a variação da energia interna do mesmo, para uma parcela dx do tubo. Na equação,  $\rho_m$  representa a densidade do metal,  $A_m$  representa a área de metal do tubo,  $c_m$  representa o calor especifico do metal do tubo e  $T_m$  representa sua temperatura.

$$
\frac{dU_m}{dt} = \rho_m A_m c_m \frac{dT_m}{dt} dx \tag{3.1}
$$

<span id="page-30-1"></span>Essa variação de energia deve ser igual à energia que o tubo recebe menos a energia que este perde. A variação de energia interna do tubo nada mais é do que a energia recebida por irradiância e o calor transferido entre o metal, o HTF e o ambiente. A equação [3.2](#page-30-2) apresenta este equacionamento, onde I representa a irradiância recebida,  $\eta_0$  é a eficiência óptica do coletor,  $b \in \mathbb{R}$  a abertura do coletor,  $h_i$  representa o coeficiente de perdas térmicas e l representa a circunferência interior do tubo.

<span id="page-30-2"></span>
$$
\rho_m A_m c_m \frac{dT_m}{dt} dx = (I\eta_0 b - h_l b (T_m - T_a) - h_l l (T_m - T_f)) dx \qquad (3.2)
$$

Utilizando os mesmos princípios aplicados nas formulações acima pode-se calcular a variação de energia interna do HTF, a qual é apresentada na equação [3.3.](#page-31-1) A equação relaciona a energia transferida com o tubo de transporte e a variação de energia causada pela energia provinda do fluído que entra e sai da seção dx, representado pela vazão mássica  $\dot{m}_f$  multiplicada pela diferença de entalpia  $H_{x+dx} - H_x$ .

$$
\frac{dU_f}{dt} = h_t l (T_f - T_m) dx - \dot{m}_f (H_{x+dx} - H_x)
$$
\n(3.3)

<span id="page-31-2"></span><span id="page-31-1"></span>Como a variação de pressão no elemento dx é constante, a variação infinitesimal de entalpia é expressa pela equação [3.4,](#page-31-2) onde  $C_p$  é a capacitância à pressão constante.

$$
dH = C_p dT + V(1 - \alpha T) \phi = C_p dT \tag{3.4}
$$

<span id="page-31-3"></span>Com base na variação de entalpia apresentada acima e a equação de variação de energia do HTF numa região  $dx$  mostrada em [3.3,](#page-31-1) a formulação para a variação de temperatura do HTF após percorrer o elemento dx é mostrada na equação [3.5,](#page-31-3) onde a notação utilizada é a mesma já apresentada mudando os subíndices de m para f.

$$
(h_t l(T_f - T_m) - \dot{m}_f c_f \frac{\partial T_f}{\partial x}) dx = \rho_f A_f c_f \frac{\partial T_f}{\partial t} dx \tag{3.5}
$$

O modelo final consiste na junção da equação diferencial parcial apresentada em [3.5](#page-31-3) e a equação [3.2,](#page-30-2) sendo esta apresentado em [3.6.](#page-31-4) É importante notar que nem todos os parâmetros do modelo são invariantes. O coeficiente de perdas térmicas  $h_l$  é representado por uma função afim da temperatura do campo e temperatura ambiente, por exemplo. As próximas subseções se propõe a descrever métodos de simplificação deste modelo de forma que estes possam ser utilizados para o projeto de controladores preditivos.

$$
\dot{m}_f c_f \frac{\partial T_f}{\partial x} + \rho_f A_f c_f \frac{\partial T_f}{\partial t} = I \eta_0 b - h_l b (T_m - T_a) \tag{3.6}
$$

#### <span id="page-31-4"></span><span id="page-31-0"></span>3.2.1 Modelo Linear

Um modelo linear pode ser obtido do modelo apresentado em [3.6,](#page-31-4) de forma a ser utilizado para simulação e/ou projeto de controladores. As hipóteses da aproximação são apresentadas abaixo:

- 1. O arranjo solar é dividido entre elementos ativos, que recebem energia, e passivos.
- 2. A temperatura do fluído e do tubo de transporte numa posição  $x$  são iguais. Isso é esperado já que metais são bons condutores de calor e a espessura do tubo é pequena.

<span id="page-32-1"></span>Com as hipóteses apresentadas acima a equação da dinâmica do sistema pode ser reescrita como em [3.7,](#page-32-1) onde a temperatura  $T$  representa a temperatura do HTF e do tubo de transporte.

$$
I\eta_0 b - h_l b(T - T_a) = \dot{m}_f c_f \frac{\partial T}{\partial x} + \rho_f A_f c_f \frac{\partial T}{\partial t}
$$
\n(3.7)

Essa equação pode ser discretizada no espaço como mostrado em [3.8](#page-32-2) chegando a uma formulação linear supondo a vazão  $\dot{m}_f$  constante no tempo. O tamanho de  $\Delta x$  pode ser suficientemente pequeno para uma boa aproximação ou do tamanho do espaçamento entre os coletores pois, a partir das suposições propostas não há troca de calor nestas regiões. Esse modelo é utilizado em [\[7\]](#page-110-6), onde o autor apresenta formulações de controle preditivo baseado neste modelo.

$$
I\eta_0 b - h_l b(T - T_a) = \dot{m}_f c_f \frac{(T_{x + \Delta x} - T_x)}{\Delta x} + \rho_f A_f c_f \frac{\partial T}{\partial t}
$$
(3.8)

#### <span id="page-32-2"></span><span id="page-32-0"></span>3.2.2 Modelo de Parâmetros Agrupados

O modelo de parâmetros agrupados é descrito nesta subseção. Este modelo utiliza algumas aproximações a partir do modelo de parâmetros distribuídos para uma formulação simplificada muito útil para o projeto de controladores ou simulação. As aproximações são feitas no modelo de troca de calor entre o HTF e o metal do tubo e no modelo da variação de temperatura do fluído sobre o espaço.

A partir da equação [3.6,](#page-31-4) as trocas de calor realizadas entre o fluído e o metal são aproximadas de acordo com a equação  $3.9$ , onde  $c_i$  são coeficientes de perdas térmicas,  $L_{field}$  é o tamanho do campo,  $T_{out}$  é a temperatura de saída do campo e  $T_{in}$  é a temperatura de entrada deste. A aproximação supõe que a temperatura do metal do tubo de transporte é a média entre a temperatura de entrada e de saída do HTF e igualmente distribuída sobre todo o arranjo de coletores.

$$
h_l b(T_m - T_a) \simeq \frac{H_l}{L_{field}} = \frac{c_1((T_{out} + T_{in})/2 - T_a) - c_2}{L_{field}}
$$
(3.9)

<span id="page-32-3"></span>A aproximação da variação espacial da temperatura é ilustrada na equação [3.10.](#page-33-1) Esta aproximação é feita de maneira similar à realizada no modelo linear apresentado na subseção anterior, tomando neste caso ∆x igual ao tamanho do campo solar. O atraso de transporte  $t_d$  representa o atraso da ação de controle para a saída do sistema. A variável  $t_r$ representa o atraso de transporte da temperatura de entrada para a saída e foi considerada zero neste trabalho, porém, em [\[5\]](#page-110-4) foi desenvolvido uma técnica para levantar o valor desta

<span id="page-33-1"></span>variável.

$$
\dot{m}_f c_f \frac{\partial T_f}{\partial x} \simeq \dot{m}_f (t - t_d) c_f \frac{(T_{out} - T_{in}(t - t_r))}{L_{field}} \tag{3.10}
$$

Com base nas aproximações acima o modelo de parâmetros agrupados é apresentado em [3.11.](#page-33-2) O modelo final representa um relação direta entre entrada e saída do campo termossolar de forma que seja intuitivo o projeto de controladores utilizando o mesmo. Pela sua simplicidade e bons resultados quando comparado ao modelo de parâmetros distribuídos [\[8\]](#page-110-7), o modelo de parâmetros agrupados foi o escolhido para ser usado neste trabalho, sendo descrito novamente no próximo capitulo.

<span id="page-33-2"></span>
$$
\rho_f A_f c_f \frac{\partial T_{out}}{\partial t} = I \eta_0 b - \frac{H_l}{L_{field}} - \dot{m}_f (t - t_d) c_f \frac{(T_{out} - T_{in}(t - t_r))}{L_{field}} \tag{3.11}
$$

### <span id="page-33-0"></span>3.3 Composição de Arranjos Solares

As equações descritas na seção anterior descrevem o funcionamento de arranjos solares, os quais formam os campos solares de alta potência em diferentes configurações. As principais estruturas utilizadas são as configurações em série ou em paralelo, apresentadas nas figuras [7](#page-34-0) e [8](#page-34-1) respectivamente, onde cada uma possui suas vantagens e desvantagens.

A configuração em série concatena arranjos solares em série de forma que a vazão de saída do arranjo i alimenta a entrada do arranjo  $i + 1$ . Desta forma, a vazão sobre todos os arranjos é uniforme. Uma das vantagem do arranjo solar reside no fato de que a concatenação destes arranjos em séries faz com que a temperatura de saída seja extremamente alta, de forma que possa ser alimentada à turbina de vapor com mais facilidade. A desvantagem destes campos é que caso partes do campo estejam nubladas pode ocorrer dissipação de calor em partes do campo, onde a temperatura do HTF é maior que a temperatura ambiente. Nestes casos a energia provida ao campo não é bem aproveitada.

A configuração em paralelo resolve o problema do campo parcialmente nublado não conectando os arranjos solares em séries, alimentando estes com o fluído provindo do sistema de geração de energia ou o banco térmico, e enviando sua saída diretamente para um destes. A configuração de cada arranjo isolada permite que arranjos que não produzam energia possam ser desligados de forma a não dissipar a energia do HTF para o ambiente. A desvantagem no entanto é que as temperaturas de saída podem não ser tão altas quanto na configuração em série, sendo necessário às vezes um aquecedor extra para transformar o fluído em vapor.

<span id="page-34-0"></span>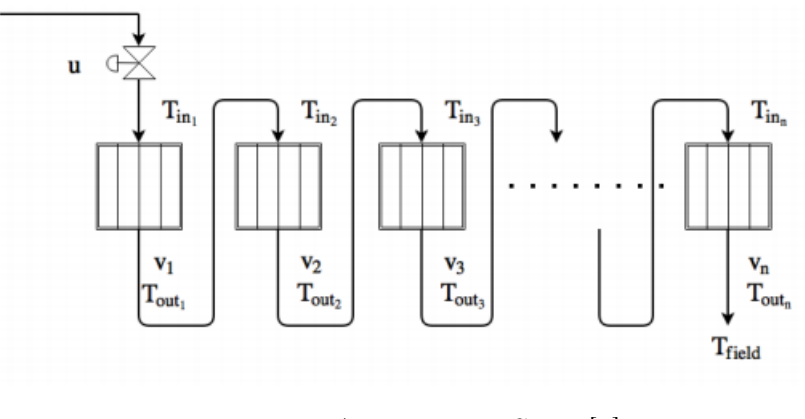

Figura 7 – Arranjos em Série [\[1\]](#page-110-0)

<span id="page-34-1"></span>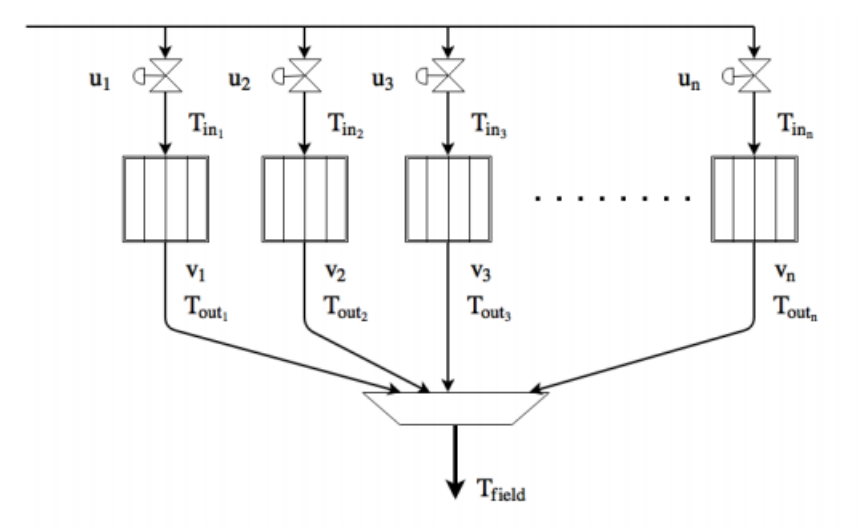

Figura 8 – Arranjos em Paralelo [\[1\]](#page-110-0)

### <span id="page-34-2"></span>3.4 Considerações finais

Neste capítulo foram apresentados conceitos de modelagem de campos termossolares a partir de princípios físicos, apresentando desde modelos sofisticados até modelos mais simplistas que serão utilizados para o projeto dos controladores nos próximos capítulos. Também foram discutidas brevemente diferentes configurações de campos solares pontuando suas vantagens e desvantagens.

No próximo capítulo estes conceitos serão utilizados para a escolha da configuração da planta solar utilizada neste trabalho juntamente com o projeto de controladores utilizando o modelo de parâmetros agrupados discutido.
# 4 Formulações de MPC para Controle de unidades CSP

Neste capítulo começam as contribuições do autor para o problema de controle de plantas termossolares. Os capítulos anteriores introduziram o leitor ao que são campos termossolares e como estes são modelados matematicamente. Este capítulo propõe técnicas de controle preditivo não linear aplicadas ao problema para cumprimento de restrições operacionais e, preferencialmente, maximização de produção de energia. Os resultados das técnicas propostas são apresentadas ao final do capítulo juntamente com um estudo comparativo sobre os resultados.

## 4.1 Modelo de Controle

O modelo utilizado para controle escolhido para este trabalho foi o modelo de parâmetros agrupados por captar melhor a dinâmica do sistema. A modelagem da planta solar foi apresentada no capítulo anterior, e é apresentada abaixo, com pequenas mudanças na nomenclatura dos parâmetros para se assemelharem ao modelo apresentado em [\[2\]](#page-110-0), paper publicado por um dos co-orientadores deste trabalho, de onde o autor retirou os parâmetros utilizados para projeto e simulação da planta solar.

<span id="page-36-0"></span>O modelo utilizado é apresentado abaixo [4.1](#page-36-0) e os parâmetros deste são descritos na tabela [1.](#page-37-0)

$$
\rho c_p A \dot{T}_{out}(t) = \beta I(t) - \frac{H}{L_{eq}} (\overline{T}(t) - T_a(t)) - \frac{c_p}{n_{eq}L_{eq}} (T_{out}(t) - T_{in}(t)) \dot{m}(t - d_c) \tag{4.1}
$$

<span id="page-36-1"></span>Onde  $\overline{T}$  representa a temperatura média do campo solar, aproximada pela média aritmética entre a temperatura de saída e entrada do campo, como mostrada na equação [4.2.](#page-36-1)

$$
\overline{T} \simeq \frac{T_{out} + T_{in}}{2} \tag{4.2}
$$

As variáveis do modelo acima são agora descritas, onde  $T_{out}$  representa a temperatura de saída do campo e é a variável controlada do processo,  $T_{in}$  representa a temperatura de entrada do campo solar, I representa a irradiância global recebida pelos coletores,  $T_a$ representa a temperatura ambiente e m˙ representa a vazão mássica de HTF que entra e sai do campo solar.

<span id="page-37-0"></span>

| Símbolo       | Descrição                                  | Unidade            |
|---------------|--------------------------------------------|--------------------|
|               | Densidade do HTF                           | 975 $kg/m^3$       |
| $c_p$         | Calor especifico do HTF                    | 4190 $J/kgK$       |
| А             | Seção reta do absorvedor                   | $1.7453e^{-4} m^2$ |
|               | Irradiância do modelo                      | 0.1024 m           |
| Н             | Coeficiente de perdas térmicas             | 4 J/sK             |
| $L_{eq}$      | Comprimento equivalente do tubo absorvedor | 5.67~m             |
| $n_{eq}$      | Parâmetro do processo                      | 588                |
| $\frac{d}{c}$ | Atraso de transporte no campo solar        | 50s                |

Tabela 1 – Parâmetros da planta solar [\[2\]](#page-110-0)

A figura [9](#page-38-0) exemplifica os conceitos apresentados. Nela são mostrados 4 campos solares, cada um descrito pela equação [4.1,](#page-36-0) donde entram vazões de HTF diferentes para cada campo, sendo esta decidida pelo controlador da planta que manda set-points para as válvulas de controle, mostradas na figura como  $u_i$ . Na imagem, as vazões que entram em cada campo possuem temperatura  $T_{in}$ , e, após percorrer o campo, o HTF sai com temperatura  $T_{out}$ . Após isso, as vazões dos diferentes campos são unidas e enviadas para a unidade de tratamento, donde este pode ir para o banco térmico de forma que a energia possa ser utilizada em outro momento, ou o HTF pode ir para uma turbina a vapor para geração de energia (Nesse caso, dependendo do fluído sendo utilizado pode ser necessário a utilização de um heater como etapa intermediária antes do envio para a turbina a vapor, pois o calor do campo pode não ser suficiente para o HTF virar gás).

Alguns detalhes devem ser notados. Primeiramente, a entrada de controle no modelo [4.1](#page-36-0) é  $\dot{m}$ , diferente do que é apresentado na figura, onde a mesma pode induzir o leitor a acreditar que a ação de controle é a abertura da válvula. Como ambos os casos são equivalentes fazendo a transformação de coordenadas  $\dot{m}_i = u_i \dot{m}_{total}$  e escolhendo as variáveis  $u_i$  e  $\dot{m}_{total}$  necessárias, será usada  $\dot{m}_i$  sem perda de generalidade. Outro ponto importante de se discutir é o comportamento das variáveis do modelo. Como já descrito,  $T_{out}$  é a variável que se deseja controlar e  $\dot{m}$  é a entrada de controle, porém, tanto a irradiância do modelo quanto a temperatura de entrada e temperatura ambiente, I,  $T_{in}$  e  $T_a$  respectivamente, são consideradas pertubações, visto que não podem ser controladas. O fato da irradiância e a temperatura ambiente serem pertubações é clara, porém a temperatura de entrada pode ser relaxada, visto que a vazão de entrada é provida pela planta. O motivo desta ser considerada pertubação neste trabalho vem do fato de que a mesma é, em muitos casos, saída da turbina de vapor, a qual atende à demanda energética requerida por ela. Assim, a temperatura de saída da turbina de vapor pode variar dependendo da demanda, sendo esta uma pertubação, motivo pelo qual foi considerada pertubação neste trabalho, porém em arquiteturas diferentes de plantas termossolares pode vir a ser considerada uma variável de controle.

Outro ponto importante é a dinâmica da variável de controle m $\dot{m}$ . A mesma é obtida

<span id="page-38-0"></span>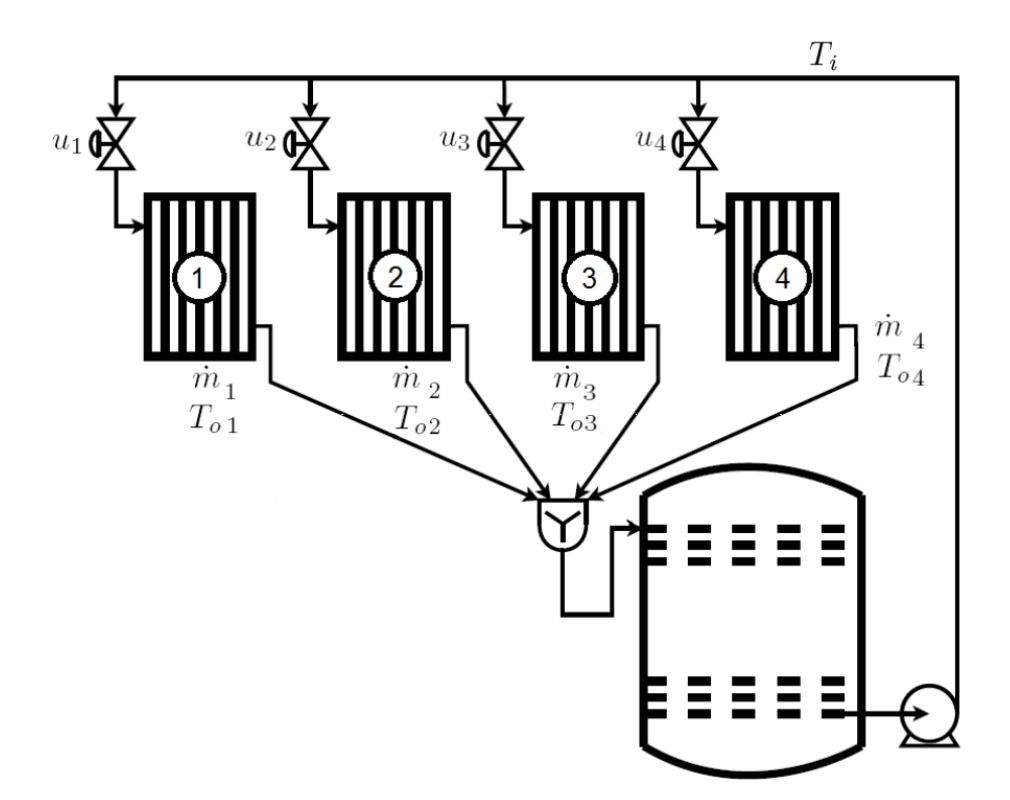

Figura 9 – Arranjo de campos solares CP [\[2\]](#page-110-0)

a partir da abertura da válvula de controle juntamente com a vazão desejada pela bomba, estas sendo controladas por controles inferiores, como PIDs locais. Assim, o controlador que será desenvolvimento no decorrer deste e dos próximos capítulos gerará referências de vazões desejadas, passando estas como set-points para os controladores locais. Como estes controladores possuem dinâmica própria, poderia ser interessante modelar como função de transferência para simular um cenário mais realista. Neste trabalho no entanto, tanto para as predições do MPC que será projetado quanto para simulação, a dinâmica foi ignorada, de forma que  $\dot{m}_{real} = \dot{m}_{setpoint}$ . O motivo da utilização desta aproximação se deve ao fato da escala de tempo na qual tanto a simulação quanto o controlador operam, como será discutido mais a frente, é muito maior do que a escala de tempo de resposta de PIDs locais para este tipo de aplicação (seguimento de referência de vazão e abertura de válvula).

O modelo utilizado para este trabalho é o mesmo apresentado na figura [9,](#page-38-0) sendo um conjunto de 4 campos solares em paralelo, configuração conhecida como Campos em Paralelo (CP). A escolha foi feita com base em técnicas de controle não linear aplicadas a este tipo de planta que serão apresentadas mais a frente, juntamente com o fato desta configuração (CP) ter apresentado bons resultados na literatura [\[2\]](#page-110-0).

Com base nos conceitos previamente discutidos, o modelo apresentado na [4.1](#page-36-0) pode

<span id="page-39-0"></span>ser representado em espaço de estados como segue nas equações abaixo.

$$
\dot{x} = f(x, u, w) = Ax + B_u((T_{out} - T_{in}) \odot u) + B_w w
$$
  
\n
$$
y = Cx + D_u u + D_w w
$$
\n(4.3)

Onde os estados x são as temperaturas de saída dos campos  $[T_{out_1} T_{out_2} \dots]$ , u são as vazões mássicas de cada campo  $[\dot{m}_1(t - d_c) \dot{m}_2(t - d_c)...]$ , as quais possuem atraso de transporte, e  $w$  são as pertubações do sistema [ $I_1$   $T_{a_1}$   $T_{i n_1}$   $I_2$   $T_{a_2}$   $T_{i n_2}$ ...]. As variáveis medidas neste problema são todas as variáveis do sistema, ou seja, todos os estados, entradas e pertubações. Isso fará com que se possa projetar controladores no estilo feed-forward a partir da medição das pertubações e, como será visto no [Capítulo 6,](#page-78-0) o conhecimento de todas essas variáveis se fará necessário para a estimação de falhas juntamente com a formulação de MPC tolerante a falhas.

Vale relembrar que o modelo apresentado não é linear, como pode ser visto pela multiplicação da variável de estado pela entrada na equação [4.3,](#page-39-0) onde  $\odot$  representa uma multiplicação element-wise. Essa é a única não linearidade no modelo escolhido e as técnicas de controle que serão apresentadas tentaram aproximar a bilinearidade por uma função linear ou utilizarão uma transformação de variáveis para deixar o modelo linear, como será visto mais a frente ainda neste capítulo.

## 4.2 Discretização do Modelo de Controle

O modelo apresentado na seção anterior é um modelo contínuo, com algumas aproximações já discutidas, o qual não pode ser usado em arquiteturas MPC convencionais, as quais resolvem um problema de otimização, muitas vezes convexo, baseado em um modelo discreto do sistema, numa estratégia de horizonte recendente de controle, do inglês Receding Horizon Control (RHC). Essa estratégia tem sido aplicada na indústria e no meio acadêmico por apresentar bons resultados e ser versátil para a resolução de problemas, e é a base das técnicas de MPC aplicadas neste trabalho, porém, para casos específicos, pode se encontrar soluções analíticas para o problema de controle ótimo do modelo contínuo, em casos lineares com a utilização de Linear Quadratic Regulators (LQR) ou em casos mais sofisticados com a resolução da equação de Hamilton-Jacobi-Bellman.

Com base nisso, esta seção tem por motivo discutir o método de discretização utilizado nos MPCs que serão desenvolvidos neste trabalho. O modelo contínuo foi discretizado utilizando a aproximação de Euler, como apresentada em [4.4.](#page-40-0) Outras aproximações, como Runge-Kutta 4th Order ou uma aproximação da resposta ao impulso de sistemas contínuos com zero-order holder, como apresentada em [\[9\]](#page-110-1), poderiam ser usadas e representariam melhor o modelo contínuo, porém, como este trabalho tem um caráter de estudo maior sobre as performances de diferentes técnicas de controle do que um estudo sobre uma

<span id="page-40-0"></span>planta real, uma aproximação simplista como a aproximação de Euler atende bem os requisitos deste trabalho, e ficaria para um trabalho futuro o estudo das performances dessas diferentes técnicas com modelos discretizados por meios diferentes.

$$
\begin{aligned}\n\dot{x} &\simeq \frac{x[k+1] - x[k]}{T_s} \\
x[k+1] &= x[k] + T_s f(x[k], u[k], w[k]) \\
y[k] &= Cx[k] + D_u u[k] + D_w w[k]\n\end{aligned} \tag{4.4}
$$

A partir de agora, será utilizada a aproximação  $u[k] = m_i[k]$ . O motivo disso é o fato de que o atraso de transporte,  $d_c$ , que foi apresentado na seção anterior, ser de apenas 50 segundos, enquanto o menor tempo de amostragem nesse trabalho será de 180 segundos, de forma que a influência do atraso nessa escala de tempo seja muito pequena.

Como o modelo é de grande importância para o MPC, visto que o mesmo calcula uma sequência de ação de controle em malha aberta, o leitor pode se perguntar se tantas aproximações não influenciariam muito na performance. Para sistemas convencionais, com dinâmica rápida e poucas pertubações a resposta seria sim, porém para uma planta termossolar que é regida basicamente por suas pertubações e possui dinâmica lenta essas aproximações são de pouca influência nos erros de predição do MPC.

## 4.3 Restrições Operacionais

As seções anteriores trataram de descrever as aproximações que levaram à escolha do modelo para o MPC, o qual será utilizado para as predições no problema de otimização. As outras duas coisas mais importantes para um controlador preditivo são a sua função de custo e as restrições operacionais.

As restrições operacionais são restrições que se impõe ao problema de otimização, podendo estas serem escolhidas pelo projetista para a garantia de algum requisito de projeto ou simplesmente restrições para garantia de realizabilidade, ou seja, a implementação desta ação de controle no sistema de forma que esta cumpra os vínculos físicos do sistema.

<span id="page-40-1"></span>A restrição apresentada em [4.5](#page-40-1) representa uma restrição operacional, na qual a vazão que pode ser provida a cada campo deve estar dentro de um limite máximo e mínimo da capacidade da bomba e/ou abertura da válvula.

$$
1.2 \le u \le 4.8 \tag{4.5}
$$

Outra restrição de importância é apresentada em [4.6.](#page-41-0) Essa restrição é colocada para evitar dilatações térmicas que danifiquem o campo e maximizar a eficiência dos coletores [\[2\]](#page-110-0). A restrição apresentada [4.7](#page-41-1) representa uma restrição operacional que limita

<span id="page-41-0"></span>a temperatura de saída do HTF, pois, dependendo do fluído escolhido, óleo por exemplo, o mesmo à temperaturas muito altas pode perder propriedades essenciais para o bom funcionamento do planta, no entanto como neste trabalho o HTF utilizado foi a água, essa restrição não foi utilizada e caso seja de interesse do leitor o mesmo ler o trabalho [\[1\]](#page-110-2), onde o superaquecimento do óleo foi tratado.

$$
5 \le T_{out} - T_{in} \le 25 \tag{4.6}
$$

$$
T_{out} \le T_{max} \tag{4.7}
$$

<span id="page-41-1"></span>A restrição apresentada em [4.6](#page-41-0) é conhecida como hard-constraint, pois é uma restrição na variável controlada e nem sempre pode ser cumprida. Um exemplo simples de ver o porquê disso ser verdade é imaginar um dia extremamente quente  $(T_a)$  com uma irradiância muito alta (I) e uma temperatura de entrada muito baixa  $(T_{in})$  de forma que todas estas façam a temperatura de saída ser muito alta. Neste cenário, o controle pode não ser capaz de cumprir a restrição causando a infactibilidade do problema de otimização do MPC, visto que não existe solução que garanta o cumprimento de todas as restrições. Para lidar com isso, é comum adicionar uma variável de otimização de folga, como apresentado em [4.8,](#page-41-2) a qual é conhecida como soft-constraint.

$$
5 + s_1 \le T_{out} - T_{in} \le 25 + s_2 \tag{4.8}
$$

<span id="page-41-2"></span>Com a variável de folga adicionada à restrição, a mesma é adicionada à função de custo do problema de otimização, com um peso muito grande de forma que o controle tente minimizar ela sobre todas as outras coisas durante a otimização. Desta forma, quando a restrição é realizável, espera-se que  $s_i = 0$ . Isso será visto melhor mais a frente quando a função de custo do MPC for discutida.

#### 4.4 Restrições Binárias

A seção anterior apresentou as restrições operacionais do problema, restrições necessárias para garantir o cumprimento das restrições reais da planta termossolar. Nessa seção serão introduzidas restrições impostas para a garantia de um cumprimento de requisito de projeto e melhora de performance. As restrições anteriores eram convexas, onde a variável de otimização era um valor contínuo. As restrições que serão descritas aqui possuem variáveis binárias, que só podem assumir valores discretos, fazendo com que o conjunto de soluções factíveis seja não convexo, e, por sua vez, o problema de otimização será não convexo. Para lidar com isso, utilizou-se o solver Gurobi, o qual possui garantia de

otimalidade global para problemas do tipo Mixed Integer Quadratic Programming (MIQP), que é o caso deste trabalho.

A necessidade destas restrições se deve ao fator de maximização energética. A energia recebida pela planta é mostrada na equação [4.9,](#page-42-0) assumindo um fluído incompressível para que não haja trabalho mecânico no campo solar. A partir da fórmula e sabendo que a vazão é uma grandeza não negativa pode ser visto que, enquanto  $T_{out} - T_{in} > 0$ , há produção de energia, porém, quando $T_{out}-T_{in} < 0$ ocorre dissipação de energia, de forma que a energia que o arranjo de coletores recebe na temperatura de entrada é perdida.

$$
dU = \dot{m}_i c_p (T_{out} - T_{in}) dt \tag{4.9}
$$

<span id="page-42-0"></span>A partir disso é óbvio perceber qual é a ação de controle ideal para maximização de produção energética quando  $T_{out} - T_{in} < 0$ , e essa ação de controle é o valor mínimo de  $m_i$ . Como mostrado na seção anterior, este valor é não nulo, fazendo com que ainda ocorra dissipação energética. Neste cenário, faz sentido desligar o arranjo de coletores por completo, de forma que  $m_i$  seja 0, e, caso  $T_{out} - T_{in} > 0$ , o arranjo deve ser ligado novamente para produção de energia cumprindo as restrições apresentadas anteriormente.

<span id="page-42-1"></span>As restrições que cumprem isso são mostradas em [4.10,](#page-42-1) onde  $u \in \overline{u}$  representam os valores mínimo e máximo da entrada, respectivamente.

$$
\underline{u}z \le u \le \overline{u}z
$$
  
\n
$$
M(z-1) \le T_{out} - T_{in} \le Mz
$$
  
\n
$$
z \in \{0, 1\}
$$
\n(4.10)

Onde M é um parâmetro de sintonia que deseja-se que tenda ao infinito. Agora, para analise, suponha  $M \to \infty$ . Neste caso, se  $T_{out} - T_{in} > 0$ , z deve ser igual a 1 para o cumprimento da segunda restrição em [4.10](#page-42-1) e desta forma o campo está ligado com  $\underline{u} \le u \le \overline{u}$ . Caso  $T_{out} - T_{in} < 0$ ,  $M(z-1) \le T_{out} - T_{in} < 0$  de forma que  $M(z-1) < 0$ , e, para que isso aconteça, z deve ser 0, de modo que campo esteja desligado e  $0 \le u \le 0$ . Assim, com as restrições binárias propostas, e um M suficientemente alto, o campo não dissipará energia como desejado.

## 4.5 Estratégias MPC

Esta seção tem o intuito de descrever os MPCs que serão base para o resto do trabalho, juntamente com as restrições descritas previamente e o modelo do sistema discutido no começo deste capítulo. Serão discutidos três abordagens diferentes de controle preditivo baseado em modelo que tratam das não linearidades da planta termossolar.

#### 4.5.1 Affine Model Predictive Control

O Affine Model Predictive Control (AMPC) é uma abordagem de MPC utiliza uma aproximação afim do modelo descrito em [4.4,](#page-40-0) onde está aproximação é obtida a partir da série de Taylor do modelo discreto. O modelo de predição é apresentado na equação [4.11.](#page-43-0) Essa aproximação possui uma vantagem sobre aproximações por modelos lineares pois não se restringe linearização sobre pontos de equilíbrio, podendo ser aplicada em qualquer ponto de operação, estando este ponto em uma região de dinâmica transitória ou estacionária.

<span id="page-43-0"></span>
$$
f_{pred}(x, u, w) = f(x_0, u_0, w_0) + A(x - x_0) + B_u(u - u_0) + B_w(w - w_0)
$$
  
\n
$$
A = \frac{\partial f}{\partial x}|_{(x, u, w) = (x_0, u_0, w_0)}, B_u = \frac{\partial f}{\partial u}|_{(x, u, w) = (x_0, u_0, w_0)}, B_w = \frac{\partial f}{\partial w}|_{(x, u, w) = (x_0, u_0, w_0)}
$$
\n(4.11)

O MPC recalcula a cada instante, antes de resolver o problema de otimização, o modelo afim utilizando a aproximação [4.11,](#page-43-0) na qual os valores de  $(x_0, u_0, w_0)$  são os valores atuais do processo, de forma que espera-se que o mesmo mantenha as características locais do modelo durante as predições. As derivadas parciais podem ser calculadas numericamente ou, como foi utilizado neste trabalho, calculadas a partir da fórmula analítica. Esse modelo é então utilizado em uma restrição de igualdade, apresentada em [4.12,](#page-43-1) para calcular as predições que serão utilizadas na função custo do problema de otimização, onde k é o instante atual do processo, i é uma variável para o cálculo recursivo das predições e N é o tamanho do horizonte de predição.

<span id="page-43-1"></span>
$$
x[k+i] = f_{pred}(x[k+i-1], u[k+i-1], w[k+i-1]), i = 1, ..., N.
$$
 (4.12)

A formulação completa do problema de otimização é mostrada na equação [4.13.](#page-44-0) As restrições do problema de otimização já foram previamente discutidas neste capítulo, e em caso de dúvidas o leitor pode revisar as seções anteriores. A função de custo do problema é composta por três partes, sendo estas a minimização de s e  $\Delta u$  juntamente com a maximização de u. O primeiro destes termos, s, representa a distância de  $T_{out} - T_{in}$ da faixa  $(5, 25)$ , de modo que se  $||s||_Q^2 = 0$ , a *soft-constraint* de [4.8](#page-41-2) é equivalente à restrição em [4.6.](#page-41-0) Assim, é desejado que Q tenha traço suficientemente grande sobre os outros termos da função de custo de modo que a soft-constraint melhor aproxime a restrição de [4.6.](#page-41-0) O segundo termo da função de custo,  $||\Delta u||^2_R$ , é utilizado para que o sistema não escolha ações de controle muito agressivas, já que o modelo utilizado é uma aproximação do modelo real e espera-se que o modelo aproximado possua erros em frequência maiores à medida que a frequência aumenta, e uma ação de controle mais conservadora irá gerar menores erros de predição, fazendo com que as ação de controle calculadas nos problemas de otimização

futuras não divirjam tanto e cause um controle muito oscilatório. O terceiro termo está relacionado com a geração de energia, como em [4.9](#page-42-0) a geração de energia é diretamente proporcional a  $u = \dot{m}$  quando  $T_{out} - T_{in} > 0$ , e como  $u = 0$  quando  $T_{out} - T_{in} < 0$  pelas restrições do problema, a maximização de u resulta em maximizar (indiretamente) a energia produzida.

<span id="page-44-0"></span>minimize 
$$
\sum_{i=0}^{N-1} ||s[k+i+1]||_Q^2 + ||\Delta u[k+i]||_R^2 - \rho ||u[k+i]||
$$
  
\nsubject to:  $x[k+i] = f_{pred}(x[k+i-1], u[k+i-1], w[k+i-1]), i = 1,..., N.$   
\n $u[k+i] = u[k-1] + \sum_{j=0}^{i} \Delta u[k+i], i = 1,..., N.$   
\n $5 + s_1[k+i] \le T_{out}[k+i] - T_{in}[k+i] \le 25 + s_2[k+i], i = 1,..., N.$   
\n $\underline{u}z[k+i] \le u[k+i] \le \overline{u}z[k+i], i = 0,..., N-1.$   
\n $M(z[k+i]-1) \le T_{out}[k+i] - T_{in}[k+i] \le Mz[k+i], i = 0,..., N-1.$   
\n $z[k+i] \in \{0,1\}, i = 0,..., N-1.$  (4.13)

Os parâmetros de ajuste do problema de otimização consistem em  $Q, R, \rho$  e  $M,$ juntamente com o tempo de amostragem  $T_s$  utilizado em  $f_{pred}$ , os quais serão discutidos com mais detalhes na seção de resultados para o AMPC onde serão comparadas diferentes sintonias deste controlador.

#### 4.5.2 Practical Non-Linear Model Predictive Control

O Practical Non-Linear Model Predictive Control (PNMPC) é um controlador preditivo não linear, proposto em [\[10\]](#page-110-3). A ideia por trás do PNMPC consiste na linearização do modelo não linear, porém, ao contrário da abordagem afim apresentada na subseção anterior, o PNMPC calcula as predições futuras recursivamente utilizando o modelo não linear até o fim do horizonte de predição e utiliza esse conjunto de predições não lineares para a linearização do modelo. A equação [4.14](#page-45-0) apresenta as predições recursivas, onde  $f(x, u, w)$  é o modelo apresentado em [4.4](#page-40-0) e  $y[a : b]$  representa um vetor de valores y que vão do instante a até o instante b. Uma das vantagens do PNMPC é que sua estrutura de predição possui um formato semelhante ao DMC, do inglês Dynamic Matrix Control, podendo ser facilmente implementado em estruturas de controle que já utilizam esta

<span id="page-45-0"></span>técnica.

$$
F(x[k], u[k-1], \Delta u[k:k+N-1], w[k:k+N-1]) =
$$
\n
$$
\begin{bmatrix} F_1 \\ F_2 \\ \vdots \\ F_N \end{bmatrix} = \begin{bmatrix} f(x[k], u[k], w[k]) \\ f(F_1, u[k+1], w[k+1]) \\ \vdots \\ f(F_{N-1}, u[k+N-1], w[k+N-1]) \end{bmatrix} =
$$
\n
$$
\begin{bmatrix} f(x[k], u[k-1] + \sum_{i=0}^{0} \Delta u[k+i], w[k]) \\ f(F_1, u[k-1] + \sum_{i=0}^{1} \Delta u[k+i], w[k+1]) \\ \vdots \\ f(F_{N-1}, u[k-1] + \sum_{i=0}^{N-1} \Delta u[k+i], w[k+N-1]) \end{bmatrix}
$$
\n(4.14)

Utilizando F descrito na equação [4.14,](#page-45-0) o modelo de predição é a junção das predições não lineares, calculadas no ponto de operação atual, juntamente com a parte linear em relação à entrada de F. Isso é apresentado na equação [4.15,](#page-45-1) onde a aproximação é feita pela série de Taylor, chegando a uma formulação afim para  $f_{pred}$ . O motivo pelo uso de  $\Delta \vec{u} = 0$  tanto para o cálculo da resposta livre, F, quanto para o cálculo da matriz G da resposta forçada se faz pelo fato deste ser a solução do problema de otimização, o qual ainda será calculado e não é conhecido. Caso a resposta livre fosse calculada recursivamente utilizando uma variável de otimização ao invés de utilizar de zero, o problema se tornaria não convexo devido às não linearidades em F. Assim, o PNMPC assume que as variações na ação de controle ao longo do horizonte são pequenas, e, se isto ocorrer, a aproximação proposta em [4.15](#page-45-1) torna-se muito próxima da solução ótima, porém caso o sistema tenha um regime transitório muito longo, predições muito à frente do instante atual podem divergir muito devido às grandes mudanças na ação de controle.

<span id="page-45-1"></span>
$$
F(x_0, u_{-1}, \Delta \vec{u}, \vec{w}) \simeq f_{pred} = F(x_0, u_{-1}, \vec{0}_{Nu}, \vec{w}_{0:N-1}) + G\Delta \vec{u}
$$
  
\n
$$
G = \frac{\partial F(x_0, u_{-1}, \Delta \vec{u}, \vec{w})}{\partial \Delta \vec{u}}|_{\Delta \vec{u} = \vec{0}} = \begin{bmatrix} \frac{\partial F_1}{\partial \Delta u_0} |_{\Delta \vec{u} = \vec{0}} & 0 & \cdots & 0\\ \frac{\partial F_2}{\partial \Delta u_0} |_{\Delta \vec{u} = \vec{0}} & \frac{\partial F_2}{\partial \Delta u_1} |_{\Delta \vec{u} = \vec{0}} & \cdots & 0\\ \vdots & \ddots & \vdots & \vdots\\ \frac{\partial F_N}{\partial \Delta u_0} |_{\Delta \vec{u} = \vec{0}} & \frac{\partial F_N}{\partial \Delta u_1} |_{\Delta \vec{u} = \vec{0}} & \cdots & \frac{\partial F_N}{\partial \Delta u_{Nu-1}} |_{\Delta \vec{u} = \vec{0}} \end{bmatrix}
$$
(4.15)

A função F que descreve a resposta livre é previamente calculada na sua forma analítica. A mesma pode ser facilmente calculada recursivamente como proposto em [4.14](#page-45-0) utilizando o toolbox de variáveis simbólicas do MATLAB. Com a função F obtida o PNMPC recalcula seu valor, a cada período de amostragem, utilizando os valores numéricos atuais de  $(x_0, u_{-1}, \vec{w})$  juntamente com as predições das pertubações ao longo do horizonte. Utilizando ainda a função da resposta livre, são calculados os valores da matriz G de

<span id="page-46-0"></span>forma numérica, como apresentado na equação [4.16](#page-46-0) [\[10\]](#page-110-3), onde  $\epsilon$  é um valor suficientemente pequeno para que o valor G seja suficientemente próximo do valor analítico de esperado.

$$
\Delta \vec{v} = [\vec{0}_{j-1}, \epsilon, \vec{0}_{Nu-j}]
$$
\n
$$
\frac{\partial F_i}{\partial \Delta u_j} \simeq \frac{F_i(x_0, u_{-1}, \Delta \vec{v}, \vec{w}) - F_i(x_0, u_{-1}, \vec{0}, \vec{w})}{\epsilon}
$$
\n(4.16)

Com base no modelo de predição descrito, o problema de otimização do PNMPC é mostrado na equação [4.17.](#page-46-1) A formulação é muito similar à apresentada no caso AMPC, mudando somente o método como as predições são calculadas, e a explicação para a escolha dos termos da função de custo é a mesma utilizada para o caso do AMPC.

<span id="page-46-1"></span>minimize 
$$
\sum_{i=0}^{N-1} ||s[k+i+1]||_Q^2 + ||\Delta u[k+i]||_R^2 - \rho ||u[k+i]||
$$
  
\nsubject to:  $x[k+1:k+N] = F + G\Delta \vec{u}$   
\n $u[k+i] = u[k-1] + \sum_{j=0}^{i} \Delta u[k+i], i = 1,..., N.$   
\n $5 + s_1[k+i] \leq T_{out}[k+i] - T_{in}[k+i] \leq 25 + s_2[k+i], i = 1,..., N.$   
\n $\underline{u}z[k+i] \leq u[k+i] \leq \overline{u}z[k+i], i = 0,..., N-1.$   
\n $M(z[k+i]-1) \leq T_{out}[k+i] - T_{in}[k+i] \leq Mz[k+i], i = 0,..., N-1.$   
\n $z[k+i] \in \{0,1\}, i = 0,..., N-1.$  (4.17)

Os parâmetros de ajuste no caso do PNMPC são os mesmos do AMPC, sendo estes Q, R,  $\rho$ , M e Ts, com a adição de  $\epsilon$ , que é usado para o cálculo da matriz G referente à resposta forçada. A sintonia do PNMPC será discutida na seção de resultados, com exceção do parâmetro  $\epsilon$  pois este possuiu o mesmo valor para todos os cenários testados, sendo este  $\epsilon = 1e - 2$ .

#### 4.5.3 Non-Linear Model Predictive Control

A abordagem que será descrita nesta seção, que será tratada daqui para frente como Non-Linear Model Predictive Control (NMPC), é uma abordagem na qual as predições calculadas são as soluções exatas baseado no modelo [4.4.](#page-40-0) Isso é alcançado por uma mudança de coordenadas, onde o modelo nas novas coordenadas é afim, de forma que o problema de otimização seja convexo. Mudanças de coordenadas no estilo de Feedback Linearization não são muito comuns em abordagens MPC devido ao cumprimento de restrições, pois, muitas vezes, as mudanças de coordenadas para linearizar o modelo de predição acabam fazendo as outras restrições do sistema ou a função custo se tornarem não convexas. O

trabalho nesta subseção é encontrar as restrições que, na nova representação, garantam o comportamento desejado da ação de controle u.

A equação [4.18](#page-47-0) apresenta essa mudança de representação, passando a tratar a variável v como a entrada do sistema. As matrizes  $A, B_u$  e  $B_w$  são as matrizes da formulação em espaço de estados apresentada em [4.3.](#page-39-0) O problema de otimização será então reescrito, juntamente com todas as outras restrições, de forma que v seja uma variável de otimização, omitindo u de forma que não seja necessária a inclusão do vínculo físico  $v = (T_{out} - T_{in})u$ nas restrições do problema, o qual o tornaria um problema não convexo.

<span id="page-47-0"></span>
$$
v[k] = (T_{out}[k] - T_{in}[k])u[k]
$$
  
\n
$$
x[k+1] = x[k] + T_s f(x[k], u[k], w[k]) = x[k] + T_s(Ax[k] + B_u v[k] + B_w w[k])
$$
 (4.18)  
\n
$$
f_{pred}(x[k], v[k], w[k]) = x[k] + T_s(Ax[k] + B_u v[k] + B_w w[k])
$$

As restrições apresentadas a seguir tem o intuito de substituir as restrições que envolvem u apresentadas nas seções anteriores. A restrição a ser tratada será o limite operacional da vazão. Como mostrado na restrição [4.5,](#page-40-1) a vazão deve estar entre os limites operacionais da bomba/válvula, exceto quando o campo estiver desligado para evitar dissipação de energia. A equação [4.19](#page-47-1) mostra o desenvolvimento para uma representação da restrição operacional da entrada na nova representação. A ideia por trás disso é utilizar o fato dos bounds da vazão serem fixos e, com isso, multiplicar as inequações por  $(T_{out} - T_{in}),$ assumindo  $(T_{out} - T_{in}) > 0$  para que as desigualdades não invertam suas direções. No entanto essa representação falha quando  $(T_{out} - T_{in}) < 0$  visto que, neste caso, teríamos a inversão de sentido na desigualdade, algo como −1.2 ≤ v ≤ −4.8 (utilizando os valores reais dos bounds e  $(T_{out} - T_{in}) = -1$ ) o que é claramente impossível, resultando num problema infactível.

$$
\underline{u} \le u \le \overline{u} =
$$
\n
$$
\underline{u}(T_{out} - T_{in}) \le u(T_{out} - T_{in}) \le \overline{u}(T_{out} - T_{in}) =
$$
\n
$$
\underline{u}(T_{out} - T_{in}) \le v \le \overline{u}(T_{out} - T_{in})
$$
\n(4.19)

<span id="page-47-2"></span><span id="page-47-1"></span>Para resolver o problema de infactibilidade, a solução proposta é apresentada em [4.20,](#page-47-2) onde duas restrições são propostas para resolver o problema da não factibilidade. A variável z é a mesma apresentada na seção de restrições binárias, sendo esta a representação do campo no estado ligado quando z = 1, e desligado quando z = 0. O parâmetro M também segue o mesmo princípio daquele apresentado na seção de restrições binárias, sendo esperado que seja um valor suficientemente grande.

$$
\underline{u}(T_{out} - T_{in}) \le v \le \overline{u}(T_{out} - T_{in}) + M(1 - z)
$$
  
- 
$$
Mz \le v \le Mz
$$
 (4.20)

A análise do funcionamento das restrições é apresentada a seguir. Quando o campo estiver ligado,  $z = 1$ , as restrições tomam a forma de  $\underline{u}(T_{out} - T_{in}) \le v \le \overline{u}(T_{out} - T_{in})$ e − $M \le v \le M$  e, como  $M \to \infty$ , a primeira restrição é a única que importa. Como o campo só fica ligado caso  $T_{out} - T_{in} > 0$ , neste caso não há como ocorrer o problema de infactibilidade apresentado anteriormente, pois este só ocorre quando Tout−Tin < 0. Quando o campo estiver desligado,  $z = 0$ , as restrições tomam a forma de  $\underline{u}(T_{out} - T_{in}) \le v \le \infty$  e  $0 \le v \le 0$ . Como neste caso a primeira das duas restrições é factível e tomando o fato de que  $\underline{u}(T_{out} - T_{in}) < 0$ , o conjunto de restrições é factível e  $v = 0$  pela segunda restrição.

O problema de otimização para o NMPC é apresentado a seguir na equação [4.21.](#page-48-0) As restrições do problema são as mesmas apresentadas nesta subseção e em seções anteriores e serão omitidas da analise. A função de custo tem um formato similar às apresentadas nas formulações dos MPCs anteriores. O uso de  $||s||_Q^2$  se deve ao mesmo fato do caso AMPC e PNMPC e o uso de  $||\Delta v||_R^2$  também segue um argumento similar ao apresentado anteriormente para u, que se deve ao fato de minimizar dinâmicas muito rápidas pois os erros do modelo de predição são maiores em altas frequências. O último termo representa a maximização de geração de energia, e, diferentemente das formulações anteriores que possuíam uma relação indireta com a produção de energia, o custo na nova representação está diretamente ligado ao valor de energia produzido e é exatamente a energia gerada caso  $\rho = c_p$ . Ao final do problema de otimização, a ação de controle pode ser calculada como  $u[k] = v^*[k]/(T_{out}[k] - T_{in}[k])$ , ou  $u[k] = 0$  para  $(T_{out}[k] - T_{in}[k]) \leq 0$ .

<span id="page-48-0"></span>
$$
\begin{aligned}\n\text{minimize} & \sum_{i=0}^{N-1} ||s||_Q^2 + ||\Delta v||_R^2 - \rho v[k+i] \\
\text{subject to:} & x[k+i] = f_{pred}(x[k+i-1], v[k+i-1], w[k+i-1]), \ i = 1, \dots, N. \\
& v[k+i] = v[k-1] + \sum_{j=0}^{i} \Delta v[k+i], \ i = 1, \dots, N. \\
& 5 + s_1[k+i] \leq T_{out}[k+i] - T_{in}[k+i] \leq 25 + s_2[k+i], \ i = 1, \dots, N. \\
& \underbrace{u(T_{out}[k+i] - T_{in}[k+i]) \leq v[k+i] \leq \overline{u}(T_{out}[k+i] - T_{in}[k+i]) + M(1 - z[k+i]), \\
& i = 0, \dots, N-1. \\
& - Mz[k+i] \leq v[k+i] \leq Mz[k+i], \ i = 0, \dots, N-1. \\
& M(z[k+i]-1) \leq T_{out}[k+i] - T_{in}[k+i] \leq Mz[k+i], \ i = 0, \dots, N-1. \\
& z[k+i] \in \{0,1\}, \ i = 0, \dots, N-1.\n\end{aligned}
$$
\n
$$
(4.21)
$$

Como nos controladores anteriores os parâmetros referentes à sintonia do NMPC são Q, R, ρ, M e Ts. A influência destes parâmetros será discutida na seção de resultados do NMPC, onde serão apresentadas diferentes sintonias e suas performances.

## 4.6 Resultados

Esta seção apresentará os resultados obtidos utilizando as técnicas propostas nas seções anteriores, onde serão discutidos a eficácia de cada técnica na geração de energia e cumprimento de restrições (como a restrição [4.6\)](#page-41-0). Nesta seção as predições das pertubações do sistema serão as pertubações reais aplicadas na planta, para a avaliação das técnicas no caso ideal em que o controlador tem o conhecimento futuro das pertubações. No final do capítulo será apresentado um cenário mais realista, onde o controlador não conhece o comportamento futuro das pertubações para que o leitor possa perceber a necessidade de técnicas mais sofisticadas para tratar o controle de campos termossolares.

#### 4.6.1 Cenário de Simulação

O cenário no qual foram feitas as simulações será discutido nesta subseção. Este cenário será utilizado novamente nos capítulos seguintes para as técnicas que serão desenvolvidas neles, com exceção do [Capítulo 7,](#page-92-0) onde as curvas de irradiância utilizadas serão diferentes.

As simulações foram feitas sobre três arranjos solares diferentes. Cada um destes arranjos compartilham o mesmo modelo e parâmetros descritos no começo do capítulo, divergindo somente nas pertubações aplicadas a cada sistema. A configuração do campo utilizada foi a CP (ver figura [9\)](#page-38-0) como discutido previamente.

A figura [10](#page-50-0) apresenta as irradiâncias de cada arranjo de coletores. O tempo neste gráfico é dado em minutos, e a irradiância está em  $W/m^2$ . A temperatura de entrada e temperatura ambiente dos arranjos é compartilhada, partindo da premissa de que a fonte de vazão destes é a mesma e que eles estão fisicamente próximos de forma que a temperatura ambiente seja a mesma para todos os arranjos. A temperatura de entrada e ambiente utilizadas são apresentados na figura [11.](#page-51-0) No gráfico, a temperatura está em  ${}^{\circ}C$  e o tempo em minutos.

Os modelos utilizados, tanto para controle quanto para simulação, foram discretizados utilizando Euler como descrito previamente, onde o modelo de simulação utilizou um tempo de amostragem de 1 minuto, onde a escolha deste foi feito com base na escala de tempo dos dados das pertubações, que são intervalados em 1 minuto. O tempo de amostragem dos controladores será descrito nas próximas seções.

As temperaturas de saída iniciais utilizadas são baixas, dadas por  $T_{out} = 20 °C$ para todos os arranjos, para que o campo esteja desligado no início da simulação, sendo ligado somente quando a diferença de temperatura entre saída e entrada for maior que zero.

<span id="page-50-0"></span>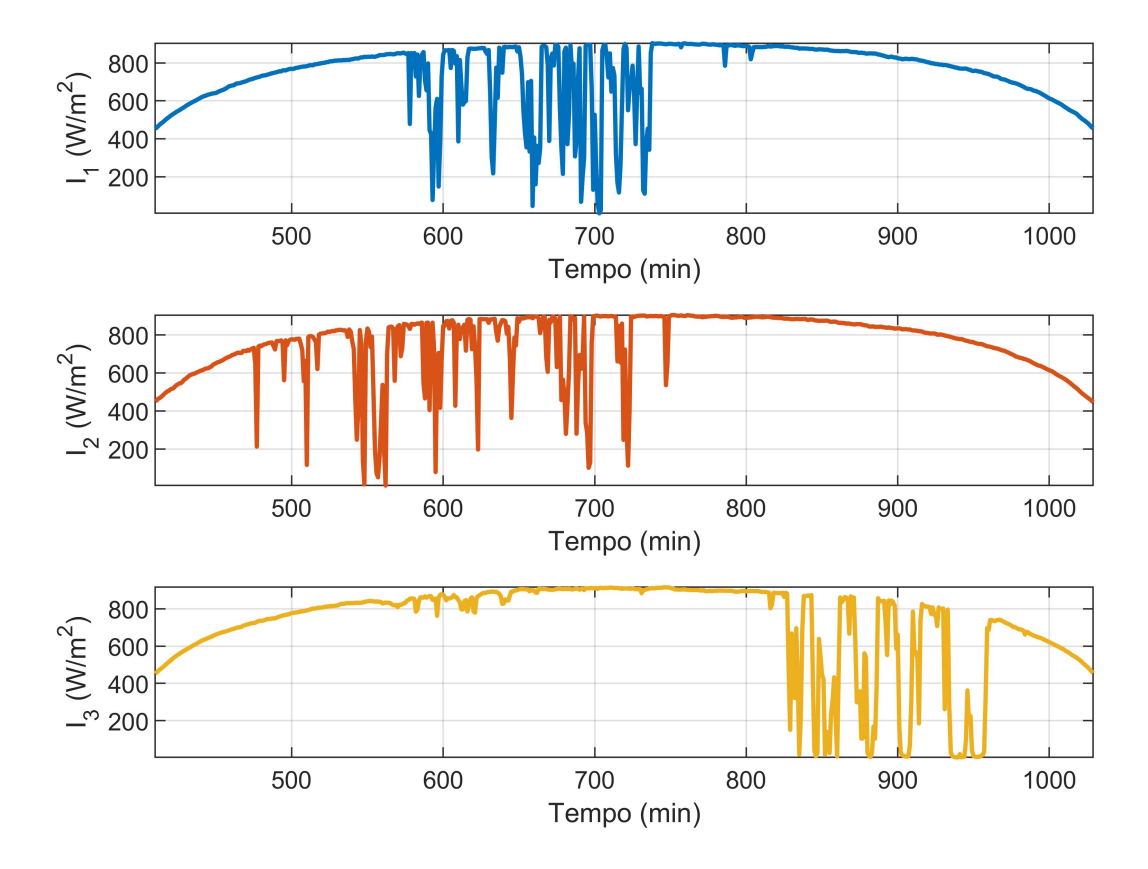

Figura 10 – Irradiâncias usadas nas simulações

#### 4.6.2 AMPC

Esta subseção apresentará os resultados do AMPC para diferentes cenários de simulação, os quais são apresentados na tabela [2.](#page-51-1) Os horizontes de predição e controle utilizados são os mesmos para todas as simulações e os valores  $Q, R$  e  $\rho$  são os pesos utilizados no problema de otimização do AMPC, apresentado em [4.13.](#page-44-0) O tempo durante o qual o controlador não cumpriu a restrição [4.6](#page-41-0) também é apresentado, em minutos, para a análise da técnica, juntamente com a energia total produzida pelos arranjos, onde os valores apresentados na tabela são a soma dos resultados dos três campos. Vale destacar que, devido ao número limitado de dados, controladores com horizonte maior tiveram menos tempo de simulação devido à falta de valores futuros para predições, fazendo com que a energia e violação gerada por estes seja menor não por uma melhora na performance mas sim por um período de simulação menor. O mesmo acontece quando é aumentado o tempo de amostragem.

Na tabela são apresentados diferentes sintonias do controlador, onde foram variados os parâmetros de ajuste do controlador para observar sua influência na performance do mesmo. No segundo cenário é feito um aumento do horizonte do controlador para ver sua influência na resposta quando comparado ao primeiro caso. É verificado que com o

<span id="page-51-0"></span>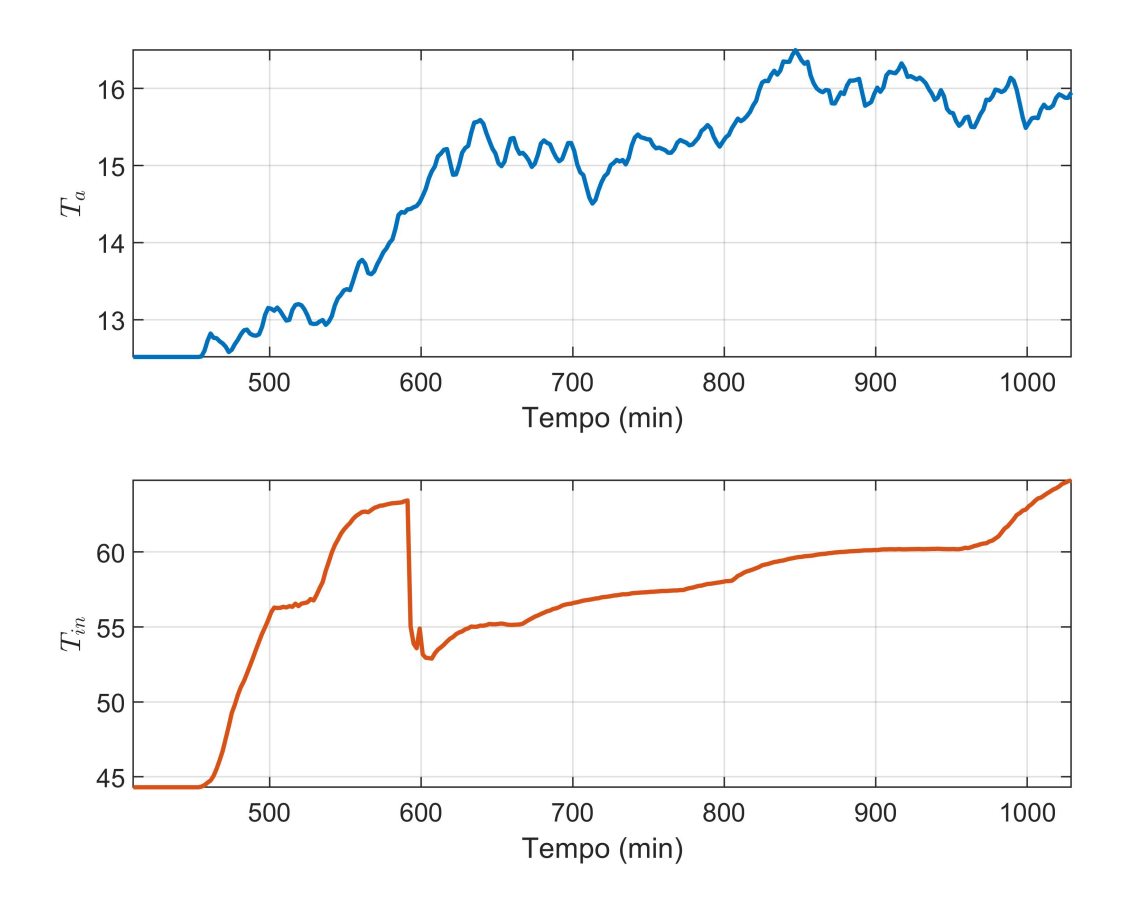

Figura 11 – Temperatura de entrada e ambiente usadas nas simulações

<span id="page-51-1"></span>

| Cenário | Violação de 4.6 | Energia     | $\tau$<br><b>L</b> e | Horizonte | Tempo de simulação | $\omega$ |        |                          |
|---------|-----------------|-------------|----------------------|-----------|--------------------|----------|--------|--------------------------|
|         | $160\,$         | $2.5e + 8$  | ച<br>٠,              | 10        | 568                | l e2     | 1e-2   | 1e-2                     |
|         | 138             | $2.41e + 8$ | $\Omega$             | 20        | 541                | l e2     | 1e-2   | $1\mathrm{e}{\text{-}2}$ |
|         | 170             | $2.43e + 8$ | G                    | 10        | 546                | 1e2      | $1e-2$ | $1e-2$                   |
|         | 188             | $2.51e + 8$ | $\Omega$             | 10        | 568                | 1e2      | $1e-2$ | 1e0                      |

Tabela 2 – Cenários de teste AMPC

aumento do horizonte a quantidade de violações diminui porém, como será apresentado mais adiante, ao final da simulação o terceiro arranjo está sobre fortes nuvens fazendo com que esse resultado não seja muito relevante. O autor acredita que isso se deve ao fato do modelo ser não linear e as predições muitos passos a frente, utilizando o modelo afim, não fazem jus ao comportamento real do sistema.

O terceiro cenário é realizado mantendo o horizonte no valor de 10 e aumentando o tempo de amostragem de 3 minutos para 5 minutos. Neste caso, o controlador apresentou resultados muito piores quando comparado com os cenários anteriores, apresentando um grande período de violação e uma baixa geração de energia em comparação aos cenários com tempo de amostragem menor. O quarto cenário utiliza a configuração do primeiro cenário com a mudança do peso ρ, que implica num aumento, indiretamente, da produção

<span id="page-52-0"></span>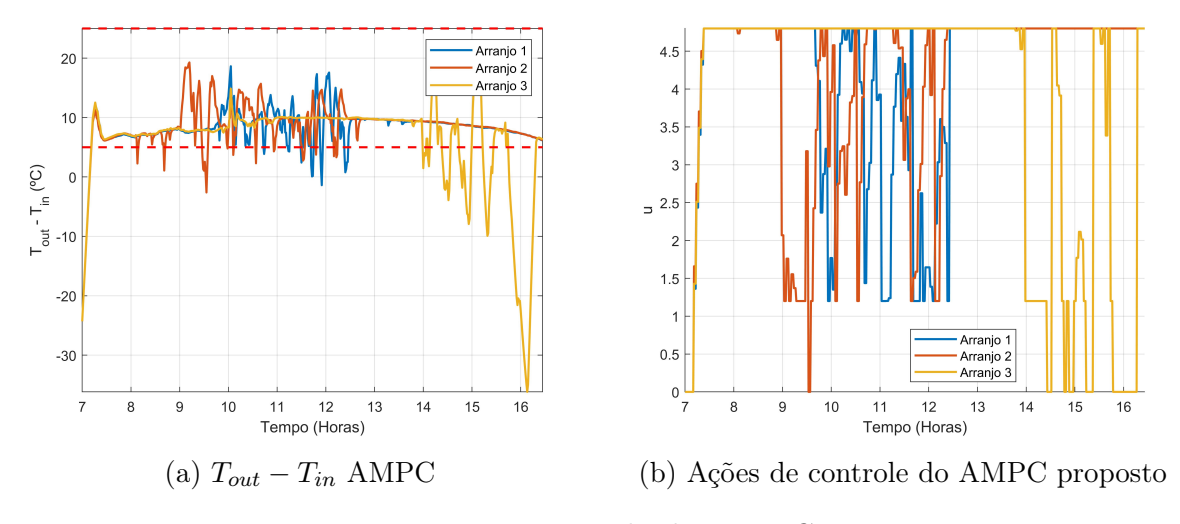

Figura 12 – Resultados NMPC

de energia. Este cenário apresentou uma violação consideravelmente maior do que o cenário 1 e um leve aumento na produção de energia. O aumento de ρ também acarretou em ações de controle mais oscilatórias quando comparadas ao primeiro caso.

A figura [12a](#page-52-0) apresenta os resultados do primeiro cenário, que do ponto de vista do autor apresentou os melhores resultados, gerando uma boa produção de energia com pouca violação da restrição exigida. Na imagem, o eixo vertical representa a diferença de temperatura de saída e entrada de cada arranjo e o eixo horizontal representa o tempo. As faixas vermelhas são os limites da restrição [4.6.](#page-41-0) O controlador mantém o campo dentro do intervalo desejado enquanto não ocorrem muitas nuvens, porém quando começam a aparecer nuvens a resposta começa a sair da zona, oscilando perto da borda inferior do gráfico, mesmo quando estas nuvens duram pouco tempo. A figura [12b](#page-52-0) apresenta as ações de controle de cada arranjo, onde pode-se ver que no começo da simulação a vazão para todos os campos é 0, mostrando o funcionamento da restrição binária de desligamento do campo. As ações de controle também possuem variações bruscas entre o valor máximo e mínimo, provavelmente devido ao controlador não estar obtendo boas predições por culpa do modelo linear.

#### 4.6.3 PNMPC

Nesta subseção serão apresentados os resultados do PNMPC para o controle de campos solares em diferentes configurações, as quais são apresentados na tabela [3.](#page-54-0) Os horizontes de predição e controle utilizados são os mesmos para todas as simulações e seus valores são sempre 10, devido ao fato de que o PNMPC exige um custo computacional muito alto para o cálculo da parcela não linear da predição o autor não utilizou horizontes maiores. Os valores  $Q, R$  e  $\rho$  são os pesos utilizados no problema de otimização do PNMPC, mostrado em [4.17.](#page-46-1)

<span id="page-53-0"></span>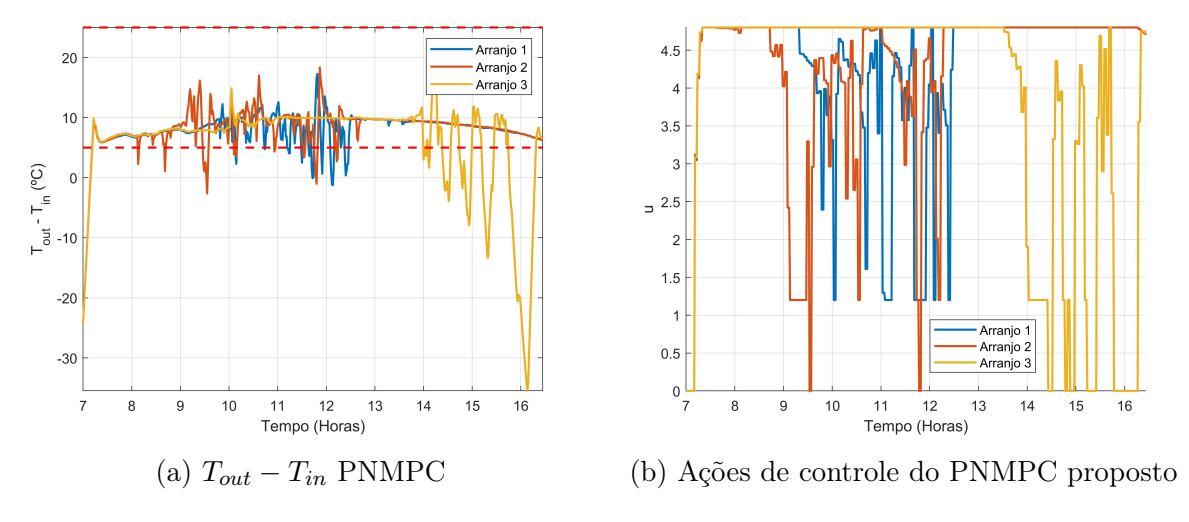

Figura 13 – Resultados NMPC

De forma semelhante à seção anterior, cada cenário difere do outro apenas por um parâmetro, para analisar a influência deste na performance do controlador. No segundo cenário é feito um aumento no tempo de amostragem de 3 minutos para 5 minutos em relação ao primeiro. Como no caso do AMPC, o controlador apresentou resultados piores com o aumento do tempo de amostragem, mesmo que este de certa forma aumentasse o horizonte de predição, que ao invés de 30 minutos tornou-se 50 minutos. Este cenário apresentou uma taxa de violação bastante alta, quando comparado com o cenário anterior, produziu menos energia e oscilou bastante devido a predições muito ruins do comportamento do sistema, que, em alguns momentos, acreditavam que a temperatura explodia para mais de 1000  $\mathrm{^o}C$ .

O terceiro cenário compartilha da configuração do primeiro com exceção do parâmetro ρ, que implica num aumento, indiretamente, da produção de energia. Este cenário apresentou uma violação levemente maior do que o primeiro cenário, porém sem mudança significativa de produção energética.

Com base no conhecimento de como são calculadas as predições do PNMPC, que esperam pouca variação na ação de controle quando se calcula o termo não linear da resposta livre do sistema, foi aumentado o peso na variação de ação de controle no quarto cenário, de forma que as predições do PNMPC estejam de melhor acordo com o comportamento do sistema. Essa mudança gerou os melhores resultados dos quatro casos, com uma diminuição significativa de violação das restrições juntamente com uma produção de energia similar ao cenário 1 e 3.

A figura [13a](#page-53-0) apresenta os resultados do quarto cenário, o qual apresentou a menor violação da restrição e maior produção de energia. Como na subseção anterior, o eixo vertical representa a diferença de temperatura de saída e entrada de cada arranjo, o eixo horizontal representa o tempo em horas e as faixas vermelhas são os limites da restrição

<span id="page-54-0"></span>

| Cenário | Violação de 4.6 | Energia     | $T_s$    | Horizonte | Tempo de simulação | Ο   |        |        |
|---------|-----------------|-------------|----------|-----------|--------------------|-----|--------|--------|
|         | 180             | $2.5e + 8$  | ີ        |           | 568                | 1e2 | $1e-2$ | $1e-2$ |
|         |                 | $2.44e + 8$ |          | IU.       | 546                | 1e2 | $1e-2$ | $1e-2$ |
|         | 186             | $2.5e + 8$  | ີ        |           | 568                | 1e2 | $1e-2$ | 1e0    |
|         | $167\,$         | $2.5e + 8$  | $\Omega$ |           | 568                | 1e2 | 160    | 1e-2   |

Tabela 3 – Cenários de teste PNMPC

[4.6.](#page-41-0) A variável controlada utilizando o PNMPC tem um comportamento semelhante ao obtido usando o AMPC. A figura [13b](#page-53-0) apresenta as ações de controle de cada arranjo e pode-se ver novamente que no começo da simulação a vazão para todos os campos é nula, como esperado pela restrição binária [4.10.](#page-42-1) As ações de controle também possuem variações bruscas entre o valor máximo e mínimo como no caso do AMPC, porém este comportamento parece ser menor no caso do PNMPC.

#### 4.6.4 NMPC

Esta subseção apresenta os resultados do último controlador proposto, o NMPC, para o controle de campos termossolares. Os resultados dos cenários testados são apresentados na tabela [3.](#page-54-0) Como nas subseções anteriores, os horizontes de controle e predição possuem o mesmo valor em todos os cenários. Os valores Q, R e ρ são os pesos utilizados no problema de otimização do NMPC, apresentado em [4.21.](#page-48-0) A descrição dos termos utilizados na tabela é a mesma apresenta na subseção do AMPC.

Como nas seções anteriores, cada cenário difere dos demais por um parâmetro para que possa ser analisada a influência deste na performance do controlador. No segundo cenário é feito um aumento no horizonte de predição e controle de 10 para 20. Diferente dos MPCs apresentados anteriormente, o aumento acarretou numa redução significativa na violação de [4.6](#page-41-0) em relação ao primeiro caso, o qual já era melhor que todas as sintonias testadas do AMPC e PNMPC. Houve também uma leve redução na produção de energia, que está relacionada com a diminuição do tempo de simulação. No terceiro cenário é aumentado novamente o horizonte de predição do controlador que acarretou numa grande diminuição de produção de energia, e uma leve diminuição na violação da restrição, provavelmente causada pela diminuição do tempo de simulação.

O quarto cenário aumenta o tempo de amostragem em relação ao primeiro. Diferentemente dos controladores nas subseções anteriores, este aumento não acarretou num aumento significativo na violação da restrição, somente fazendo com que a energia gerada fosse menor. O quinto cenário aumenta o horizonte do controlador em relação ao cenário anterior, onde o controlador continuou apresentando bons resultados, gerando a menor violação de todos os casos testados.

Para tentar aumentar a produção de energia, o sexto cenário aumenta o valor de ρ

<span id="page-55-0"></span>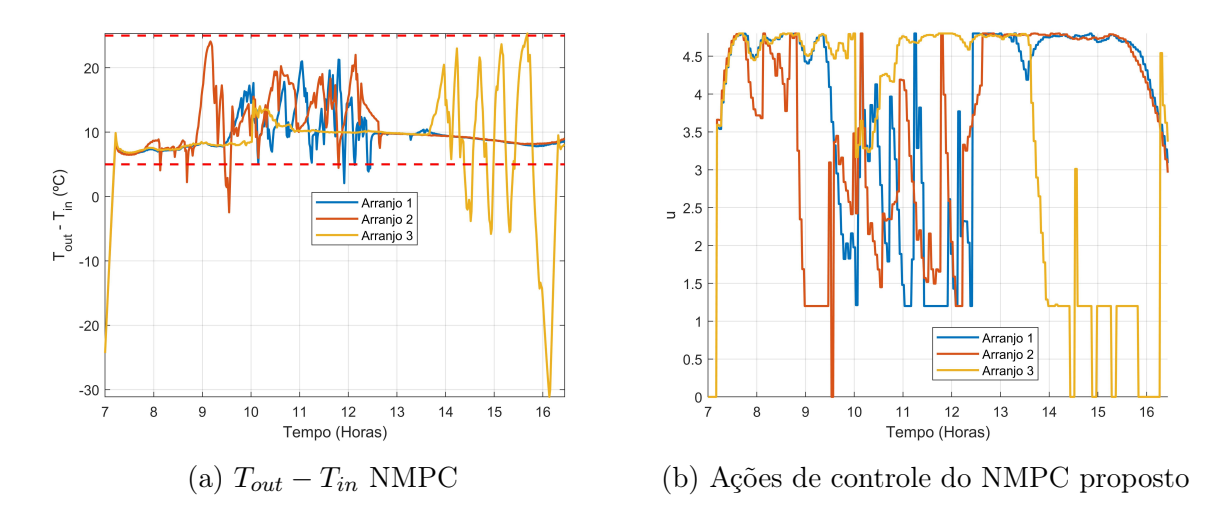

Figura 14 – Resultados NMPC

<span id="page-55-1"></span>

| Cenário  | Violação de 4.6 | Energia     | $T_{s}$ | Horizonte | Tempo de simulação | $\mathcal Q$ | R      |        |
|----------|-----------------|-------------|---------|-----------|--------------------|--------------|--------|--------|
|          | 115             | $2.45e + 8$ | 3       | 10        | 568                | 1e2          | $1e-2$ | $1e-2$ |
| $\Omega$ | 97              | $2.4e + 8$  | 3       | 20        | 541                | 1e2          | $1e-2$ | $1e-2$ |
| 3        | 82              | $2.24e + 8$ | 3       | 30        | 508                | 1e2          | $1e-2$ | $1e-2$ |
|          | 93              | $2.2e + 8$  | 5       | 10        | 501                | 1e2          | $1e-2$ | $1e-2$ |
| 5        | 69              | $2.0e + 8$  | 5       | 30        | 446                | 1e2          | $1e-2$ | $1e-2$ |
| 6        | 126             | $2.48e + 8$ | 3       | 10        | 568                | 1e2          | $1e-2$ | 1e0    |
|          | 151             | $2.48e + 8$ | 3       | 10        | 568                | 1e2          | $1e-4$ | 1e0    |

Tabela 4 – Cenários de teste NMPC

e o sétimo cenário diminui o valor de  $R$ . O aumento de  $\rho$  acarretou numa maior violação da restrição porém aumentou a energia gerada pelo campo. No entanto, a diminuição de R somente aumentou o tempo de não cumprimento da restrição [4.6,](#page-41-0) não acarretando em um aumento significativo de produção de energia.

Vale destacar que, por mais que os controladores propostos nesta subseção apresentem produção de energia menor do que alguns dos resultados do AMPC e PNMPC, isso é totalmente desejado. Um melhor conhecimento do comportamento do sistema faz com que o NMPC cumpra por mais tempo a restrição [4.6,](#page-41-0) a qual limita a quantidade de energia que pode ser retirada. Os controladores apresentados nas subseções anteriores violam mais as restrições e por isso produzam mais energia, não cumprindo com o seu papel fundamental que é o mantimento da diferença de temperatura dentro da faixa desejada. Isso é visto pelo fato de se usar altos pesos para Q o qual se deseja que seja minimizado sobre todos os outros custos.

A figura [14a](#page-55-0) apresenta os resultados para o primeiro cenário. As respostas ainda possuem oscilações no período das 9 horas para a frente, porém isso se deve em grande parte às nuvens presentes no arranjos 1 e 2 neste momento. Mesmo assim, o controlador mantém a diferença de temperatura mais perto do meio do intervalo disponível, ao contrário

do AMPC e PNMPC que deixavam a variável controlada perto do limite do intervalo, o que acaba resultando numa maior violação de [4.6.](#page-41-0) Pode-se notar que por volta das 9 horas no gráfico o controlador deixa a temperatura do campo subir, chegando perto da borda superior, pois este (NMPC) sabe o comportamento futuro do campo e que ocorrerão nuvens, e a escolha de deixar a diferença de temperatura subir antes de cair diminui o tempo de violação da restrição em questão. Um comportamento parecido ocorre no arranjo 3 no final do dia, onde o campo deixa ele oscilar de forma a se manter dentro da faixa por um tempo maior.

As ações de controle para o NMPC proposto são apresentadas na figura [14b,](#page-55-0) onde pode ser visto que estas são muito mais suaves em relação ao controle apresentado nas subseções anteriores. O modelo de predição do NMPC toma uma vantagem sobre os outros, de forma que a sequência de ações de controle calculadas seja muito boa, precisando somente de pequenos ajustes com o decorrer do tempo, ao contrário das outras estratégias onde as más predições fazem com que as sequências de ações de controle calculadas no instante atual difiram muito em relação às calculadas previamente, gerando as oscilações. O controlador também não dissipa energia, desligando quando a temperatura de saída é menor do que a temperatura de entrada como desejado. O número de desligamentos do campo também é consideravelmente menor do que os controladores anteriores.

## 4.7 Problemas de Implementação

A seção anterior apresentou os resultados dos três controladores propostos neste capítulo, o AMPC, PNMPC e NMPC. As estratégias apresentaram bons resultados em simulação porém estas dependem do conhecimento futuro das pertubações para o cálculo das predições de cada MPC. Na prática, no entanto, estes valores não são conhecidos.

Para contornar esse problema pode ser usado o valor atual de cada pertubação para o cálculo das predições. Essa técnica é normalmente conhecida como predição persistente, onde é utilizado o valor atual de cada uma das pertubações para as predições, na esperança de que estes valores não irão variar significativamente no tempo. Para estratégias com horizonte de controle pequeno isso pode ser uma boa ideia, porém para longos horizontes, comuns em sistemas de gestão de energia, os resultados não são satisfatórios. Para exemplificar isto, o resultado do primeiro NMPC da tabela [4](#page-55-1) é mostrado na figura [15,](#page-57-0) com a mudança nas pertubações usadas para o cálculo de predições do MPC, que utilizam predições persistentes.

Analisando a imagem é evidente perceber o problema. O MPC utilizado, que antes apresentava um dos melhores resultados de todos os cenários testados na seção anterior, agora possui uma performance muito ruim, violando a restrição [4.6](#page-41-0) durante 222 minutos, valor maior que todos os cenários anteriores. Mesmo com o bom modelo do NMPC, o não

<span id="page-57-0"></span>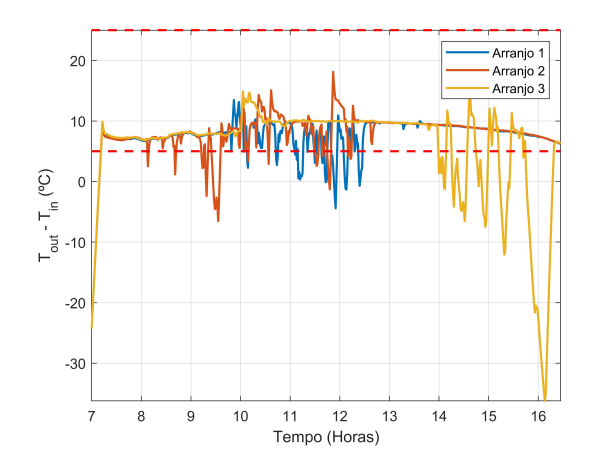

Figura 15 – NMPC com predição persistente das pertubações

conhecimento das pertubações futuras acarreta num péssimo desempenho causado por uma má predição do comportamento do sistema.

Para lidar com este problema podem ser tomados dois rumos: Utilizar técnicas mais conservadores, como controle robusto ou estocástico, para garantir um cumprimento de restrições maior ao custo de uma performance pior, como diminuição da geração de energia, ou utilizar técnicas de predição para as pertubações, como modelos ARMA ou Redes Neurais, para tentar prever o comportamento futuro das pertubações.

## 4.8 Considerações finais

Neste capítulo foram apresentados os desenvolvimentos do autor para o controle de campos termossolares. No começo do capítulo foi discutido o modelo utilizado, tanto para controle quanto para simulação. Foi discutido o modelo discretizado do sistema utilizado para o projeto dos controladores, juntamente com as restrições operacionais que devem ser respeitadas pelo controlador. Foram propostos três tipos de MPC para o sistema, com o foco no cumprimento de restrições e maximização de produção energética. As estratégias de controle foram então simuladas para comparar suas performances, onde foram testadas diferentes configurações para cada um dos controladores propostos. Ao final do capítulo foi discutido o problema de implementação das técnicas, apresentando a necessidade de lidar com a falta de predições das pertubações do sistema para a implementação efetiva do controlador.

O capítulo seguinte é designado ao desenvolvimento de técnicas de controle estocásticas para resolver o problema apresentado no fim deste capítulo, de forma que o controlador tenha uma boa performance mesmo na ausência do conhecimento das pertubações futuras e possam ser implementados na prática.

## 5 Formulações de MPC Estocásticas

Este capítulo introduz conceitos de controle preditivo estocástico para o tratamento do problema apresentado ao final do capítulo anterior, onde foi discutida a necessidade de predições das pertubações aplicadas ao sistema para uma boa performance do controlador quanto ao cumprimento de restrições. As formulações de MPC que serão desenvolvidas neste capítulo tratam de um controle que aproveita o conhecimento do comportamento estatístico das predições para gerar uma formulação uma com alto grau de confiabilidade para o cumprimento de restrições. As técnicas apresentadas aqui serão utilizadas também no [Capítulo 7](#page-92-0) juntamente com preditores de irradiância utilizando Redes Neurais para melhorar a performance do controlador.

## 5.1 Motivação

No capítulo passado desenvolveram-se controladores preditivos que apresentaram bons resultados para o cumprimento de restrições e geração de energia quando o problema de otimização do MPC tinha o conhecimento prévio das pertubações futuras do sistema. Quando as pertubações tornaram-se desconhecidas, os controladores passaram a apresentar um comportamento oscilatório juntamente com uma violação maior das soft-constraints do problema. Essa má performance se deve ao fato do controlador preditivo calcular ações de controle em malha aberta, de modo que caso suas predições difiram muito dos acontecimentos futuros reais da planta o controle calculado pode vir a produzir respostas ruins para esta.

Esse capítulo utiliza controle estocástico para resolver este problema, desenvolvendo controladores mais conservadores do que os apresentados anteriormente, porém com uma confiabilidade maior. Por conservador entende-se um controlador com dinâmica mais lenta e menor produção energia do que os controladores ideais apresentados no capítulo anterior.

Neste capítulo serão tratadas as características estocásticas da irradiância solar (I), pois esta possui maior influência no sistema e, em dias nublados, possui uma dinâmica muito rápida e imprevisível, enquanto a temperatura de entrada  $(T_{in})$  do arranjo de coletores e a temperatura ambiente (Ta) possuem uma dinâmica muito mais lenta, de forma que o erro de predição causado por estas seja muito pequeno em relação ao erro causado pela irradiância.

Como daqui para frente as predições não serão conhecidas, é necessário encontrar valores de irradiância para serem usados nas predições e, a partir disso, utilizar controle estocástico para aumentar a confiabilidade da ação de controle calculada pelo MPC.

<span id="page-59-0"></span>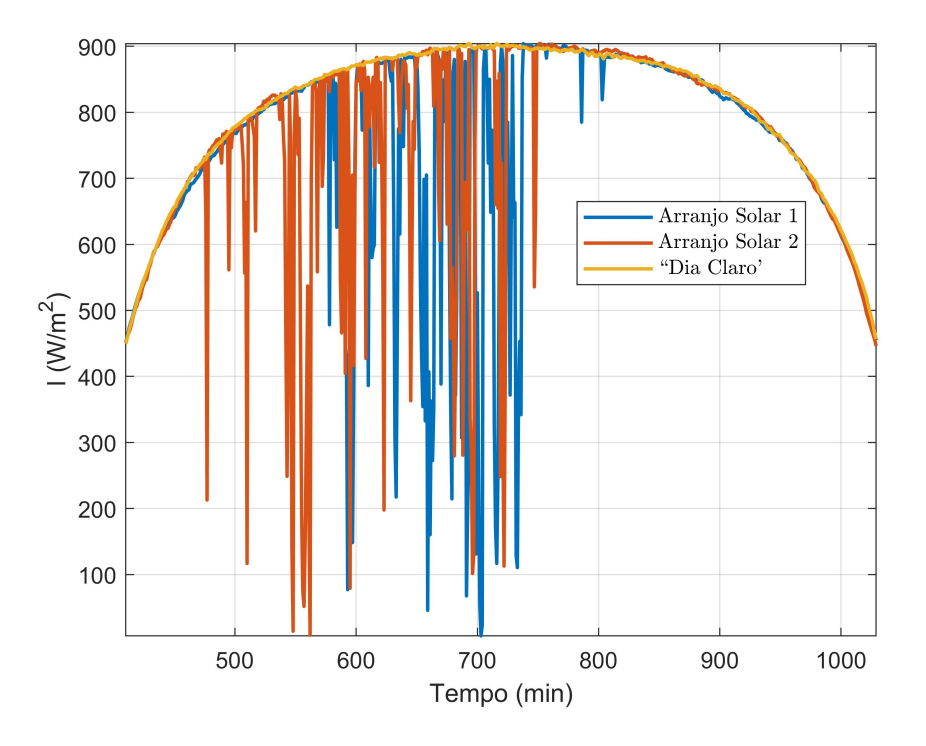

Figura 16 – Predição "Dia Claro" vs Dados Reais

Estratégias comuns na literatura estão entre usar o valor atual de irradiância para as pertubações futuras, as quais apresentam bons resultados para controladores preditivos com horizontes de predição pequeno, ou utilizar predições do tipo "Dia Claro", como apresentado na figura [16,](#page-59-0) as quais fornecem melhores resultados para horizontes maiores, podendo ser obtidas utilizando dados históricos ou modelos meteorológicos. O autor escolheu a segunda opção para este trabalho, pois soluções de controle estocástico para a primeira são mais conhecidas na literatura [\[11\]](#page-110-4).

Com a utilização dos valores de "dia claro" apresentados, os problemas de otimização de cada controlador apresentado no capítulo anterior se mantêm, exceto pela mudança das pertubações que são aplicadas no modelo, que agora são as pertubações descritas pela equação [5.1,](#page-59-1) onde k representa o instante atual do processo no tempo,  $y[a:b]$  representa um vetor de valores  $y$  que vão do instante  $a$  até o instante  $b, N$  é o horizonte de predição controlador preditivo,  $\vec{1}_N$  é um vetor de 1s de dimensão  $N$  e  $\hat{x}$  representa o valor de  $x$  que será utilizado no problema de otimização.

<span id="page-59-1"></span>
$$
\hat{I}[k : k + N - 1] = [I[k], "Dia \text{ Claro"}[k + 1 : k + N - 1]]
$$
  
\n
$$
\hat{T}_a[k : k + N - 1] = T_a[k] \, \vec{1}_N
$$
  
\n
$$
\hat{T}_{in}[k : k + N - 1] = T_{in}[k] \, \vec{1}_N
$$
\n(5.1)

Como as predições apresentadas não são os valores corretas das pertubações futuras, o que pode ser visto claramente na figura [16,](#page-59-0) é necessário a utilização de técnicas de controle que consigam tratar destes erros de predição para uma boa performance do controlador. As próximas seções tratam de introduzir conceitos de controle preditivo estocástico, as quais serão utilizadas para formulação dos MPCs estocásticos propostos pelo autor mais a frente.

## 5.2 Chance Constrained MPC

A técnica de projeto de controladores conhecida por Chance Constraint (CC) [\[11\]](#page-110-4) consiste na transformação de uma restrição probabilística em uma restrição determinística e, de preferência, convexa, de forma que esta possa ser utilizada no problema de otimização do controlador.

A equação [5.2](#page-60-0) exemplifica essa reformulação da restrição probabilística em notação matemática, onde P representa a probabilidade do evento entre parênteses acontecer e E representa o valor esperado do valor entre parênteses. Caso esta transformação exista e seja convexa pode-se formular uma restrição probabilística num problema de otimização. Ainda na equação [5.2,](#page-60-0)  $z_1$  é o limite superior da restrição probabilística,  $z_2$  é o limite superior da restrição determinística, que será discutido mais adiante, e δ é o grau de confiabilidade da restrição probabilística.

$$
\mathbb{P}(x[k+i] \le z_1) \ge \delta \leftrightarrow \mathbb{E}(x[k+i]) \le z_2 \tag{5.2}
$$

<span id="page-60-0"></span>Seja o sistema representado em espaço de estados discreto apresentado em [5.3,](#page-60-1) onde a parcela referente à saída do sistema foi omitida. Para facilitar a análise será utilizada uma representação similar à do NMPC, por esta ser linear e representar de forma exata o sistema, porém os procedimentos aqui descritos também se aplicam ao PNMPC ou o AMPC.

<span id="page-60-1"></span>No modelo, x representa o estado do sistema, v representa a entrada,  $\hat{w}$  representa as pertubações determinísticas e ξ representa uma variável aleatória, que possui uma Função de Densidade Probabilística, do inglês Probability Density Function (PDF), conhecida, e é uma variável aleatória independente, sendo  $\mathbb{E}(\xi[k]\xi[k+1]) = 0$ .

$$
x[k+1] = Ax[k] + B_u v[k] + B_w(\hat{w}[k] + \xi[k]),
$$
\n(5.3)

Partindo do o sistema apresentado acima, juntamente com a restrição probabilística proposta em [5.2,](#page-60-0) pode-se chegar a uma formulação determinística seguindo os passo de [5.4,](#page-61-0) onde  $\varphi_{B_w\xi}$ () representa a Função de Densidade Cumulativa, do inglês Cumulative Density <span id="page-61-0"></span>Function (CDF), da variável aleatória  $B_w \xi$ .

$$
\mathbb{P}(x[k+1] \leq z_1) \geq \delta
$$
  
\n
$$
\mathbb{P}(Ax[k] + B_w v[k] + B_w(\hat{w}[k] + \xi[k]) \leq z_1) \geq \delta
$$
  
\n
$$
\mathbb{P}(B_w \xi[k] \leq z_1 - (Ax[k] + B_w v[k] + B_w \hat{w}[k])) \geq \delta
$$
  
\n
$$
\varphi_{B_w \xi}(z_1 - (Ax[k] + B_w v[k] + B_w \hat{w}[k])) \geq \delta
$$
  
\n
$$
z_1 - (Ax[k] + B_w v[k] + B_w \hat{w}[k]) \geq \varphi_{B_w \xi}^{-1}(\delta)
$$
  
\n
$$
Ax[k] + B_w v[k] + B_w \hat{w}[k] \leq z_1 - \varphi_{B_w \xi}^{-1}(\delta)
$$
  
\n
$$
\mathbb{E}(x[k+1]) \leq z_1 - \varphi_{B_w \xi}^{-1}(\delta) + \mathbb{E}(B_w \xi) = z_2
$$

A função cumulativa expressa pela equação [5.5,](#page-61-1) na qual  $f_{\xi}$  representa a PDF de  $\xi$ . A partir da definição de função de densidade cumulativa apresentada, é visível que a mesma é uma função monótona, pois  $f_{\xi}(x) \geq 0$ , as desigualdades  $\varphi_{\xi}(a) \geq b$  e  $a \geq \varphi_{\xi}^{-1}$  $\tilde{\mathbf{g}}^{-1}(b)$  são equivalentes, de modo que a equação [5.2](#page-60-0) seja valida. Os outros passos do desenvolvimento são triviais e não serão discutidos.

$$
\varphi_{\xi}(a) = \int_{-\infty}^{a} f_{\xi}(x) dx \tag{5.5}
$$

<span id="page-61-1"></span>De forma semelhante à equação [5.4,](#page-61-0) pode-se chegar na restrição determinística para o caso oposto ao apresentado, o qual pode ser visto em [5.6.](#page-61-2) Vale destacar que as funções cumulativas dos dois casos não são necessariamente idênticas, pois no primeiro está é referente à variável aleatória  $B_w \xi$  enquanto no segundo caso a variável aleatória é  $-B_w\xi$ .

$$
\mathbb{P}(x[k+1] \ge z_1) \ge \delta
$$
  
\n
$$
\mathbb{E}(x[k+1]) \ge z_1 + \varphi_{-B_w\xi}^{-1}(\delta) + \mathbb{E}(B_w\xi) = z_2
$$
\n(5.6)

<span id="page-61-2"></span>A variável aleatória geradora das funções cumulativas  $(B_w \xi)$  não possui a mesma densidade de distribuição que ξ em muitos casos, e é representada por uma soma de variáveis aleatórias ponderadas pelos termos de  $B_w$ , apresentada na equação [5.7.](#page-61-3) Como a função cumulativa depende da função de densidade de distribuição da variável aleatória, no caso do somatório, deve-se obter a PDF que descreve a soma das variáveis aleatórias de cada elemento do vetor  $B_w \xi$  para o cálculo das funções cumulativas que serão utilizadas no CC. Essa soma pode ser calculada recursivamente a partir da convolução das funções de densidade de distribuição de cada elemento.

<span id="page-61-3"></span>
$$
B_{w}\xi = \begin{bmatrix} b_{1,1} & b_{1,2} & \dots & b_{1,N_w} \\ \vdots & \ddots & & \vdots \\ b_{N_x,1} & b_{N_x,2} & \dots & b_{N_x,N_w} \end{bmatrix} \begin{bmatrix} \xi_1 \\ \vdots \\ \xi_{N_w} \end{bmatrix} = \begin{bmatrix} \sum_{i=1}^{N_w} b_{1,i} \xi_i \\ \vdots \\ \sum_{i=1}^{N_w} b_{N_x,i} \xi_i \end{bmatrix}
$$
(5.7)

<span id="page-62-0"></span>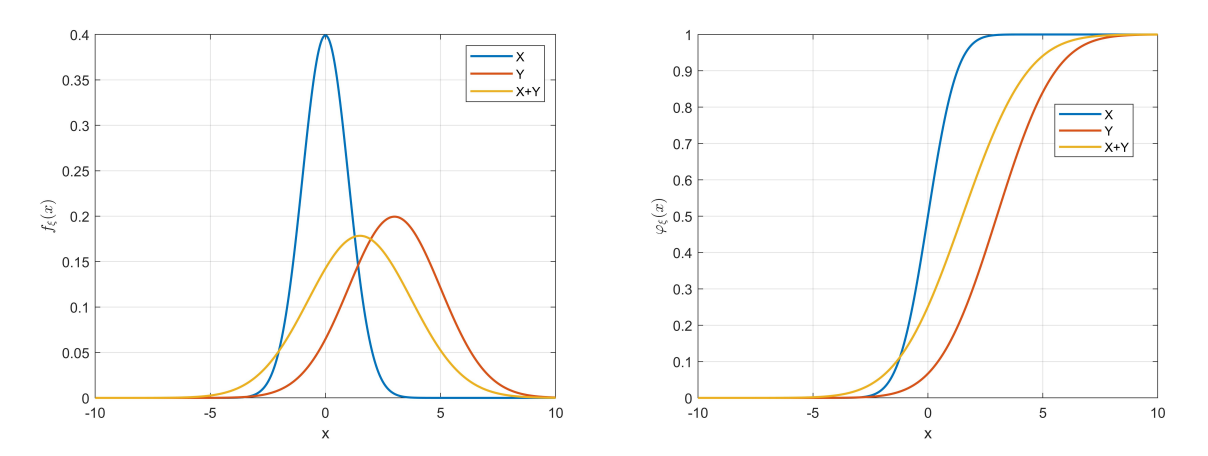

(a) Função Densidade de Probabilidade de va-(b) Funções de Densidade Cumulativa das PDFs riáveis aleatórias somadas apresentadas em [17a](#page-62-0)

Figura 17 – Exemplos de PDF e CDF

<span id="page-62-1"></span>A equação [5.8](#page-62-1) mostra a relação entre a distribuição da soma de duas variáveis aleatórias X e Y . A figura [17a](#page-62-0) mostra um exemplo da distribuição da soma de variáveis aleatórias. Por fim, a figura [17b](#page-62-0) apresenta exemplos de diferentes funções de densidade cumulativa.

$$
f_{X+Y}(z) = \int_{-\infty}^{\infty} f_X(x) f_Y(z-x) dx
$$
\n(5.8)

Um fator importante da técnica que merece ser enfatizado é o fato de que para predições muito a frente do instante atual o número de variáveis aleatórias que influenciam as predições aumenta. Isso é mostrado na equação [5.9,](#page-63-0) onde, diferentemente do caso para predição um instante a frente, a predição dois instantes a frente faz com que haja um número maior de variáveis aleatórias afetando a resposta, o que deve ser levado em conta na hora do projeto do controlador. Vale também destacar que, no modelo utilizado no NMPC, v é função de x e, por tanto, também propaga variáveis estocásticas. Essa análise não foi feita agora para manter a simplicidade da explicação, porém será tratada mais a

<span id="page-63-0"></span>frente quando as estratégias de MPC estocástico forem formuladas.

$$
\mathbb{P}(x[k+2] \leq z_1) \geq \delta
$$
  
\n
$$
\mathbb{P}(Ax[k+1] + B_w v[k+1] + B_w(\hat{w}[k+1] + \xi[k+1]) \leq z_1) \geq \delta
$$
  
\n
$$
\mathbb{P}(A^2x[k] + \sum_{i=0}^{i=1} A^{1-i}(B_w v[k+i] + B_w(\hat{w}[k+i] + \xi[k+i]) \leq z_1) \geq \delta
$$
  
\n
$$
\mathbb{P}(\sum_{i=0}^{i=1} A^{1-i} B_w \xi[k+i] \leq z_1 - (A^2x[k] + \sum_{i=0}^{i=1} A^{1-i}(B_w v[k+i] + B_w \hat{w}[k+i])) \geq \delta
$$
  
\n
$$
\varphi_{\sum_{i=0}^{i=1} A^{1-i} B_w \xi}(z_1 - (A^2x[k] + \sum_{i=0}^{i=1} A^{1-i}(B_w v[k+i] + B_w \hat{w}[k+i])) \geq \delta
$$
\n(5.9)

<span id="page-63-1"></span>A formulação de um MPC com CC é apresentada em [5.10,](#page-63-1) onde a restrição probabilística utilizada tem a forma de [5.2.](#page-60-0) A formulação pode ser facilmente estendida para incluir outras formas de CC, como a apresentada em [5.6.](#page-61-2)

minimize  
\n
$$
\sum_{i=0}^{N-1} \ell(x[k+i+1], u[k+i])
$$
\nsubject to: 
$$
\mathbb{E}(x[k+i]) \leq z_1 - \varphi_{\xi_{i-1}}^{-1}(\delta) + \mathbb{E}(\xi_{i-1}), i = 1, ..., N.
$$
\n
$$
\xi_i = \sum_{i=0}^i A^{1-i} B_w \xi, i = 0, ..., N-1.
$$
\n(5.10)

## 5.3 Scenario-Based MPC

O MPC baseado em cenários, do inglês Scenario-Based Model Predictive Control (SB-MPC), se baseia na idéia de calcular predições para diferentes cenários possíveis partindo do instante atual, aumentando assim o problema de otimização e ponderando os diferentes cenários na função de custo com a probabilidade destes cenários acontecerem. Isso permite uma solução para a ação de controle mais próxima à solução ótima de malha fechada.

O comportamento em malha aberta do MPC é exemplificado na equação [5.11.](#page-64-0) Suponha que se deseja  $x \in [-3, 3]$  para todas as pertubações possíveis com  $w \in [-2, 2]$ . Partindo de uma abordagem MPC convencional o procedimento seria resolver um problema de otimização, utilizar o CC apresentado anteriormente para expressar a pertubação w como uma variável estocástica e usar  $\delta = 1$ , de forma que a restrição probabilística aconteça para todos os cenários, os quais existem entre [−2, 2]. Após isso a próxima etapa seria calcular as predições e encontrar os valores ótimos de  $u[k]$  e  $u[k+1]$  que satisfazem x ∈ [−3, 3]. Se este procedimento fosse feito o resultado seria um problema de otimização infactível, pois a soma  $w[k] + w[k+1] \in [-4, 4]$ , e não existe sequência de ações de controle

<span id="page-64-1"></span>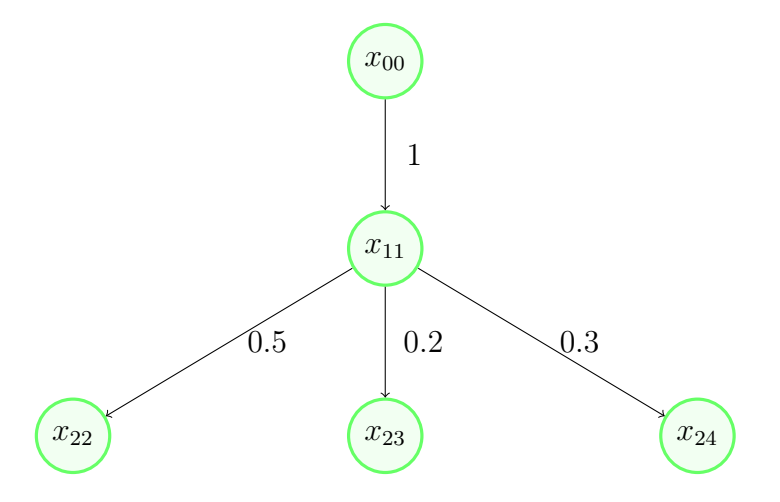

Figura 18 – Sequência de cenários

única, u[k] e u[k + 1], que satisfazem x ∈ [−3, 3] para todas as realizações de w. A partir disso o projetista poderia acreditar que não há solução para o problema, o que não é verdade, visto que usando a ação de controle  $u[k] = x[k]$  a especificação é cumprida, com  $x[k+2] = w[k+1] \in [-2,2].$ 

<span id="page-64-0"></span>Distance:

\n
$$
x[k+1] = x[k] - u[k] + w[k]
$$
\nMPC:

\n
$$
x[k+2] = x[k] - (u[k] + u[k+1]) + (w[k] + w[k+1]) \notin [-3, 3] \quad (5.11)
$$
\n
$$
u[k] = x[k] : \quad x[k+2] = x[k+1] - u[k+1] + w[k+1] = w[k+1] \in [-2, 2]
$$

A solução para lidar com o comportamento malha aberta do MPC é utilizar um MPC baseado em cenários. Esta técnica calcula predições para vários cenários diferentes, onde estes cenários são gerados por variáveis probabilísticas que influenciam o sistema, como por exemplo as falhas do sistema. A partir dos cálculos das diferentes soluções, o problema de otimização é criado e sua função de custo é ponderada entre as funções de custo dos diferentes cenários.

A equação [5.12](#page-65-0) apresenta um problema de otimização para a cadeia mostrada na figura [18,](#page-64-1) onde as setas representam possíveis cenários e o valor indicado nelas representa a probabilidade do sistema evoluir para tal cenário.  $\mathbb{P}(i, j)$  é a probabilidade do cenário j ocorrer no instante i,  $x_{ij}$  e  $u_{ij}$  representam o estado predito e a ação de controle do instante no tempo i para o cenário j, respectivamente, N é o horizonte de predição e controle e  $N_i$  é o número de diferentes cenários preditos no instante i. Nesta formulação, como pode ser visto pela função de custo, cenários com menor probabilidade possuem pesos menores no problema de otimização, fazendo com que a ação de controle calculada para o instante atual tenha uma melhor performance para os cenários mais prováveis de ocorrerem.

minimize 
$$
\sum_{i=1}^{N} \sum_{j=1}^{N_i} \mathbb{P}(i, j) (||x_{ij}||_Q^2 + ||\Delta u_{(i-1)j}||_R^2)
$$
 (5.12)

<span id="page-65-0"></span>A formulação apresentada acima é aplicável para sistemas em que os estados evoluem a eventos discretos, como os sistemas que podem ser representados por cadeia de Markov. No entanto, no problema que está sendo tratado neste trabalho, o número de cenários é infinito a cada instante de predição visto que existem infinitos valores de irradiância passíveis de ocorrência. Neste caso, foi proposto pelo autor uma formulação similar à usada na equação [5.12,](#page-65-0) porém com a adição do método de CC apresentado anteriormente, de forma que cada cenário na verdade possui uma parcela das possíveis realizações das pertubações que podem ocorrer no sistema.

## 5.4 Chance Constrained Scenario-Based MPC

Esta seção apresenta o Chance Constrained Scenario-Based MPC (CCSB-MPC), o qual é uma junção das duas técnicas apresentadas anteriormente, com o intuito de melhorar a performance e diminuir o conservadorismo do CC-MPC normal.

A figura [19](#page-66-0) demonstra o funcionamento do método e será a base para a explicação do mesmo. A notação é a mesma utilizada na seção anterior onde  $x_{ij}$  representa a predição do instante i do cenário j. O sistema utilizado para o cálculo das predições para os diferentes cenários é o mesmo de [5.3.](#page-60-1)

O procedimento começa com o cálculo da primeira predição, que progride o estado do sistema de  $x_{00}$  para  $x_{11}$ . Como o conjunto de pertubações neste instante é conhecido, a predição pode ser assumida exata com base no modelo da planta. No instante seguinte, no entanto, as pertubações podem assumir quaisquer valores, seguindo suas densidades de distribuição. Neste caso ocorre a divisão das distribuições para diferentes cenários, que no caso da figura foram divididas em 2 partes, onde as imagens apresentadas em vermelho representam cada parcela da distribuição original. Com base nisto, o cenário  $x_{22}$  é a predição a partir de  $x_{11}$  para a variável aleatória estando no intervalo  $\xi_1 = \xi \in [-\infty, h]$  e a predição  $x_{23}$  ocorre a partir de  $x_{11}$  para a variável aleatória pertencendo ao intervalo  $\xi_2 = \xi \in [h, \infty]$ . Desta forma para cada uma das predições é criada uma restrição determinística a partir da CC desejada, utilizando  $\xi_i$  para o cálculo das funções de densidade cumulativa.

Para calcular as funções de densidade cumulativa é necessário o conhecimento das distribuições que representam  $\xi_j$ , as quais são calculadas utilizando a distribuição truncada de  $\xi$  para o intervalo de existência de  $\xi_j$ , lembrando de normalizar a nova distribuição. As imagens dentro dos blocos em vermelho na figura [19](#page-66-0) representam essas distribuições, onde a distribuição de  $x_{11}$  para  $x_{22}$  e  $x_{23}$  juntadas representam a função de densidade de distribuição de ξ.

<span id="page-66-0"></span>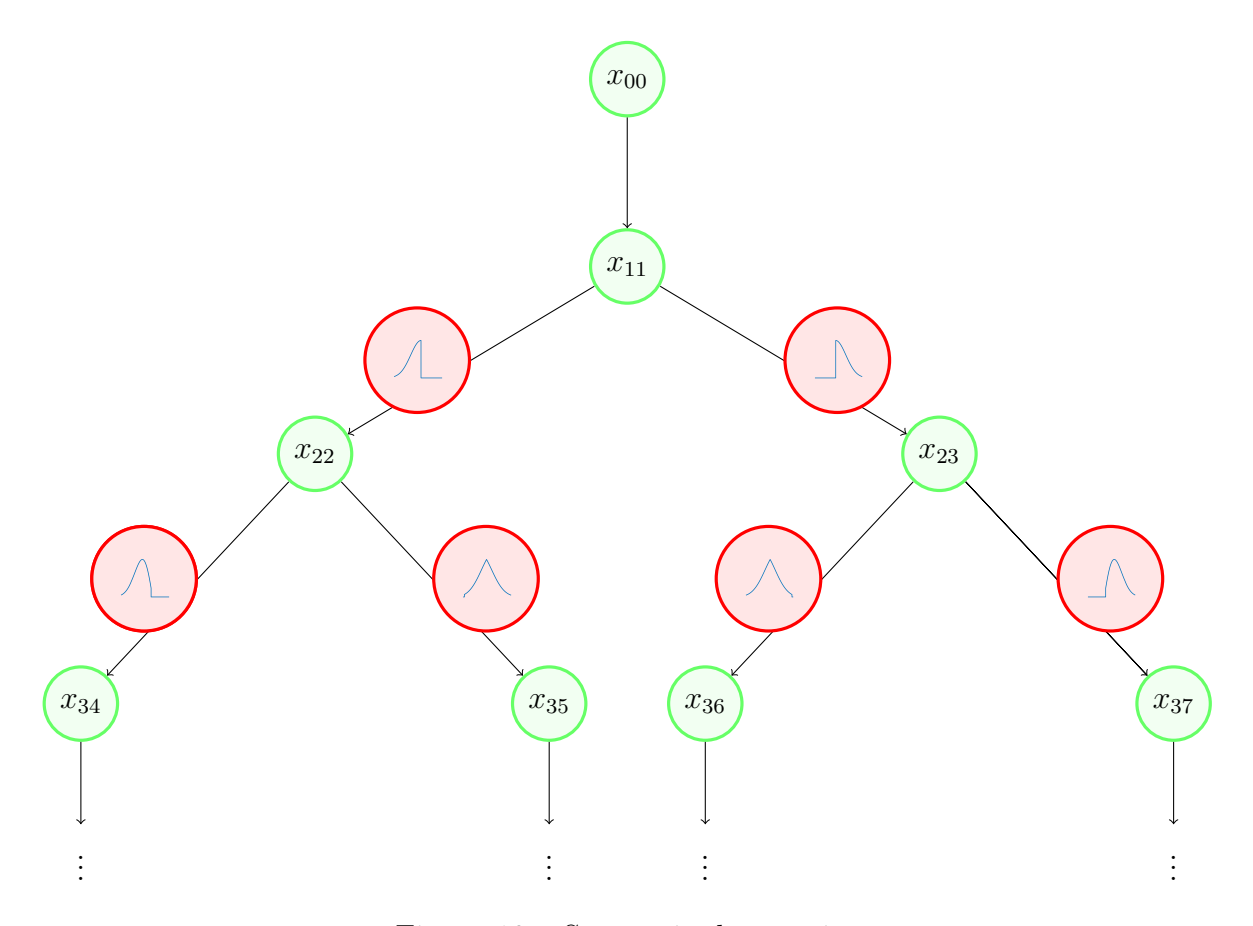

Figura 19 – Sequência de cenários

Os valores das outras densidades de distribuição em vermelho de  $x_{2j}$  para  $x_{3j}$ representam a junção de  $\xi_i$  com a variável aleatória propagada de  $x_{2j}$  como foi discutido na seção de CC.

Um valor importante de ser de ser calculado é a probabilidade de ocorrência de cada cenário pois este será utilizado na formulação da função de custo do MPC como discutido na seção de SB-MPC. Para isso, pode-se utilizar a função de densidade cumulativa para calcular a probabilidade no ponto de corte das funções de distribuição de cada  $\xi$ , h, visto que o valor das funções cumulativas neste ponto é a probabilidade de  $\xi \in [-\infty, h]$  e, por sua vez, a probabilidade deste cenário ocorrer.

A formulação do problema de otimização do MPC, com base no desenvolvimento acima, é apresentada em [5.13.](#page-67-0) Vale notar que, todas as distribuições de densidade de cada cenário, juntamente com suas funções cumulativas, são calculadas offline não, influenciando no tempo de cálculo do MPC, visto que o cálculo das diferentes distribuições não possui forma analítica, sendo estas calculadas usando métodos de integração numérica utilizando <span id="page-67-0"></span>a fórmula para soma de variáveis aleatórias independentes apresentada em [5.8.](#page-62-1)

minimize u  $\sum$ N  $i=1$  $\sum$  $N_i$ j  $\mathbb{P}(i,j)(||x_{ij}||_Q^2 + ||\Delta u_{(i-1)j}||_R^2)$ subject to:  $\mathbb{E}(x_j[k+i]) \leq z_1 - \varphi_{\xi_{ij}}^{-1}$  $\sum_{\xi_{(i-1),j}}^{-1}(\delta) + \mathbb{E}(\xi_{(i-1),j}), i = 1,\ldots,N, j = 1,\ldots,Ni.$ (5.13)

## 5.5 Formulação dos MPCs

Esta seção trata das formulações dos MPCs estocásticos para plantas termossolares utilizando as técnicas descritas nas seções anteriores, sendo estas a CC e a CCSB-MPC. Como ambas as técnicas dependem da função de densidade da variável aleatória ξ do sistema em [5.3,](#page-60-1) um dos tópicos desta seção é encontrar uma PDF que represente a variável aleatória ξ, a qual é o erro de predição entre o valor real de irradiância e o valor predito usando a abordagem de "dia claro" descrita no começo deste capítulo.

A primeira etapa para descobrir esta distribuição é calcular o erro entre o valor de "dia claro" num instante k e o valor real de irradiância neste instante. A figura [20](#page-68-0) mostra esse erro. A partir dela, pode-se gerar um histograma de forma a representar a distribuição dos valores de erro juntamente com quantidade de vezes em que este valor é apreciado. Devido ao erro ser uma variável continua, valores muito próximos, dentro de um intervalo dr são considerados iguais para que o histograma não possua caráter muito descontinuo. A figura [21](#page-69-0) apresenta este histograma, onde os valores no eixo vertical foram normalizados de forma que representem a probabilidade de ocorrência dos valores de erro no eixo horizontal. No histograma pode-se ver que, como esperado e desejado, valores de erro negativo, que representam ocorrência de nuvens, possuem mais probabilidade do que valores de erro positivos, os quais apresentam uma irradiância maior que a predita pelo "dia claro". Como o "dia claro" é uma predição caso não haja nuvens e, em dias comuns, normalmente ocorrem nuvens, intuitivamente é esperado que os erros de predição sejam mais expressivos para valores negativos, como expressado no histograma apresentado.

Para melhor representar a densidade probabilística real que rege a variável ξ faz sentido aproximar o histograma apresentado anteriormente por uma PDF que possui forma analítica. Como discutido, espera-se que valores com erro negativo possuam probabilidades maiores, e, como pode ser visto no histograma, a função real não deve ser simétrica, logo, uma aproximação utilizando uma distribuição Gaussiana não é adequada. Para contornar isto, foi utilizado uma distribuição conhecida como Gaussian Mixture Model (GMM), a qual consiste numa combinação convexa de várias distribuições Gaussianas. A equação [5.14](#page-68-1) demonstra esses conceitos. As funções foram então aproximadas utilizando a função gmdistribution.fit do MATLAB, a qual utiliza o método Expectation Maximization. A figura

<span id="page-68-0"></span>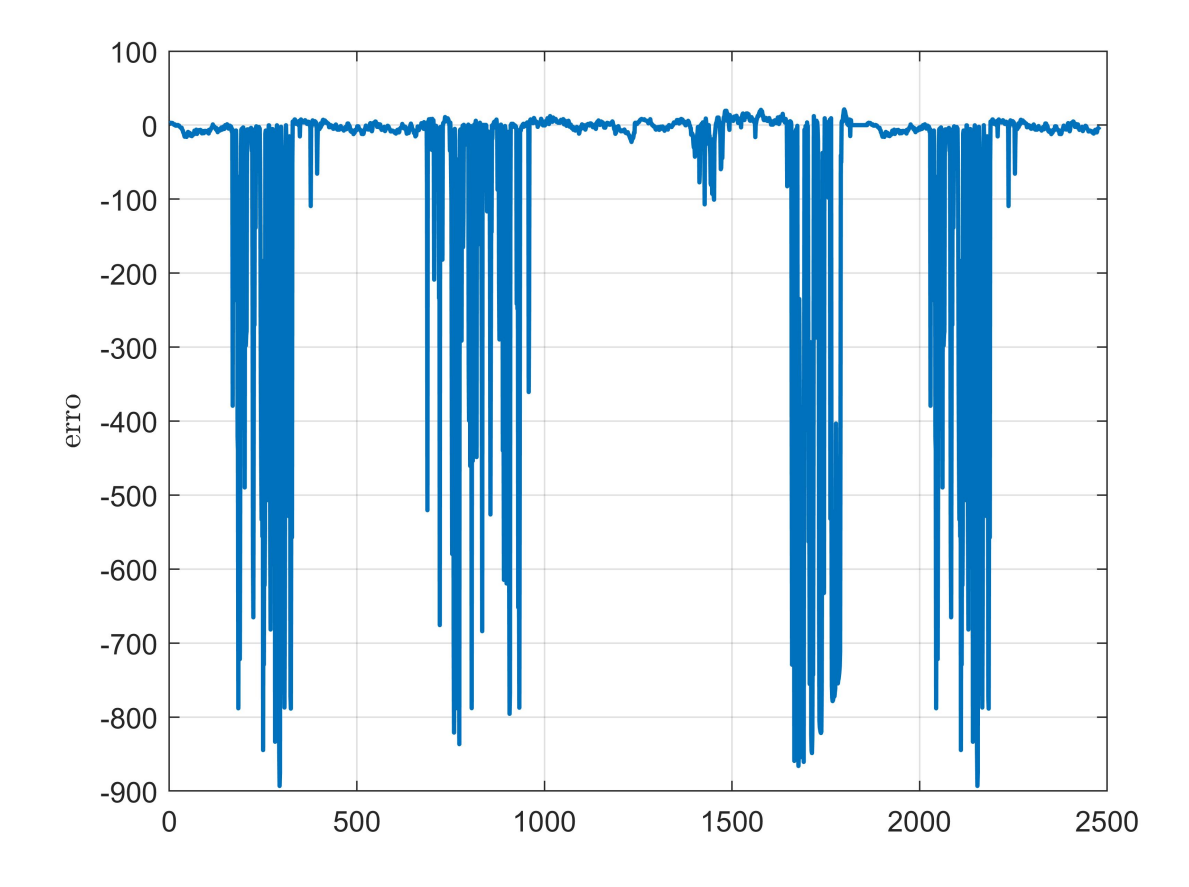

Figura 20 – Erro entre valor real de irradiância e predição de diaclaro

<span id="page-68-1"></span>[21](#page-69-0) mostra a função de densidade de distribuição aproximada usando GMM juntamente com o histograma de erro de predição, mostrando que o modelo apresentado representa bem o histograma. A aproximação neste caso usou 3 gaussianas para a combinação convexa da GMM. Valores maiores que este não apresentaram melhora significativa no resultado, porém a diminuição deste número gerou uma piora considerável no modelo.

$$
\mathcal{N}(x \mid \mu, \sigma) = \frac{1}{\sigma \sqrt{2\pi}} e^{-\frac{1}{2}(\frac{x-\mu}{\sigma})^2}
$$
  

$$
f_X(x) = \sum_{i=1}^m \phi_i \mathcal{N}(x \mid \mu_i, \sigma_i)
$$
  

$$
\phi_i \ge 0, \sum_{i=1}^m \phi_i = 1
$$
 (5.14)

Com a distribuição conhecida, a próxima etapa para o cálculo das CC é descobrir como a variável aleatória se propaga. Partindo do sistema apresentado em [5.3](#page-60-1) e utilizando o fato de que  $v[k] = u[k](T_{out}[k] - T_{in}[k])$ , a variável aleatória se propaga como apresentado na equação [5.15.](#page-70-0) Para simplificar a análise, será utilizado um campo com um único arranjo solar, de forma que  $x = T_{out}$ . No primeiro instante como o valor real da irradiância é conhecido a variável aleatória não influência na predição, aparecendo somente em

<span id="page-69-0"></span>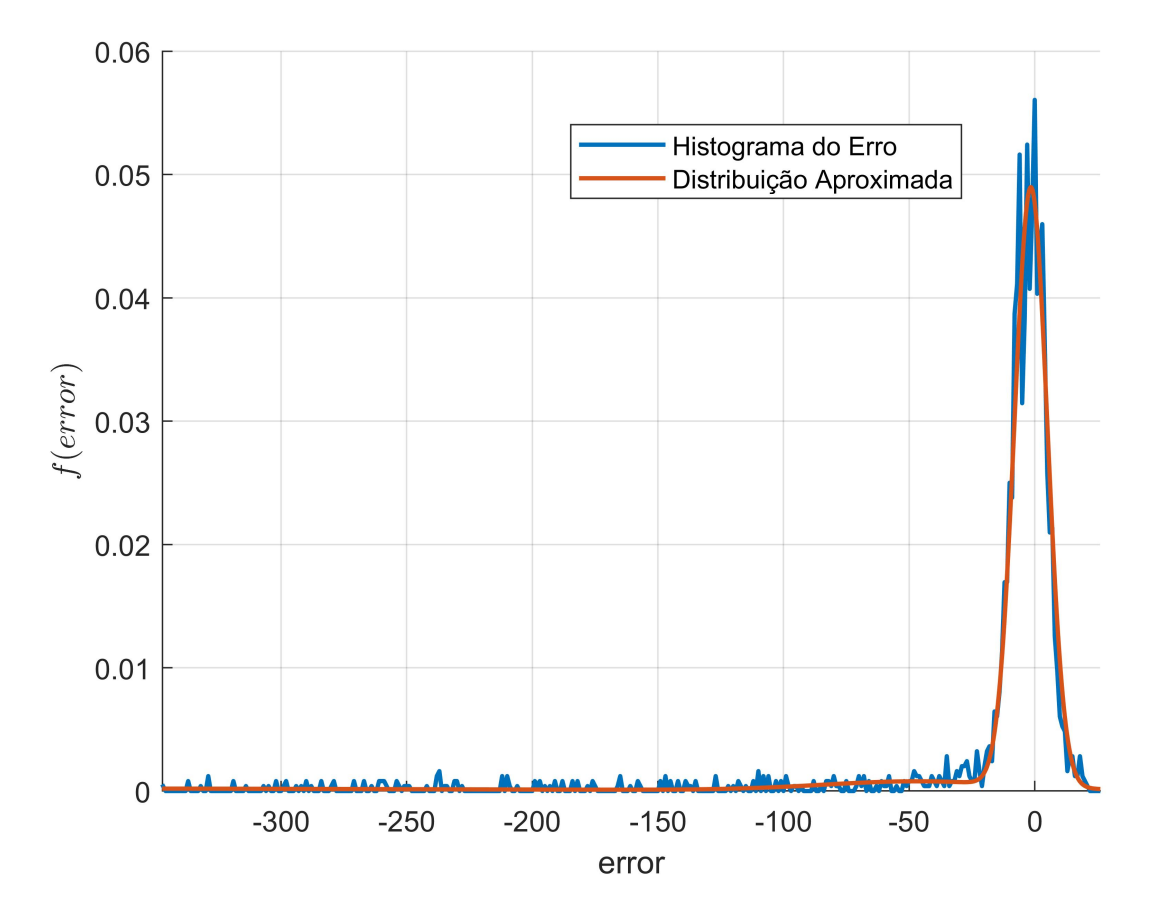

Figura 21 – Aproximação usando GMM

predições do instante k + 2 para frente. Como pode ser visto na equação, para predições do instante k + 3 para frente, as variáveis aleatórias passar a ser multiplicadas pela ação de controle. Isso gera um problema no cálculo da PDF que descreve este conjunto de variáveis aleatórias utilizando a fórmula [5.8](#page-62-1) pois a ação de controle  $u[k+2]$  e ações futura a esta são variáveis do problema de otimização, e, por tanto, não são conhecidas. Para lidar com isso, considera-se  $u = u_{std}$  para o cálculo das PDFs, onde  $u_{std}$  é um parâmetro de ajuste do controlador, resolvendo assim o problema apresentado. Como o intervalo de ações de controle possíveis é pequeno  $(u_{std} \in [0, 4.8])$  é esperado que este parâmetro não influencie muito no comportamento do controlador. A figura [22](#page-70-1) apresenta o comportamento da soma das variáveis aleatórias à medida que o instante de predição aumenta para  $u_{std} = 0$ , mostrando que para predições muito a frente as PDFs começam a achatar fazendo com que valores maiores de erro tenham maior probabilidade de ocorrência.

<span id="page-70-1"></span>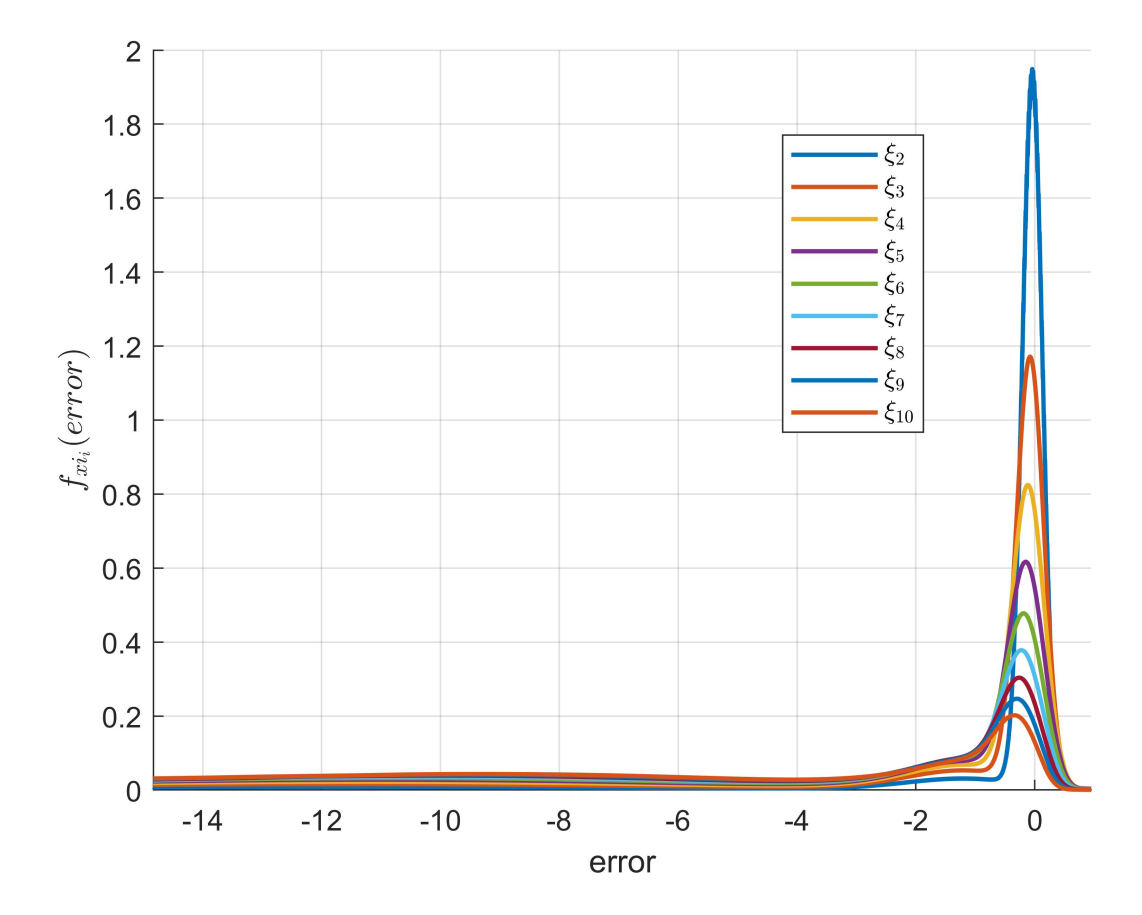

Figura 22 – PDFs das variáveis aleatórias a cada instante de predição

<span id="page-70-0"></span>Predição  $k + 1$ :  $x[k + 1] = Ax[k] + B_u u[k](T_{out}[k] - T_{in}[k]) + B_w w[k]$ Predição k + 2:  $x[k+2] = Ax[k+1] + B_u u[k+1](T_{out}[k+1] - T_{in}[k+1]) + B_w(\hat{w}[k+1] + \xi)$ Predição  $k + 3$ :  $x[k + 3] = Ax[k + 2] + B_u u[k + 2](T_{out}[k + 2] - T_{in}[k + 2]) + B_w(\hat{w}[k + 2] + \xi)$  $=(A + B_n u[k+2])x[k+2] - B_n u[k+2]T_{in}[k+2] + B_m(\hat{w}[k+2] + \xi)$  $=(A + B<sub>n</sub>u[k+2])(A + B<sub>n</sub>u[k+1])x[k+1]+$  $(A + B_n u[k+2])(-B_n u[k+1]T_{in}[k+1] + B_m(\hat{w}[k+1] + \xi)) +$  $(-B_nu[k+2]T_{in}[k+2]+B_m(\hat{w}[k+2]+\xi))$ (5.15)

Com a distribuição conhecida e um meio de calcular recursivamente as variáveis aleatórias de cada instante futuro das predições pode-se formulas os MPCs estocásticos. As formulações que serão apresentadas a seguir são formulações estocásticas dos MPCs apresentados no capítulo anterior, contendo as restrições impostas neles as quais já foram discutidas. A equação [5.16](#page-71-0) representa o NMPC modelado utilizado CC, onde  $\xi_i$  representa a soma das variáveis aleatórias que atuam na predição do instante i. Nesta formulação foi utilizada somente a restrição apresentada em [4.8](#page-41-2) como restrição probabilística pois o uso de CC em todas as restrições tornaria o controle muito conservador. Pode-se perceber que

<span id="page-71-0"></span>na restrição determinística provinda da restrição probabilística há o uso de variáveis de folga, fazendo desta uma soft-constraint de forma a garantir a factibilidade do problema de otimização mesmo em cenários em que a restrição probabilística não possa ser cumprida.

minimize 
$$
||s||_Q^2 + ||\Delta v||_R^2 - \rho \sum_{i=0}^{N-1} v[k+i]
$$
  
\nsubject to:  $x[k+i] = f_{pred}(x[k+i-1], v[k+i-1], \hat{w}[k+i-1]), i = 1,..., N.$   
\n $v[k+i] = v[k-1] + \sum_{j=0}^{i} \Delta v[k+i], i = 1,..., N.$   
\n $5 + s_1[k+i] + \varphi_{-\xi_i}(\delta) \leq T_{out}[k+i] - T_{in}[k+i] \leq 25 + s_2[k+i] - \varphi_{\xi_i}(\delta), i = 1,..., N.$   
\n $\underline{u}(T_{out}[k+i] - T_{in}[k+i]) \leq v[k+i] \leq \overline{u}(T_{out}[k+i] - T_{in}[k+i]) + M(1 - z[k+i]),$   
\n $i = 0,..., N - 1.$   
\n $- Mz[k+i] \leq v[k+i] \leq Mz[k+i], i = 0,..., N - 1.$   
\n $M(z[k+i]-1) \leq T_{out}[k+i] - T_{in}[k+i] \leq Mz[k+i], i = 0,..., N - 1.$   
\n $z[k+i] \in \{0,1\}, i = 0,..., N - 1.$   
\n(5.16)

A formulação do problema de otimização para o CCSB-MPC é apresentada na equação [5.17.](#page-72-0) Ela segue o mesmo diagrama apresentado na figura [19,](#page-66-0) onde ocorrem duas ramificações por cenário e utiliza a estratégia NMPC apresentada no capítulo anterior porém, como para o caso CC, também pode ser aplicada ao PNMPC e AMPC. Para os CCSB-MPCs usados neste trabalho as distribuição ramificadas para cada cenário foram partidas de forma que cada parcela possua metade da probabilidade total da distribuição de  $\xi$ , de modo que a probabilidade de ocorrência de cada cenário seja  $0.5^{i-1}$ , onde  $i$  é o
instante de predição de tal cenário.

minimize 
$$
\sum_{i=1}^{N} \sum_{j=2^{i}}^{2^{i+1}-1} \frac{1}{2^{i-1}}(||s_{j}[k+i]||_{Q}^{2} + ||\Delta v_{j}[k+i-1||_{R}^{2} - \rho v_{j}[k+i-1])
$$
  
\nsubject to: 
$$
x_{j}[k+i] = f_{pred}(x_{\lfloor j/2\rfloor}[k+i-1], v_{j}[k+i-1], \hat{w}[k+i-1]), i = 1, ..., N.
$$

$$
v_{j}[k+i] = v_{\lfloor j/2\rfloor}[k-1] + \sum_{j=0}^{i} \Delta v_{j}[k+i], i = 1, ..., N.
$$

$$
5 + s_{1j}[k+i] + \varphi_{-\xi_{ij}}(\delta) \leq T_{out_{j}}[k+i] - T_{in}[k+i] \leq 25 + s_{2j}[k+i] - \varphi_{\xi_{ij}}(\delta),
$$

$$
i = 1, ..., N.
$$

$$
\underbrace{u(T_{out_{j}}[k+i] - T_{in}[k+i]) \leq v_{j}[k+i] \leq \overline{u(T_{out_{j}}[k+i] - T_{in}[k+i])} + M(1 - z_{j}[k+i]),
$$

$$
i = 0, ..., N - 1.
$$

$$
- Mz_{j}[k+i] \leq v_{j}[k+i] \leq Mz_{j}[k+i], i = 0, ..., N - 1.
$$

$$
M(z_{j}[k+i] - 1) \leq T_{out_{j}}[k+i] - T_{in}[k+i] \leq Mz_{j}[k+i], i = 0, ..., N - 1.
$$

$$
z_{j}[k+i] \in \{0, 1), i = 0, ..., N - 1.
$$

$$
(5.17)
$$

#### 5.6 Resultados

Esta seção apresenta os resultados de simulação utilizando as técnicas de controle estocástico propostas neste capítulo. Os controladores projetados seguiram a estratégia NMPC apresentada no capítulo anterior, mas poderiam ser usadas as outras estratégias propostas. O autor escolheu a estratégia NMPC por possuir maior familiaridade com esta, e devido ao fato de que ela apresentou melhores resultados no capítulo anterior.

O cenário de simulação utilizado é o mesmo apresentado no capítulo anterior, onde, na seção de resultados, foram mostradas as curvas de irradiação (I), temperatura de entrada  $(T_{in})$  e ambiente  $(T_a)$ . As predições que foram utilizadas nos controladores são as mesmas apresentadas em [5.1](#page-59-0) no início do capítulo.

#### 5.6.1 CC-NMPC

Esta subseção descreve os resultados obtidos utilizando a técnica de CC apresentada anteriormente. A técnica utilizou o modelo de predição do NMPC descrito no capítulo anterior e a formulação apresentada em [5.16.](#page-71-0) Os resultados para os diferentes cenários testados podem ser vistos na tabela [5.](#page-74-0)

Os parâmetros  $Q, R$  e  $\rho$  utilizados para o controlador são os mesmos do primeiro cenário de [4,](#page-55-0) os quais apresentaram bons resultados no capítulo anterior. Os critérios

<span id="page-73-0"></span>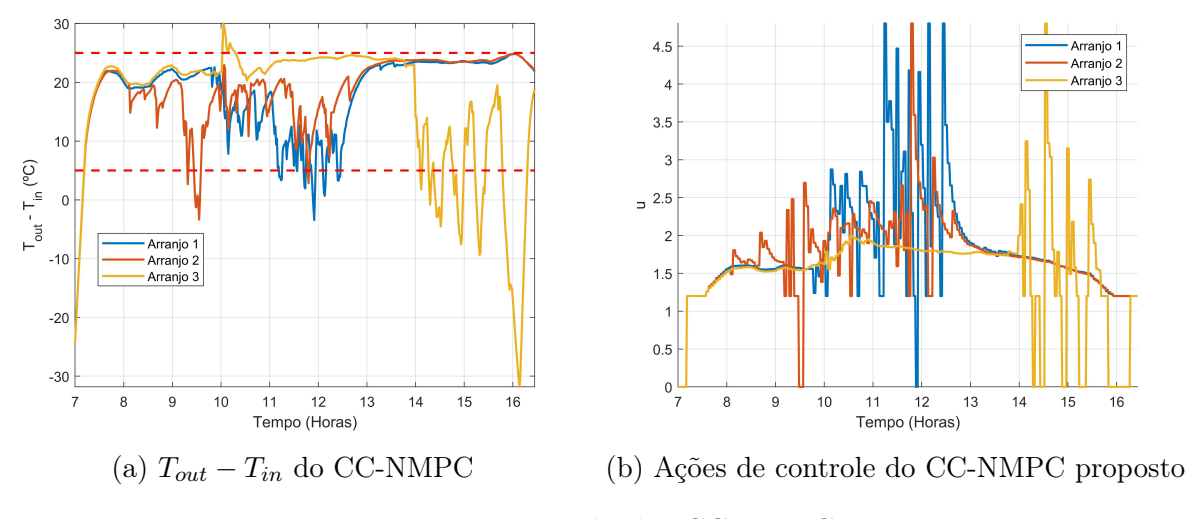

Figura 23 – Resultados CC-NMPC

de avaliação na tabela são os mesmo utilizados no capítulo anterior, com a adição do parâmetro de confiabilidade, δ, utilizado no cálculo das Chance Constraints, e ação de controle standard,  $u_{std}$ , utilizada para calcular as variáveis aleatórias para cada predição futura, como discutido na seção anterior.

Os cenários da tabela foram feitos ajustando um parâmetro de configuração do controlador para que se possa ver a mudança deste na performance. O segundo cenário começa variando o parâmetro δ, de forma a aumentar a probabilidade do cumprimento da restrição probabilística, como em [5.2.](#page-60-0) Isso, como esperado, acarreta num controle mais conservador que, neste caso, acabou aumentando o cumprimento da restrição desejada, de forma que houve uma diminuição no tempo em que o campo violou a restrição [4.6,](#page-41-0) no entanto este diminuiu a produção energética devido ao conservadorismo.

No terceiro cenário o horizonte de controle é aumentado e é verificado também uma diminuição no tempo de violação da restrição probabilística em comparação ao primeiro cenário juntamente com uma diminuição na produção de energia por culpa do conservadorismo da ação de controle, que é projetada para funcionar num intervalo ainda maior de incertezas com o aumento do horizonte. O quarto cenário aumenta o parâmetro δ em relação ao terceiro cenário, fazendo com que o controlador torne-se ainda melhor para o cumprimento de [4.6,](#page-41-0) porém novamente ao custo da diminuição da energia produzida.

No quinto cenário é mudado o parâmetro  $u_{std}$ , para estudar sua influência no controlador. Para este cenário, pode-se ver uma piora significativa em relação ao anteriores na violação da restrição probabilística. No entanto, com o aumento de  $\delta$ , como mostrado no sexto cenário, a performance do controlador melhora novamente, conseguindo uma performance dentro da média das simulações.

A figura [23a](#page-73-0) apresenta o gráfico do quarto cenário, que obteve uma boa performance no quesito da violação de restrição. No gráfico pode-se perceber que a diferença de

<span id="page-74-0"></span>

| Cenário | Violação de 4.6 | Energia     | $T_{s}$ | Horizonte | Tempo de simulação | O    | $u_{std}$ |
|---------|-----------------|-------------|---------|-----------|--------------------|------|-----------|
|         | 171             | $2.3e + 8$  | 3       | 10        | 568                | 0.9  |           |
|         | 155             | $2.26e + 8$ | 3       | 10        | 568                | 0.95 |           |
| 3       | 153             | $2.23e + 8$ | 3       | 20        | 541                | 0.9  |           |
| 4       | 138             | $2.19e + 8$ | 3       | 20        | 541                | 0.95 |           |
| 5       | 202             | $2.46e + 8$ | 3       | 10        | 568                | 0.9  | 3         |
|         | 146             | $2.33e + 8$ | 3       | 10        | 568                | 0.95 | 3         |

Tabela 5 – Cenários de teste CC-NMPC

temperatura é mantida alta em comparação com os resultados do capítulo anterior. Como o controlador possui as predições de "dia claro" e as variáveis aleatórias seguem a equação [22,](#page-70-0) a ação de controle projetada faz com que a diferença de temperatura esteja próxima da borda superior já que há uma probabilidade muito maior de ocorrência de nuvens do que a irradiância ser maior que o valor de "dia claro". A solução no entanto é conservadora, pois o mantimento da diferença de temperatura próxima do limite superior diminui a geração de energia, já que a energia não está sendo retirada do campo. Vale ressaltar também que a violação da restrição do arranjo 3 pelo limite superior não se deve à irradiância. Analisando a curva de temperatura de entrada, apresentada em [11,](#page-51-0) pode-se notar que neste momento ocorre uma variação súbita de temperatura. O controlador então não possui nenhuma violação da faixa superior devido a erros de predição de irradiância, mostrando que sua estratégia de manter a diferença de temperatura próximo da borda superior é adequada para este sistema.

As ações de controle são apresentadas na figura [23b.](#page-73-0) Nelas pode-se notar um comportamento oscilatório no momento em que o campo está passando por nuvens, porém fora destes a ação de controle é suave. Também pode-se perceber que os valores de vazão são baixos. Isso faz com que o campo não gere tanta energia, porém mantém a temperatura do campo alta o suficiente para diminuir a violação da restrição [4.6.](#page-41-0) Vale destacar que mesmo oscilatória, essa ação de controle ainda é melhor que as ações do AMPC e PNMPC do capítulo anterior, que possuíam as predições exatas das pertubações, mostrando a eficácia do controle aqui proposto.

#### 5.6.2 CCSB-NMPC

Esta subseção apresenta os resultados para a formulação CCSB-NMPC, a qual utiliza a técnica de Chance Constraint Scenario Based descrita neste capítulo juntamente com as restrições e modelo de predição do NMPC. Os resultados para as simulações deste controlador são apresentados na tabela [6.](#page-75-0) Os parâmetros mostrados na tabela já foram discutidos na subseção anterior, e o leitor pode se dirigir a ela caso surja dúvida sobre os termos.

Os parâmetros Q, R e ρ utilizados para o controlador são os mesmos usados para

<span id="page-75-0"></span>

| Cenário | Violação de 4.6 | Energia     | $T_s$           | Horizonte | Tempo de simulação | $\theta$ | $u_{std}$ |
|---------|-----------------|-------------|-----------------|-----------|--------------------|----------|-----------|
|         | 112             | $2.32e + 8$ | 3               | 10        | 568                | 0.9      | 3         |
|         | 113             | $2.35e + 8$ | 3               |           | 583                | 0.9      | 3         |
| 2       | 112             | $2.3e + 8$  | 3               | 5         | 583                | 0.95     | 3         |
|         | 157             | $2.48e + 8$ | 3               |           | 583                | 0.8      | 3         |
|         | 138             | $2.24e + 8$ | $5\overline{)}$ | 5         | 571                | 0.9      | 3         |
| റ       | 138             | $2.24e + 8$ | 5               |           | 571                | 0.9      |           |

Tabela 6 – Cenários de teste CCSB-NMPC

o primeiro cenário de [4,](#page-55-0) pois apresentaram bons resultados para o caso idealizado.

Analisando a tabela, pode-se ver a melhora de performance desta técnica em relação à CC-NMPC. No primeiro cenário houve uma violação da restrição [4.6](#page-41-0) de 112, o que é menor do que todos os cenários apresentados na subseção anterior, e menor do que o PNMPC e o AMPC propostos no capítulo anterior, que utilizavam as predições reais das pertubações do sistema. No entanto, como esta técnica gera dois cenários de predição a partir de cada cenário no problema de otimização, o número de variáveis de otimização cresce exponencialmente com o tamanho do horizonte, diferente das técnicas anteriores. Por este motivo os outros cenários nesta subseção não utilizaram horizontes maiores que 10.

No segundo cenário houve uma diminuição no tamanho do horizonte para ver seu impacto na performance. A redução não impactou muito na performance do controlador, sendo que a violação da restrição probabilística quase não mudou. Com base nisto, o projeto dos outros cenários utilizou o mesmo horizonte, pelo motivo do segundo cenário ser mais rápido de ser simulado. O terceiro cenário aumentou a confiabilidade  $\delta$  da restrição probabilística, porém seus resultados se mantiveram praticamente os mesmos em relação ao segundo cenário. No quarto cenário a confiabilidade é diminuída e desta vez os resultados variam bastante, com a quantidade de violações e a produção de energia aumentando significativamente.

No quinto cenário há um aumento no tempo de amostragem em relação ao segundo cenário, na tentativa de fazer o MPC ver mais a frente no futuro sem aumentar o horizonte e o número de variáveis de otimização. O resultado foi um aumento na quantidade de violações e uma diminuição na produção de energia, indicando que o aumento do tempo de amostragem não é benéfico, mesmo que possa trazer uma visão maior do futuro. O sexto cenário mudou o valor de  $u_{std}$ , usado no cálculo das distribuições utilizada no MPC. Essa mudança não apresentou resultados significativos, indicando que esta não deve influenciar muito na performance do CCSB-NMPC.

O resultado do primeiro cenário é apresentado na figura [24a.](#page-76-0) Na imagem pode ser visto que a estratégia CCSB-NMPC é similar à do CC-NMPC, no sentido de que ambas deixam a diferença de temperatura do campo próxima ao limite superior da restrição [4.6.](#page-41-0)

<span id="page-76-0"></span>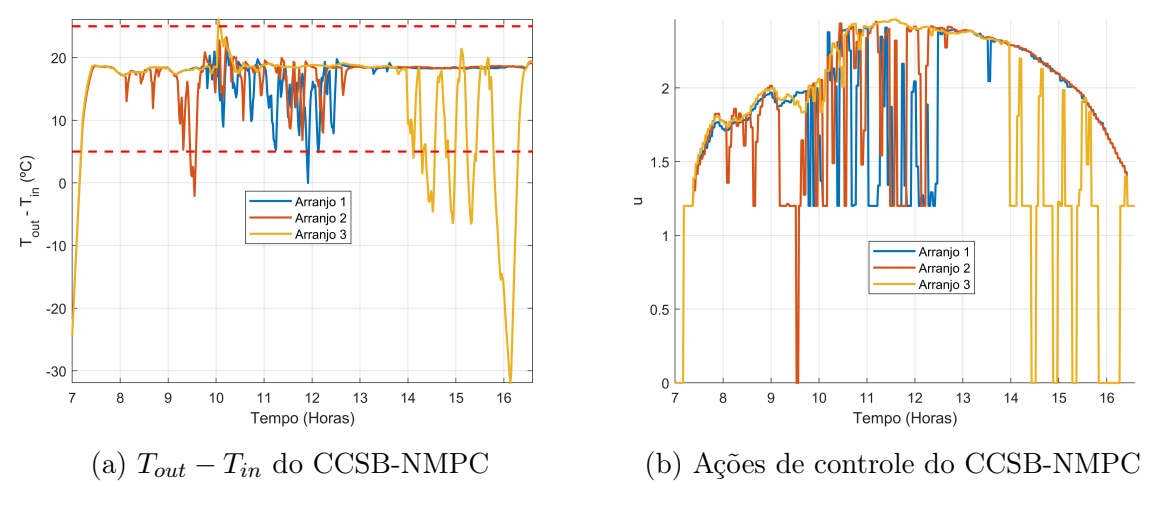

Figura 24 – Resultados CCSB-NMPC

No entanto, o controlador baseado em cenários não fica tão próximo da borda quanto o MPC da subseção anterior, e possui menos oscilações quando comparado com CC-NMPC, além, é claro, de violar menos os limites propostos. A figura [24b](#page-76-0) mostra as ações de controle para o primeiro cenário, onde pode-se ver que a ação de controle é bem mais suave em relação à apresentada na subseção anterior, sem a necessidade de oscilar entre os valores extremos como acontece no CC-NMPC. Outro ponto interessante de ser destacado é que as vazões, em média, são maiores do que no caso do CC-NMPC, o que acaba gerando uma maior produção de energia.

## 5.7 Considerações finais

Este capítulo introduziu conceitos de controle preditivo estocástico e discutiu a necessidade de uma abordagem mais sofisticada para a aplicação de MPC a campos termossolares. O autor propôs o uso das predições de "dia claro" para lidar com o problema da falta de predição das pertubações e o uso de técnicas de controle estocásticas para o cumprimento de restrições do sistema. Foram discutidas duas técnicas de controle estocástico conhecidas na literatura para MPC e uma junção destas, chamada de CCSB-MPC. Com as formulações dos controladores, foram levantados os modelos necessários para o projeto dos controladores, como a distribuição de densidade para o cálculo das variáveis. Os MPCs foram testados em simulação para diferentes cenários para validar sua performance, mostrando bons desempenhos.

Até agora, os capítulos anteriores buscaram uma formulação que cumprisse as restrições operacionais e maximizasse a geração de energia, de forma que fosse implementável num sistema real. O capítulo seguinte toma um rumo diferente dos últimos dois. Nele, serão desenvolvidos métodos para a estimação de falhas em plantas termossolares, as quais, quando não identificadas, pioram a performance do MPC consideravelmente.

## 6 Formulações de MPC Tolerante a falhas

Este capítulo introduz conceitos de estimação de falhas para MPC, de forma que possam ser desenvolvidos controladores tolerantes a falhas para o problema de controle de campos termossolares. O desenvolvimento deste capítulo tem foco voltado para a estimação de falhas, que tem o intuito de detectar mudanças paramétricas no modelo da planta, fazendo com que o modelo atualizado do sistema gere melhores predições para o MPC. As formulações desenvolvidas aqui trabalham em paralelo às estratégias de controle desenvolvidas nos capítulos anteriores, podendo ser usada independentemente ou em conjunto com as mesmas.

#### 6.1 Motivação

As formulações de controladores preditivos estabelecidas até aqui tomaram o foco primeiramente do controle de campos termossolares em cenários ideais, e, num segundo momento foi tratado o controle em um cenário mais realista, no qual o controlador não possui o conhecimento futuro das pertubações do sistema, onde utilizou-se controle estocástico para garantir uma margem de segurança ao cumprimento das restrições operacionais do sistema. Nestas formulações, no entanto, o modelo da planta termossolar foi considerado invariante no tempo, o que, na prática, não é verdade. Um problema comum em campos solares é a perda de eficiência do coletor devido a fatores externos, como poeira ou outros tipos de impurezas que atrapalhem a captação da energia solar. Para campos termossolares em especifico também há o problema de perda de eficiência da válvula, ou até mesmo a falha completa da mesma, fazendo com que a vazão injetada no sistema seja diferente da esperada pelo controlador, gerando predições errôneas. O neglicenciamento da mudança do sistema ao longo do tempo pode levar a sequencias de ações de controle que violam as restrições do problema quando estas poderiam ser cumpridas caso conhecido o "estado" atual do planta.

O conceito de controle tolerante a falhas, do inglês Fault Tolerant Control (FTC), consiste no projeto de controladores adaptativos que tomam em conta as mudanças do sistema de forma que estes possuam um melhor desempenho sobre técnicas convencionais. No caso de controladores preditivos abordados neste trabalho isso consiste na mudança do modelo de predição, onde este é re-identificado ao longo do tempo para melhor capturar a dinâmica do sistema.

Um dos pontos importantes para o desenvolvimento do FTC é o conhecimento das mudanças que ocorreram no sistema causadas pelas falhas. Neste caso não é somente necessário o conhecimento da ocorrência da falha mas sim a intensidade a mesma. Por exemplo, um coletor com falha ainda pode fornecer calor ao HTF porém em uma quantidade menor. Essa mudança de eficiência não acontece de forma descontinua, ocorrendo de forma continua à medida que as impurezas se formam sobre o coletor. Desta forma, não basta saber somente se há falha ou não, mas o quão falho está o sistema.

Para o conhecimento da intensidade da falha faz-se necessário o uso de técnicas de identificação de sistemas para atualizar o modelo da planta. As técnicas necessárias no entanto não precisam tratar o modelo como uma caixa preta, visto que o modelo fenomenológico é conhecido, o qual é reapresentado na equação [6.1](#page-79-0) onde são introduzidas as variáveis relacionadas às eficiências do coletor e do atuador, representadas pelas variáveis  $\epsilon_I$  e  $\epsilon_u$ , respectivamente. O problema de identificação do sistema se reduz à identificação dos parâmetros das eficiências, o que constitui um problema caixa cinza. As soluções desenvolvidas neste trabalho utilizam técnicas de estimação conhecidas na literatura, sendo estas o Extended Kalman Filter (EKF) e o Moving Horizon Estimation (MHE), que serão discutidas nas seções seguintes.

<span id="page-79-0"></span>
$$
\rho c_p A \dot{T}_{out}(t) = \epsilon_I \beta I(t) - \frac{H}{L_{eq}} (\overline{T}(t) - T_a(t)) - \frac{c_p}{n_{eq} L_{eq}} (T_{out}(t) - T_{in}(t)) (\epsilon_u \dot{m}(t - d_c))
$$
(6.1)

O modelo acima faz, implicitamente, a suposição de que a irradiância no campo está igualmente distribuída, o que para campos muito grandes pode não ser verdade. Caso a irradiância não seja constante por todo o campo o modelo acima é errôneo e as técnicas que serão desenvolvidas para a estimação de falhas podem encontrar valores de eficiência errados, em especial para a eficiência dos coletores.

#### 6.2 Extended Kalman Filter

A estratégia de estimação de parâmetros que será discutida nesta seção consiste na utilização do modelo do sistema, juntamente com o estimador de estados conhecido como Filtro de Kalman Extendido, do inglês Extended Kalman Filter, para a descobrir o valor real das falhas. Suponha o sistema apresentado na equação [6.2,](#page-79-1) o qual representa um sistema autônomo que possui entradas, pertubações determinísticas e estocásticas, estas últimas representadas pelas variáveis  $\xi_i$ . O intuito do estimador é encontrar o valor de x utilizando apenas os valores de y, u e w.

$$
x[k+1] = f(x[k], u[k], w[k]) + \xi_w
$$
  
\n
$$
y[k] = h(x[k], u[k], w[k]) + \xi_v
$$
\n(6.2)

<span id="page-79-1"></span>A estrutura de um estimador de estados é apresentada na equação [6.3,](#page-80-0) onde é utilizado o modelo do sistema discretizado para a estimação dos estados futuros, juntamente <span id="page-80-0"></span>com a função  $\ell$ , que é escolhida para fazer com que o erro de estimação, e, convirja para zero. A solução comum para a escolha desta função consiste em  $\ell(y, u, w) = K(y - h(\hat{x}, u, w))$ , visto que existem várias técnicas para a escolha de K quando o sistema é linear.

$$
\hat{x}[k+1] = \hat{f}(\hat{x}[k], u[k], w[k]) + \ell(y[k], u[k], w[k])
$$
\n
$$
e[k] = \hat{x}[k] - x[k]
$$
\n(6.3)

O Filtro de Kalman é um estimador de estados que toma a forma da equação acima, onde a escolha de K é feita de forma ótima para sistemas lineares estocásticos. Estimadores de estado buscam a minimização do erro de estimação porém, para sistemas que possuem variáveis estocásticas como apresentado em [6.2](#page-79-1) isso pode não ser possível. Assim, o Filtro de Kalman busca um valor de K de forma que o valor esperado para o erro de predição seja zero e a variância deste seja a menor possível. No entanto, o Filtro de Kalman proposto originalmente só se aplica a sistemas lineares e as garantias deste se perdem no caso não linear.

O EKF é uma das tentativas do uso do Filtro de Kalman para sistemas não lineares. Esta técnica consiste na linearização do sistema sobre o ponto de equilíbrio estimado um instante atrás no passado, e então usa a equação [6.3](#page-80-0) para o cálculo do valor estimado a priori atual. O valor de K é recalculado a cada período de amostragem utilizando o modelo linear local do sistema, juntamente com a covariância estimada e as medições obtidas. As equações apresentadas em [6.4](#page-80-1) mostram os passos de implementação do EKF, onde P, Q e R são as matrizes de covariância de  $\hat{x} - x$ ,  $\xi_w$  e  $\xi_v$  respectivamente. Vale notar que mesmo que o Filtro de Kalman estendido seja uma boa abordagem para estimação de sistemas não lineares, o mesmo não garante estabilidade no sentido de que o estado estimado convirja para o estado real, nem possui garantia de otimalidade.

<span id="page-80-1"></span>Etapa de Predição: 
$$
\hat{x}_{k|k-1} = f(\hat{x}_{k-1}, u_{k-1}, w_{k-1})
$$
  
\n
$$
P_{k|k-1} = FP_{k-1}F^{T} + Q
$$
\nEtapa de Atualização:  $e_k = y_k - h(x_k, u_k, w_k)$   
\n
$$
S_k = HP_{k|k-1}H^{T} + R
$$
\n
$$
K_k = P_{k|k-1}H^{T}S_{k}^{-1}
$$
\n
$$
\hat{x} = \hat{x}_{k|k-1} + K_k e_k
$$
\n
$$
P = (I - K_k H^{T})P_{k|k-1}
$$
\nGradientes: 
$$
F = \frac{\partial f}{\partial x}|_{(x, u, w) = (\hat{x}_{k-1}, u_{k-1}, w_{k-1})}
$$
\n
$$
H = \frac{\partial h}{\partial x}|_{(x, u) = (\hat{x}_{k|k-1}, u)}
$$

Para a implementação do EKF apresentado acima é necessário um modelo do sistema, matrizes de covariância dos ruídos estocásticos e as estimativas iniciais dos estados. As estimativas iniciais e as matrizes de covariância serão discutidas na seção de resultados pois estas estão relacionadas com o ajuste do filtro.

O sistema utilizado para o EKF é apresentado na equação [6.5.](#page-81-0) A parcela superior, que gera as predições de  $T_{out}$ , consiste no modelo da dinâmica da temperatura do campo, o qual é levantado discretizando o modelo do sistema sujeito a falhas apresentado em [6.1.](#page-79-0) O modelo para as falhas, conhecido como random walk model, baseia-se no fato de que as eficiências possuem dinâmica lenta, já que é esperado que elas não mudem com a mesma velocidade da dinâmica do sistema.

O modelo para as saídas apresentado consiste nas medições de temperatura de saída do campo juntamente com a vazão de saída da bomba. A temperatura de saída do campo é a variável controlada, e seu valor está disponível para o controlador, podendo também ser usado no EKF. A vazão mássica do campo solar é necessariamente medida para utilização nos PIDs que rastreiam as referências de vazão para o arranjo solar, então estas também estão disponíveis.

<span id="page-81-0"></span>
$$
x[k+1] = f_{EKF} = \begin{bmatrix} T_{out}[k+1] \\ \epsilon_I[k+1] \\ \epsilon_u[k+1] \end{bmatrix} = \begin{bmatrix} f_{T_{out}}(x[k], u[k], w[k], \epsilon[k]) \\ \epsilon_I[k] \\ \epsilon_u[k] \end{bmatrix}
$$
  
\n
$$
y[k] = h_{EKF} = \begin{bmatrix} T_{out}[k] \\ \epsilon_u[k] \dot{m}[k] \end{bmatrix}
$$
\n(6.5)

O modelo apresentado acima não precisa ser discretizado utilizando as mesmas técnicas ou período de amostragem que o modelo de controle e, neste caso, como não há influências de erros de predição das pertubações como é o caso do modelo de controle, modelos utilizando técnicas mais sofisticadas de discretização ou períodos de amostragem pequenos são esperados gerarem melhores resultados.

## 6.3 Moving Horizon Estimation

Esta seção apresenta o método de estimação conhecido como Moving Horizon Estimation (MHE) e discute sua aplicação para a identificação de falhas em plantas solares apresentado no inicio deste capítulo.

O MHE é um método de estimação que considera um horizonte de estimação de entradas e saídas passadas e utiliza estes dados para a identificação dos estados passados do sistema. A formulação do MHE consiste na minimização de uma função de custo resolvendo um problema de otimização, onde a função de custo possui uma formulação similar à do Filtro de Kalman. A vantagem em relação ao Filtro de Kalman convencional e suas variantes, como o EKF, está na possibilidade de inclusão de restrições no problema

<span id="page-82-0"></span>de otimização, podendo colocar limites operacionais nas eficiências. A desvantagem está no custo computacional da resolução deste problema de otimização, o qual deve ser realizado a cada período de amostragem do estimador.

minimize 
$$
\ell_{ac}(\hat{x}[k-T]) + \sum_{i=k-T}^{k-1} \ell(w[i], v[i]) + ||v[k]||_{R^{-1}}^2
$$
  
\nsubject to:  $\hat{x}[i+1] = A\hat{x}[i] + B_u u[i] + B_w w[i], \ i = k - T, ..., k - 1.$   
\n
$$
y[i] = Cx[i] + C_v v[i], \ i = k - T + 1, ..., k.
$$
\n(6.6)

A formulação de um MHE convencional é apresentada na equação [6.6,](#page-82-0) onde as variáveis de otimização do problema são os estados estimados,  $\hat{x}$ , juntamente com as realizações dos ruídos estocásticos em cada instante de tempo, representados por w e v. O problema de otimização procura a minimização da função de custo com o cumprimento das restrições do sistema. A função de custo é formulada de forma similar ao MPC porém, ao invés de olhar para o futuro, esta olha para um horizonte no passado com base nos dados de entrada e saída do sistema. Os custos  $\ell_{ac}$  e  $\ell$  são apresentados na equação [6.7,](#page-82-1) onde P, Q e R são as matrizes de covariância de  $\hat{x} - x$ , w e v respectivamente. A equação representa os pesos de cada pertubação estocástica de forma que os ruídos que possuem maior variância tenham menor peso no problema de otimização, já que é esperado que as realizações de ruídos com alta variância possuam norma maior do que os ruídos de baixa variância. A função  $\ell_{ac}$  é conhecida como custo de entrada e é utilizada para incluir informações passadas ao problema de otimização, sendo estas informações que não aparecem no problema de otimização, onde a variável  $\bar{x}$  é a estimação realizada no problema de otimização passado. A utilização de custo de entrada pode ser utilizada em algumas formulações para a garantia de que o erro de estimação entre o estado real e o estado estimado vá para zero à medida que  $k \to \infty$ , porém esta garantia não será tratada neste trabalho, ficando em aberto para futuros trabalhos do autor.

$$
\ell(w, v) = ||w||_{Q^{-1}}^2 + ||v||_{R^{-1}}^2
$$
  
\n
$$
\ell_{ac}(x) = ||x - \overline{x}||_{P^{-1}}^2
$$
\n(6.7)

<span id="page-82-1"></span>Como o MHE resolve um problema de otimização convexa para encontrar o estado do sistema é necessário que a equação que descreve o modelo seja linear sobre as variáveis de otimização, para que o problema seja convexo. No entanto, utilizando o modelo proposto no início deste capítulo [6.1](#page-79-0) e o estado apresentado na subseção do EKF, ocorre uma bilinearidade entre os estados  $\epsilon_u$  e  $T_{out}$ , fazendo com que o problema de otimização seja não convexo. Para tratar deste problema, o autor decidiu não utilizar  $T_{out}$  como um estado do sistema, usando seus valores passados para formular o estimador. Isso faz com que o

estimador possua uma formulação convexa, garantindo a otimalidade, porém não filtra os ruídos presentes na temperatura de saída.

As equações que descrevem a dinâmica do sistema usado na formulação do MHE são apresentadas em [6.8.](#page-83-0) Na equação,  $f_{T_{out}}$  representa a equação que descreve a dinâmica da temperatura de saída. A escolha do modelo do sistema para as falhas foi feito baseado no mesmo princípio discutido na subseção do EKF. No modelo do sistema abaixo a medição passa a conter a informação das falhas que antes estava presente na dinâmica do sistema, porém sem a necessidade da bilinearidade entre variáveis de otimização.

<span id="page-83-0"></span>
$$
x[k+1] = f_{MHE} = \begin{bmatrix} \epsilon_I[k+1] \\ \epsilon_u[k+1] \end{bmatrix} = \begin{bmatrix} \epsilon_I[k] \\ \epsilon_u[k] \end{bmatrix}
$$
  
\n
$$
y[k] = h_{MHE} = \begin{bmatrix} T_{out}[k] \\ \epsilon_u[k]m[k] \end{bmatrix} = \begin{bmatrix} f_{T_{out}}(T_{out}[k-1], u[k-1], w[k-1], \epsilon[k-1]) \\ \epsilon_u[k]m[k] \end{bmatrix}
$$
\n(6.8)

Seguindo os princípios de MHE apresentados, juntamente com o modelo da equação [6.8,](#page-83-0) a formulação para a estimação de falhas de plantas termossolares é apresentada em [6.9.](#page-83-1) O estado utilizado juntamente com o sistema são os mesmos utilizados na seção de EKF, mostrados na equação [6.5.](#page-81-0) Aqui, as variáveis de otimização utilizadas são  $\xi_w$  e  $\xi_v$ para fazer distinção entre as pertubações determinísticas do sistema representadas por w. Neste caso, como o horizonte de estimação olha para o passado, os valores de irradiância e das outras pertubações são os valores reais.

<span id="page-83-1"></span>
$$
\begin{aligned}\n\text{minimize} & \quad \ell_{ac}(\hat{x}[k-T]) + \sum_{i=k-T}^{k-1} \ell(\xi_w[i], \xi_v[i]) + ||\xi_v[k]||_{R^{-1}}^2 \\
\text{subject to:} & \quad \hat{x}[i+1] = f_{MHE}(\hat{x}[i], u[i], w[i]) + \xi_w, \ i = k-T, \dots, k-1. \\
& \quad y[i] = h_{MHE}(\hat{x}[i], u[i], w[i]) + \xi_w, \ i = k-T+1, \dots, k. \\
& \quad 0 \le \epsilon_I[i] \le 1, \ i = k-T, \dots, k. \\
& \quad 0 \le \epsilon_u[i] \le 1, \ i = k-T, \dots, k.\n\end{aligned}\n\tag{6.9}
$$

O problema de estimação de falhas para plantas termossolares com o MHE possui duas grandes vantagens sobre a abordagem de EKF apresentada na seção anterior. A primeira reside no fato de que a não linearidade do modelo reside unicamente na bilinearidade entre a ação de controle do sistema e o estado do sistema, porém, como o MHE utiliza dados passados de entrada, a ação de controle não é tratada como variável de otimização na formulação acima, de forma que o sistema apresentado no problema de otimização represente a dinâmica real do sistema discretizado, e não uma aproximação. A segunda vantagem está na utilização de restrições para as eficiências, visto que é correto imaginar

<span id="page-84-0"></span>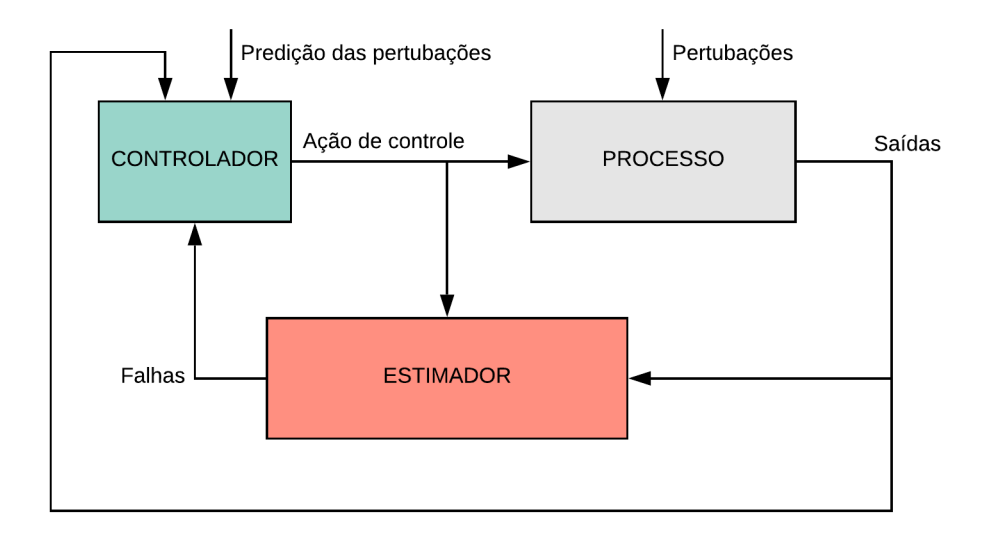

Figura 25 – Diagrama de controle e estimador proposto

que estas estejam limitadas a intervalos operacionais, pois uma eficiência negativa neste caso implica na bomba gerando uma vazão mássica negativa ou o coletor recebendo energia solar e resfriando o sistema, o que não acontece fisicamente.

Como descrito na seção do EKF, o modelo do sistema neste caso não possui erros de predição causados por erros de predição de pertubações de forma que técnicas mais sofisticadas de discretização podem melhorar a performance do estimador acima.

## 6.4 Formulação do FTC

A formulação do FTC é feita usando controladores preditivos que utilizam o conhecimento do "estado" atual da planta para o cálculo das predições ao invés de um modelo nominal do sistema que não leva em conta as falhas. O conhecimento do quão falho está o sistema é obtido através de estimadores de estados apresentados nas seções anteriores.

A figura [25](#page-84-0) demonstra um diagrama da estratégia proposta, onde o estimador de falhas utiliza as saídas e ações de controle passadas do sistema para identificar suas falhas, passando esta informação para o controlador, que atualiza seu modelo de predição para a resolução do problema de otimização.

O controlador preditivo trabalha em paralelo com a técnica de estimação proposta, onde os parâmetros são estimados a cada período de amostragem do filtro e o MPC utiliza somente os valores mais recentes na formulação do seu problema de otimização. A equação [6.10](#page-85-0) apresenta um problema de otimização baseado no sistema descrito em [6.5.](#page-81-0) Um ponto importante a ser notado é que os parâmetros das falhas na formulação não são variáveis de otimização, pois, se estas fossem, o modelo seria não linear. No caso do controlador

apresentado na equação abaixo, o valor das falhas é mantido constante durante o horizonte de predição, porém poderiam ser feitas predições para as falhas futuras, como por exemplo o quão sujo o coletor estaria uma hora a frente do instante atual. Devido à carência de dados reais o autor não fez tal formulação, utilizando somente a abordagem em que a eficiência é considerada constante.

<span id="page-85-0"></span>minimize 
$$
\sum_{i=0}^{N-1} \ell(x[k+i+1], u[k+i])
$$
  
subject to: 
$$
x[k+i+1] = f_{T_{out}}(x[k+i], u[k+i], \hat{w}[k+i], \bar{\epsilon}), i = 0, ..., N-1.
$$
 (6.10)

A formulação proposta para o FTC pode ser aplicada a todos os métodos de controle propostos nos capítulos anteriores com a simples mudança do sistema de predição, passando a usar o modelo atualizado do sistema, e a adição de estimadores de estados para identificar as falhas.

#### 6.5 Resultados

Esta seção descreverá os resultados obtidos via simulação das técnicas propostas nas seções anteriores. Num primeiro momento serão discutidas as performances de estimação de falhas para as duas técnicas, comparando os resultados com base na variação dos parâmetros de ajuste de cada estimador. Após essa analise, será avaliado o FTC proposto, como apresentado na seção anterior, onde será discutido qual técnica de estimação apresentou melhor resultado para o controle e o quão necessário é a identificação de falhas em plantas termossolares.

#### 6.5.1 Cenário de simulação

O cenário de simulação utilizado é o mesmo apresentado na seção de resultados do [Capítulo 4,](#page-36-0) com a adição de falhas ao sistema. Estas falhas são adicionadas de acordo com o modelo da equação [6.1,](#page-79-0) onde os valores das duas eficiências  $\epsilon_i$  são mostrados na figura [26.](#page-87-0) Os três campos compartilham das mesmas falhas.

A falha para os coletores foi escolhida de forma que diminua a eficiência dos coletores numa curva exponencial, começando pouco depois do inicio da simulação. Após um certo tempo, os coletores começam a ser limpos para o aumento da performance e o campo volta a ter uma eficiência próxima de 1, mantendo este valor até o fim da simulação.

A curva para a falha de vazão foi escolhida de forma que a eficiência comece a decrescer após um quarto da simulação, novamente utilizando uma curva exponencial. Próximo do fim da simulação a bomba para de funcionar levando sua eficiência para zero.

Esta última foi escolhida para testar a performance do estimador sobre variações bruscas de eficiência.

Os modelos usados para os estimadores, projeto de controladores e simulação foram todos aproximados usando Euler. Os tempos de amostragem serão discutidos nas respectivas seções de cada estimador. O controlador que será utilizado é o CC-NMPC do quarto cenário da seção de resultados do capítulo anterior, escolhido por ter apresentado bons resultados.

A performance das técnicas será comparada utilizando a soma das RMSEs de cada cenário, onde a fórmula para a métrica RMSE é apresentada na equação [6.11.](#page-86-0) Na equação,  $\hat{x}$  representa as falhas estimadas, x representa as falhas reais e i é um instante no tempo, indo de zero até o valor final da simulação. Nas simulações também foram adicionados ruídos estocásticos sobre as medições, com o intuito de representar um cenário mais realista. Estes ruídos possuem uma distribuição Gaussiana de média nula e desvio padrão de 0.5 para a temperatura e 0.3 para a medição de vazão.

$$
RMSE = \sqrt{\sum_{i} ||\hat{x}[i] - x[i]||_2^2}
$$
 (6.11)

#### <span id="page-86-0"></span>6.5.2 EKF

Esta subseção apresenta os resultados do EKF para a estimação de falhas. A tabela [7](#page-87-1) apresenta os resultados do EKF para diferentes sintonias do estimador. As matrizes Q, R e P utilizadas são apresentadas na equação [6.12,](#page-86-1) onde os parâmetros destas são mostrados na tabela para cada cenário. A matriz P inicial utilizada possui traço pequeno, pois é esperado o conhecimento das falhas e dos estados do sistema no inicio da simulação.

<span id="page-86-1"></span>
$$
Q = \begin{bmatrix} q_T & 0 & 0 \\ 0 & q_T & 0 \\ 0 & 0 & q_u \end{bmatrix}, \quad R = \begin{bmatrix} r_T & 0 \\ 0 & r_m \end{bmatrix}, \quad P = \begin{bmatrix} 10^{-2} & 0 & 0 \\ 0 & 10^{-2} & 0 \\ 0 & 0 & 10^{-2} \end{bmatrix}
$$
(6.12)

Para avaliar a performance foi utilizada a métrica RMSE, apresentada em [6.11.](#page-86-0) O valor de e é dado pela soma das três RMSEs, referentes a cada um dos arranjos solares.

Os cenários da tabela foram escolhidos pelo autor para ver a influência dos parâmetros de ajuste do EKF na sua performance. O primeiro cenário inicia com os pesos da matriz $Q$ sendo 1, enquanto os pesos da matriz $R$ são as variâncias de cada medição, 0.5 2 e 0.3 2 e serão mantidas para todos os cenários. O primeiro cenário apresentou uma performance muito ruim, onde a variável estimada possuiu um comportamento muito oscilatório. O segundo cenário muda os pesos  $q_I e q_u$  para valores menores em relação ao primeiro caso, já que é esperado que a mudança das eficiências seja muito lenta e

<span id="page-87-0"></span>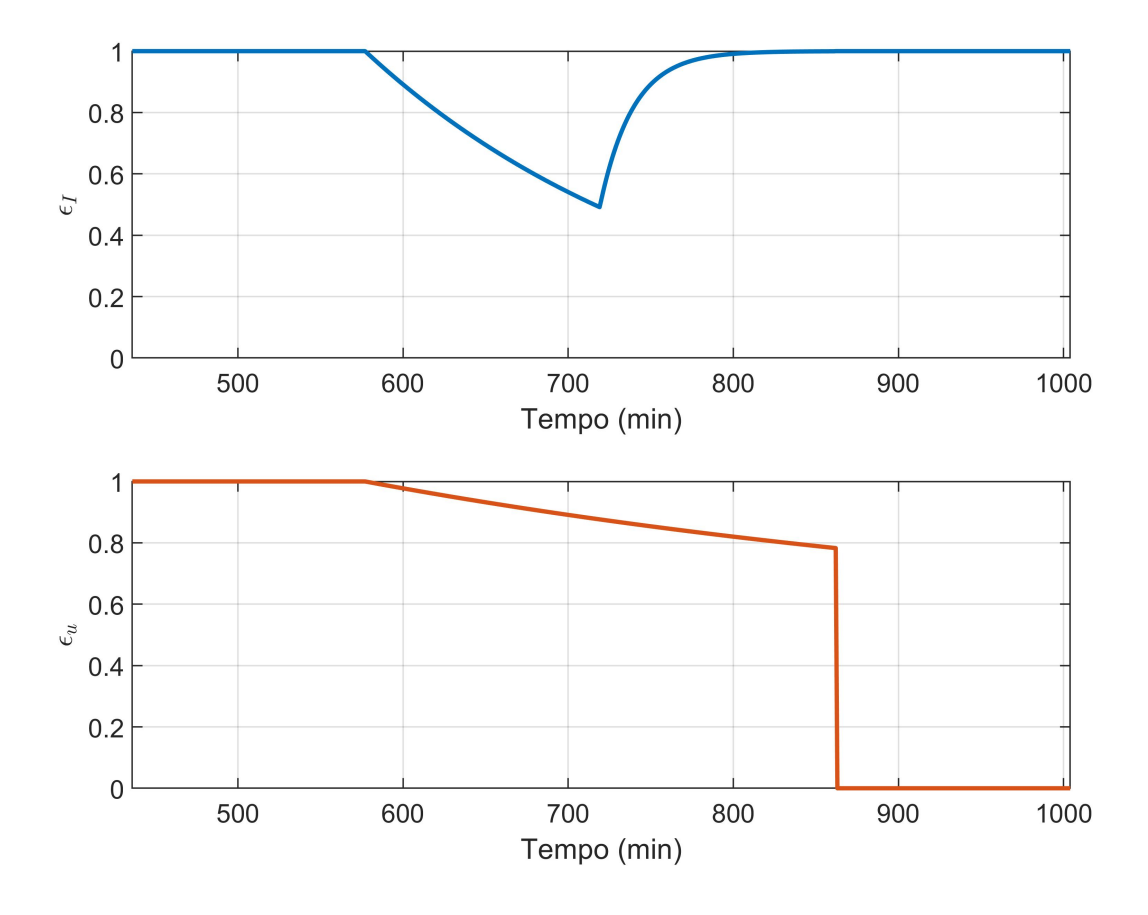

Figura 26 – Falhas utilizadas nas simulações

<span id="page-87-1"></span>

| Cenário | $\epsilon$ | $\tau$<br>$\perp$ s | Tempo de simulação | $q_T$ | $q_I$ | $q_u$ | $r_T$ | $r_{\dot{m}}$ |
|---------|------------|---------------------|--------------------|-------|-------|-------|-------|---------------|
|         | 6.3        |                     | 568                |       |       |       | 0.25  | $0.09\,$      |
| 2       | 4.9        |                     | 568                |       | 0.1   | 0.1   | 0.25  | 0.09          |
| 3       | 5.4        |                     | 568                | 0.1   | 0.1   | 0.1   | 0.25  | 0.09          |
| 4       | 3.6        |                     | 568                | 0.1   | 0.01  | 0.01  | 0.25  | 0.09          |
| 5       | 6.6        | 3                   | 568                | 0.1   | 0.01  | 0.01  | 0.25  | 0.09          |
| 6       | 5          | 3                   | 568                | 0.1   |       | 0.01  | 0.25  | $0.09\,$      |

Tabela 7 – Cenários de teste do EKF

os resultados mostraram uma melhora significativa. No terceiro cenário foi diminuído o termo da covariância referente à temperatura, o que apresentou um piora em relação ao cenário anterior. O quarto cenário diminuiu novamente os parâmetros  $q_I$  e  $q_u$  e, com isto, o estimador apresentou o menor e de todos os cenários testados.

Os primeiros quatro cenários utilizaram um tempo de amostragem de 1 minuto, o mesmo utilizado para a simulação, o que pode influenciar nos resultados já que o modelo do sistema neste caso é o mesmo do estimador. Nos cenários cinco e seis é aumentado o tempo de amostragem para 3 minutos. A performance piorou drasticamente, sendo vista no cenário cinco. A piora, que será mostrada mais a frente em gráficos, ocorreu predominantemente nas estimações da eficiência  $\epsilon_I$ . Isso se deve ao fato de que, em alguns momentos, dentro do

<span id="page-88-0"></span>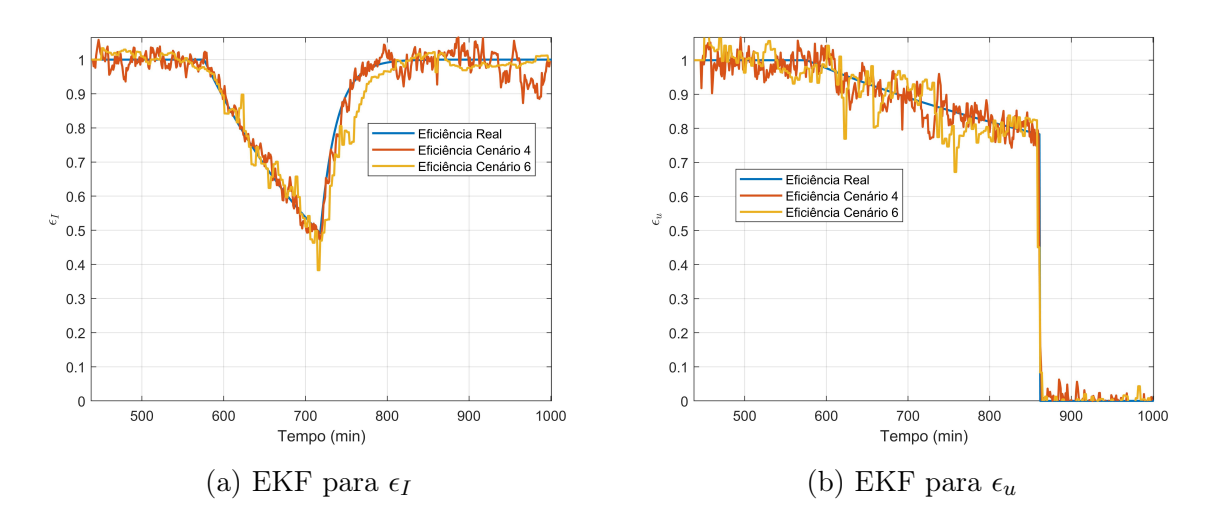

Figura 27 – Resultados EKF

intervalo de 3 minutos pode acontecer de uma nuvem passar pelo campo, ou sair deste, de forma que a irradiância varie consideravelmente neste intervalo. Como o modelo supõe que esta é constante durante os 3 minutos essa variação de irradiância acaba acarretando numa performance ruim e uma dinâmica oscilatória da estimação da eficiência dos coletores. O cenário seis diminui a variância de  $\epsilon_I$ , esperando uma dinâmica mais lenta para esta eficiência, o que apresentou resultados melhores em comparação ao cenário anterior. Isto pode ser visto na figura [27a,](#page-88-0) onde é mostrada a estimação de eficiência dos coletores para os estimadores quatro e seis. Na figura, a configuração do quarto cenário apresentou bons resultados, porém o sexto cenário apresentou um certo atraso de estimação, sendo isto uma consequência de se usar um valor tão baixo para  $q_I$ . No entanto, ambos os cenário produziram bons resultados, e em simulações feitas pelo autor não tiveram diferença significativa de performance quando utilizados com o FTC.

Na figura [27b](#page-88-0) são apresentados os resultados para a estimação da eficiência do atuador, novamente para os cenários quatro e seis. As duas configurações apresentaram bons resultados, porém o cenário quatro apresentou uma performance melhor, como esperado. Na figura pode-se ver que o cenário seis não possui um atraso na estimação de  $\epsilon_u$ , em contraste à estimação de  $\epsilon_l$ , tomando o fato de que o estimador detectou a falha total no final da simulação tão rápido quanto o cenário quatro.

#### 6.5.3 MHE

Esta subseção apresenta os resultados do MHE para a estimação de falhas. O modelo utilizado é o mesmo apresentado no na seção de apresentação do MHE, mostrado em [6.8.](#page-83-0) O estimador foi testado para diferentes cenários de forma similar à subseção anterior, onde cada cenário é mostrado na tabela [8.](#page-89-0) As matrizes Q, R e P utilizadas no problema de otimização são apresentadas na equação [6.13,](#page-89-1) onde os parâmetros destas são

<span id="page-89-0"></span>

| Cenário | $\epsilon$ | $T_s$ | Tempo de simulação | Horizonte | $q_I$ | $q_u$ | $r_T$ | $r_{\dot{m}}$ |
|---------|------------|-------|--------------------|-----------|-------|-------|-------|---------------|
|         | 3.4        |       | 568                | 10        |       |       | 0.25  | 0.09          |
| 2       | 3.3        |       | 568                | 10        | 0.1   | 0.1   | 0.25  | 0.09          |
| 3       | 3.2        |       | 568                | 10        | 0.01  | 0.01  | 0.25  | 0.09          |
| 4       | 3.2        |       | 568                | 20        | 0.01  | 0.01  | 0.25  | 0.09          |
| 5       | 3.1        |       | 568                | 5         | 0.01  | 0.01  | 0.25  | 0.09          |
| 6       | 6.2        | 3     | 568                | 5         | 0.01  | 0.01  | 0.25  | 0.09          |
|         | 4.7        | 3     | 568                | 5         | 0.01  | 0.01  | 3     | 0.09          |

Tabela 8 – Cenários de teste do MHE

mostrados na tabela para cada cenário. A matriz P inicial utilizada foi obtida a partir do EKF projetado na seção anterior, onde, ao final da simulação, pegou-se a variância do erro de estimação de cada falha. O critério de performance e é o mesmo descrito na subseção anterior e os outros parâmetros da tabela foram apresentados na seção de resultados do [Capítulo 4.](#page-36-0)

$$
Q = \begin{bmatrix} q_I & 0 \\ 0 & q_u \end{bmatrix}, \quad R = \begin{bmatrix} r_T & 0 \\ 0 & r_m \end{bmatrix}, \quad P = \begin{bmatrix} 10^{-3} & 0 \\ 0 & 10^{-3} \end{bmatrix}
$$
(6.13)

<span id="page-89-1"></span>Na tabela pode-se ver que os resultados, quando comparados ao EKF, são muito melhores. O primeiro cenário foi escolhido com as mesmas variâncias do primeiro cenário testado do EKF. A análise e escolha dos parâmetros de sintonia foi feito iterativamente, onde o segundo cenário diminuiu, em relação ao primeiro, as variâncias dos ruídos de processo, acarretando numa leve diminuição de e. O terceiro cenário progride com esta ideia, diminuindo as variâncias dos ruídos de processo, o que acarretou novamente numa leve diminuição do e. A partir daqui, a diminuição das variâncias do ruído de processo parou de fazer diferença.

No quarto cenário é aumentado o horizonte de estimação do MHE em relação ao cenário anterior, o que não apresentou diferenças significativas. O quinto cenário seguiu o caminho oposto, diminuindo o horizonte em relação ao terceiro cenário, apresentado os melhores resultados de todas as sintonias testadas.

O sexto cenário utiliza a sintonia proposta no cenário anterior com o aumento do tempo de amostragem. Este cenário apresentou uma péssima sintonia, como esperado, já que o aumento do tempo de amostragem piora o modelo do sistema. Como o modelo do sistema agora está na medição, sua variância está atrelada ao ruído  $r<sub>T</sub>$ , com base nisto para o sétimo cenário foi aumentado a variância de  $r<sub>T</sub>$ , melhorando significativamente os resultados, ainda mais quando comparados às sintonias de EKF da subseção anterior.

As estimações da eficiência dos coletores são apresentadas na figura [28a](#page-90-0) para os cenários cinco e sete. Neste caso, ambos os estimadores apresentaram bons resultados e, diferentemente do caso do EKF, não houve um atraso de estimação no cenário com tempo

<span id="page-90-0"></span>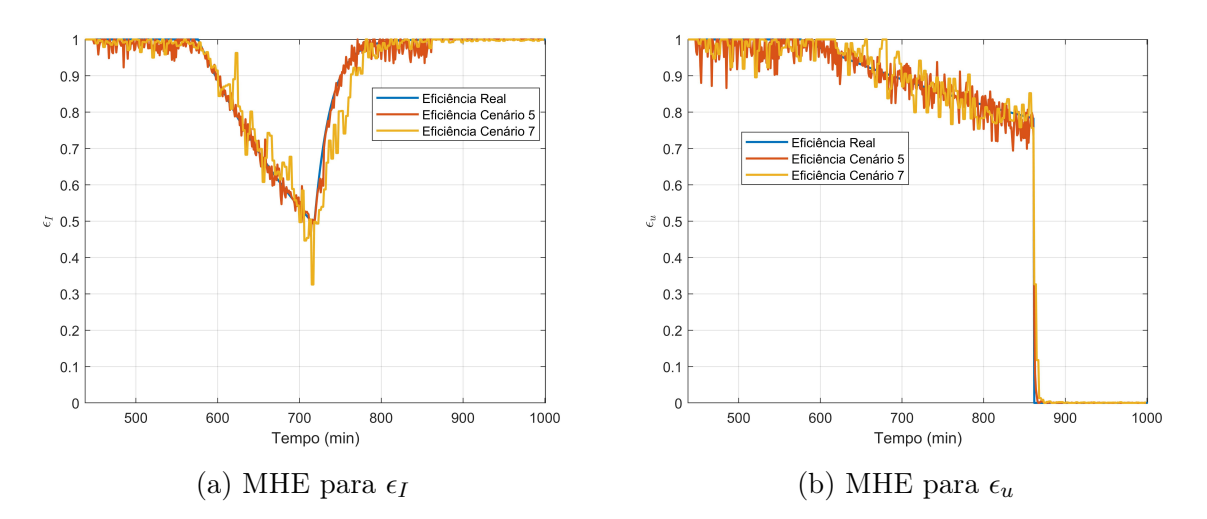

Figura 28 – Resultados MHE

de amostragem maior, porém o quinto cenário ainda apresentou melhores resultados, como esperado já que possui um modelo melhor da planta.

A figura [28b](#page-90-0) apresenta as estimações da eficiência do atuador para o cenário cinco e sete. As duas configurações apresentaram bons resultados, praticamente equivalentes entre si, indicando que a real diferença de performance entre as duas sintonias seja causada unicamente pela estimação das falhas dos coletores, o que, como discutido na subseção do EKF, se deve às nuvens que passam pelo campo.

#### 6.5.4 FTC

Esta seção apresenta os resultados do CC-NMPC utilizando o MHE para a estimação de falhas do sistema. A formulação do controlador é a mesma apresentada em [5.16,](#page-71-0) com a adição das falhas no modelo de predição do MPC.

A simulação foi realizada para dois cenários, um no qual o MPC não leva em conta as falhas e outro no qual seu modelo de predição é atualizado a partir das eficiências estimadas. A configuração de CC-NMPC utilizada para as simulação é a mesma do quarto cenário da tabela [5.](#page-74-0) O estimador escolhido para a simulação foi MHE do sétimo cenário de [8,](#page-89-0) devido ao fato deste não utilizar o mesmo período de amostragem do modelo de simulação e ter apresentado bons resultados.

A figura [29a](#page-91-0) apresenta os resultados do controlador não tolerante a falhas. A diferença de temperatura neste caso violou bastante a restrição [4.6,](#page-41-0) como pode ser visto na figura. A violação que acontece depois das 13 horas é referente à falha total da bomba, não sendo culpa do controlador neste caso. No entanto, as falhas que acontecem no período das 10 horas até as 12 horas são resultados da má performance do controlador, que não leva em conta a perda de eficiência nas bombas e dos coletores.

A figura [29b](#page-91-0) mostra os resultados do FTC utilizando o CC-NMPC como base.

<span id="page-91-0"></span>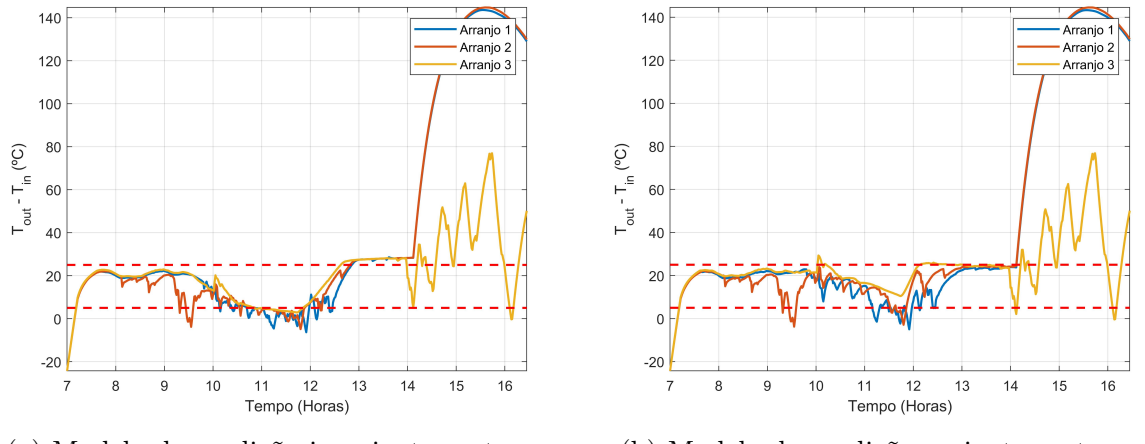

(a) Modelo de predição invariante no tempo (b) Modelo de predição variante no tempo

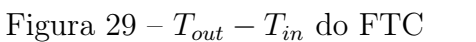

O controlador tolerante a falhas possui o mesmo problema ao final da simulação, que é causado pela falha total do atuador, o qual não pode ser tratado, porém, durante o resto da simulação o FTC mantém a diferença de temperatura muito mais tempo dentro da faixa desejada. Em valores, o FTC violou a restrição [4.6](#page-41-0) 152 minutos no total dos três campos, enquanto este valor para a estratégia não tolerante a falhas foi de 448 minutos. As ações de controle também apresentaram comportamentos distintos, onde as vazões projetadas pelo FTC possuíram um comportamento muito mais suave quando comparado ao controlador convencional, que possuíram uma dinâmica altamente oscilatória.

## 6.6 Considerações finais

Este capítulo apresentou técnicas de estimação de falhas em campos termossolares e discutiu a necessidade disto para uma boa performance do controlador. Foi proposta a estimação da eficiência dos coletores e dos atuadores, os quais podem perder performance com o passar do tempo, fazendo com que as predições do MPC não condizem com a realidade. Foi proposto, durante o capítulo, um MPC tolerante a falhas, o qual utiliza o conhecimento da variação do modelo do sistema para gerar melhores predições e obter uma melhor performance. Ao final do capítulo foram apresentados os resultados das técnicas propostas para estimação e controle, ambas as quais apresentaram bons, muito melhores do que os MPCs convencionais que não levam em conta o comportamento variante no tempo do sistema.

# 7 MPC com Redes Neurais para Predição de Irradiância Solar

No [Capítulo 5](#page-58-0) foram apresentadas técnicas de controle estocástico para um melhor cumprimento de restrições do sistema quando o comportamento futuro das pertubações do sistema é desconhecido, porém ao custo de um controlador muito conservador. O capítulo passado, no entanto, seguiu um rumo diferente de técnicas conservadoras de controle, buscando a estimação de falhas da planta, para que o modelo do sistema usado no MPC seja bom o suficiente para que as ações de controle calculadas pelo controlador possuam um desempenho próximo do ótimo, garantindo as restrições de projeto sem a necessidade da perda de performance como em uma estratégia mais conservadora.

Este capítulo segue o princípio do capítulo anterior, de levantar modelos melhores para o MPC ao invés de utilizar técnicas conservadoras, aumentando assim a produção de energia com uma boa garantia no cumprimento de restrições do sistema. Para isso, este capítulo propôs o desenvolvimento de modelos para predição de irradiância solar, na tentativa de fazer com que o controlador possua uma performance semelhante à dos cenários ideais simulador no [Capítulo 4,](#page-36-0) os quais obtiveram os melhores resultados até aqui.

## 7.1 Motivação

Este capítulo surgiu com o intuito de tratar do problema de predições da irradiância solar para a aplicação ao controle de plantas solares. O autor viu a necessidade, em suas experiências no decorrer deste trabalho e em trabalhos anteriores, de predições do comportamento futuro da irradiância para uma melhor performance dos controladores preditivos, sejam os controladores apresentados neste trabalho para o controle de campos termossolares ou outros controladores utilizados em campos fotovoltaicos ou microrredes de energia, onde a gestão de diferentes fontes de energia faz com o conhecimento do comportamento futuro das fontes de energias renováveis seja crucial.

Os modelos propostos aqui foram pensados para a geração de múltiplas predições, as quais são necessárias para aproveitar todo o potencial da técnica MPC. Como a irradiância solar é tratada como uma pertubação para o controlador, pode-se usar modelos não lineares para as predição da irradiação sem perca de convexidade na formulação do problema de otimização do controlador, o que levou o autor a escolher como técnica principal para este trabalho o uso de redes neurais artificias, visto que estas têm apresentado bons resultados na literatura para predição de séries temporais quando comparadas com modelos

polinomiais [\[12\]](#page-110-0).

#### 7.2 Feed-Forward Neural Network

Esta seção apresenta as redes neurais artificiais conhecidas como Feed-Forward Neural Network (FFNN). Uma rede FFNN é uma técnica de mapeamento de dados muito comum nos ramos de inteligência artificial e aprendizado máquina. As redes FFNN foram as primeiras arquiteturas de ANN descritas e são as mais simples no contexto de Deep Learning [\[13\]](#page-110-1) porém ainda são muito utilizadas devido à sua versatilidade e por apresentar bons resultados.

Uma FFNN define um mapeamento das entradas u para as saídas y, representado pela equação [7.1.](#page-93-0) A função f depende dos parâmetros da rede W e b os quais são ajustados durante o treinamento da rede de forma que represente bem o sistema desejado. As redes FFNN dependem explicitamente da entrada do sistema porém não dependem das saídas da rede de forma que a informação seja propagada somente em um sentido, não havendo realimentação da informação. A figura [30](#page-94-0) apresenta o diagrama de uma FFNN.

$$
y = f(u) \tag{7.1}
$$

<span id="page-93-0"></span>As redes do tipo FFNN possuem várias camadas para modelar o sistema, sendo estas divididas em 3 tipos: camada de entradas, camada de saídas e uma ou mais camadas ocultas, mostradas na figura [30.](#page-94-0) Os elementos da camada de entrada são os dados providos à rede representado por u no modelo proposto em [7.1.](#page-93-0) Os dados são passados para a primeira camada de acordo com a equação [7.2,](#page-93-1) onde u é o vetor com os dados de entrada,  $W_i$  é o tensor de pesos,  $b_i$  é o vetor de *bias* e  $f_{h_1}$  é a função que descreve os neurônios da primeira camada oculta. O resultado desta camada é alimentado de forma similar à próxima camada oculta, caso esta exista, substituindo u por  $h_1$  e os respectivos  $W_i$  e  $b_i$ referentes à segunda camada. O resultado da última camada oculta é então alimentado à camada de saída utilizando a função  $f_{out}$  e os parâmetros  $W_{out}$  e  $b_{out}$  sobre  $h_N$ . Nesta formulação, a função  $f_i$  é um vetor em que os elementos são os resultados de cada neurônio da camada i.

$$
h_i = f_{h_i}(W_i u + b_i) \tag{7.2}
$$

<span id="page-93-1"></span>O problema de treinamento da rede consiste em achar os tensores  $W_i$  e vetores  $b_i$ de todas as camadas de forma que a FFNN represente o sistema em questão, que para este trabalho consiste nas predições de irradiância solar global. Este problema pode ser formulado como o problema de otimização apresentado em [7.3.](#page-94-1) No exemplo apresentado a função de custo escolhida foi o erro quadrático médio, do inglês Mean Squared Error (MSE),

<span id="page-94-0"></span>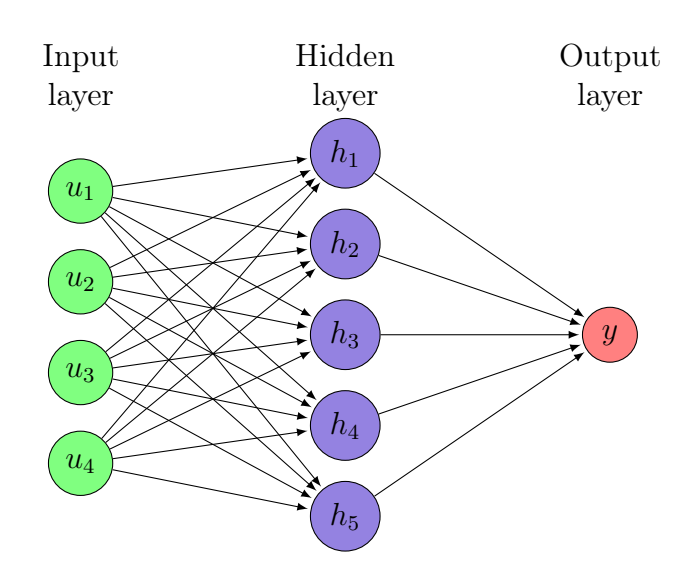

Figura 30 – Diagrama de uma FFNN

porém outras funções podem ser escolhidas. Como os neurônios utilizados na rede não são necessariamente funções afins, e, em muitos casos não são, o problema abaixo consiste num problema de programação não linear, do inglês Non-Linear Programming (NLP), onde os métodos de resolução conhecidos não garantem otimalidade global, convergindo na maioria das vezes para mínimos locais do problema. Para a resolução deste tipo de problema existem algoritmos como o de gradiente descendente, que resolvem o problema abaixo quando bem ajustados, convergindo para mínimos locais da função de custo.

minimize 
$$
\frac{1}{N} \sum_{i=1}^{N} ||\hat{y}[i] - y[i]||^2
$$
  
\nsubject to:  $\hat{y}[i+1] = f(u[i]), i = 0,..., N - 1.$  (7.3)

<span id="page-94-1"></span>Para este trabalho, os neurônios utilizados em todas as camadas ocultas possuem a mesma função de ativação, sendo esta a função sigmoid, apresentada na equação [7.4](#page-94-2) e mostrada na figura [31.](#page-95-0) A função é sigmoid é uma das funções mais descritas na literatura para redes neurais e foi o motivo principal de escolha do autor, juntamente com o fato da função ser não linear de forma que a rede consiga capturar modelos mais complexos que modelos polinomiais.

$$
f_{hidden}(x) = sigmoid(x) = \frac{1}{1 + e^{-x}}\tag{7.4}
$$

<span id="page-94-2"></span>Para a camada de saída a estratégia escolhida foi utilizar a função afim sobre  $W_{out}$ e  $b_{out}$ , de forma que  $f_{out}(W_{out}h_N + b_{out}) = W_{out}h_N + b_{out}$ . Esta estratégia foi escolhida devido ao fato da função sigmoid estar definida entre 0 e 1, e a irradiância poder assumir qualquer valor real. Outra função que poderia ser escolhida é a função Rectified Linear Unit (ReLu), a qual é definida na equação [7.5.](#page-95-1) Esta função representa melhor o sistema já que

<span id="page-95-0"></span>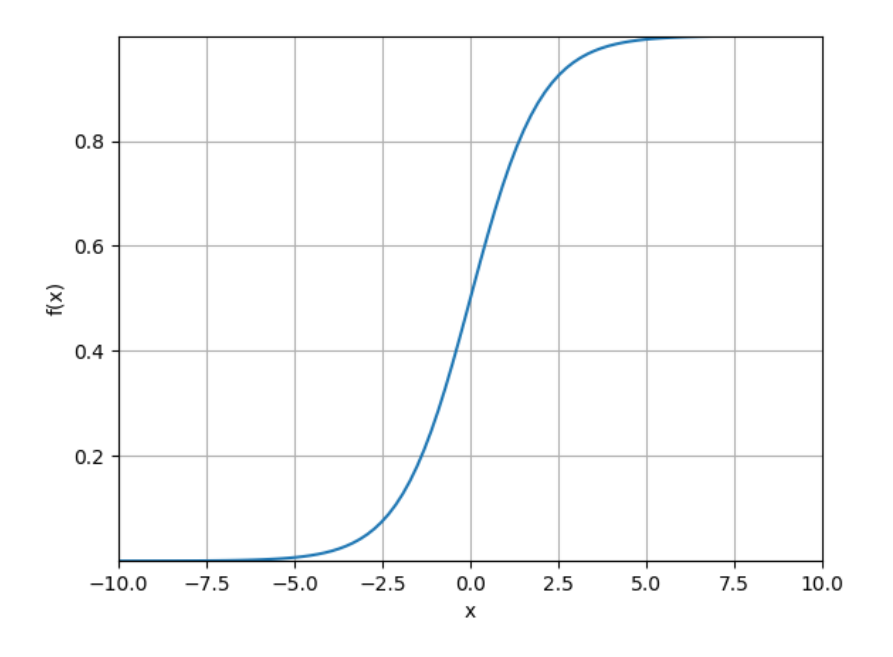

Figura 31 – Função sigmoid

não é esperada a ocorrência de valores negativos de irradiância em campos solares, o que simbolizaria que o mesmo está emitindo radiação ao invés de receber. No entanto, o treino da rede usando ReLu pode gerar resultados ruins devido ao fato de que uma má escolha de parâmetros iniciais pode fazer com que a função seja zero e seu gradiente também, comprometendo a atualização dos pesos da rede. Quando isto acontece, o problema encontra um mínimo local e não consegue progredir no treino, sendo este muitas vezes um ótimo local ruim, problema que não acontece com a função de saída escolhida.

$$
ReLu(x) = \begin{cases} x & x \ge 0 \\ 0 & x < 0 \end{cases}
$$
 (7.5)

<span id="page-95-1"></span>Um dos problemas muito comuns no treinamento de modelos para a predição de irradiância é o fato de que muitos destes acabam convergindo para um modelo tal que  $\hat{y}[k+1] = y[k]$ , visto que este modelo representa bem o sistema já que este possui dinâmica lenta. Para predições muito a frente do instante atual isto é um problema, visto que é esperado que o valor varie consideravelmente, e fazer predições recursivas como  $\hat{y}[k+2] = f(\hat{y}[k+1])$  faria com que a predição num instante  $N_p$  no futuro fosse o valor atual de irradiação. Outro ponto interessante é que serão usados outros valores além de irradiância para alimentar a rede e a estratégia recursiva faria necessário a predição destes valores, gerando um modelo mais complexo sem necessidade. Para tratar disto, foi feito com que a rede resultasse  $N_p$  saídas, cada uma para um instante diferente no futuro, e assim utilizado os valores das  $N_p$  futuras saídas para o cálculo do erro e resolução do problema de otimização [7.3.](#page-94-1) Desta forma espera-se que o modelo identifique corretamente comportamentos de longo termo além das dinâmicas a curto prazo.

Os dados de entrada da rede serão discutidos mais a frente, na seção que descreve o tratamento dos dados utilizados para o treino das estratégias propostas neste trabalho, sendo basicamente séries temporais de dados meteorológicos.

#### 7.3 Recurrent Neural Network

Esta seção propõe um método diferente da seção anterior para a predição de irradiância utilizando Redes Neurais Recorrentes, do inglês Recurrent Neural Networks (RNN). Esta técnica é conhecida por representar bem modelos com dependência temporal, sendo aplicada em problemas de predição, reconhecimento de fala, tradução de texto entre outros.

Em redes RNN a informação é alimentada progressivamente em células da rede, onde a informação passada a cada célula consiste num conjunto de dados daquele instante. A figura [32](#page-96-0) apresenta o diagrama de uma RNN, mostrando como a informação fluí neste tipo de rede. Cada célula possui um estado interno e este é passado a frente do instante i ao instante  $i+1$ . Isso faz com que redes do tipo RNN representem uma estrutura temporal, em que cada célula transporta a informação atual do sistema a frente para o cálculo do próximo estado.

A equações que regem o comportamento de uma RNN são apresentadas em [7.6.](#page-97-0) Nela pode-se ver que, diferentemente da FFNN descrita na seção anterior, o comportamento do sistema é ditado pelo estado interno do sistema, sendo a saída uma projeção deste estado. A formulação apresentada é a mesma de espaço de estados de forma que utilizando esta rede espera-se poder representar estruturas mais complexas. Todas as células compartilham os mesmos parâmetros de modelo de forma que a predição da célula i é a mesma da célula j quando  $(x_i, u_i) = (x_j, u_j)$ .

<span id="page-96-0"></span>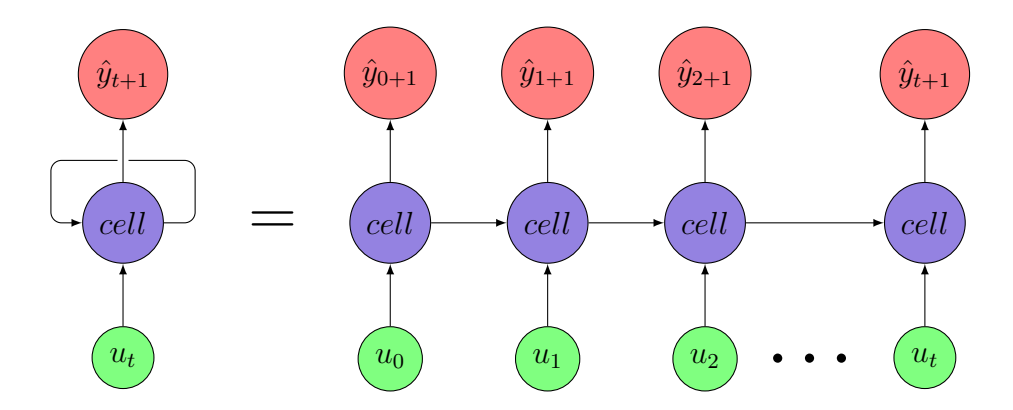

Figura 32 – Diagrama de uma RNN

$$
x^{+} = f(x, u)
$$
  
\n
$$
y = h(x)
$$
\n(7.6)

<span id="page-97-0"></span>As células de redes RNN podem usar diferentes funções de ativação, como a função sigmoid apresentada na seção anterior ou outros tipos. A função de ativação para a saída da rede também pode ser escolhida, podendo ser somente uma projeção do estado como a função de saída da seção anterior, ou uma FFNN que recebe o estado da célula como entrada e produz as saídas desejadas.

A estrutura apresentada seria uma boa escolha para predições um instante a frente, onde a rede seria treinada para gerar a predição  $\hat{y}[k+1|k]$  no instante k utilizando as informações atuais e passadas do sistema. No entanto, a estrutura não funciona para predições múltiplos passos a frente, pois utilizando a estrutura proposta na [32](#page-96-0) para o cálculo de  $\hat{y}_{t+2}$  seriam necessárias as informações de  $u_{t+1}$ , as quais são as entradas futuras da rede e não são conhecidas. No caso em que as entradas fossem somente compostas pela saída esta poderia ser alimentada como entrada na célula seguinte, porém isto limitaria o número de entradas, não podendo ser utilizados os valores da pressão, temperatura ambiente ou umidade, que carregam informação do clima atual e podem ajudar a melhorar as predições.

Para utilizar os dados meteorológicos e fazer múltiplas predições, necessárias para o MPC, foi utilizado a estrutura de RNN conhecida como Sequence to Sequence (seq2seq), proposta em [\[14\]](#page-110-2). A figura [33](#page-98-0) apresenta um diagrama desta RNN. Nessas estruturas, existem duas células, uma conhecida como encoder, que tem o trabalho de estimar o estado do sistema com as informações das entradas u, e outra célula conhecida como decoder a qual tem o trabalho de gerar as predições recursivamente. As células encoder recebem múltiplos parâmetros de entrada, enquanto a célula de decoder somente recebe o valor de irradiância atual ou predito pela célula anterior. Com essa estrutura, pode-se usar  $N_u$ células do tipo encoder para estimar o estado do sistema que então é passado para as células de *decoder* que geram  $N_p$  predições da saída do sistema. De forma similar para redes RNN convencionais, cada célula encoder possui o mesmo modelo, e o mesmo vale para as células decoder. Os modelos são descritos pela equação [7.6,](#page-97-0) porém vale notar que as células encoder não possuem saída, de forma que a função  $h_{encoder}$  é irrelevante.

Uma das grandes vantagens desta técnica de predição sobre as redes FFNN quando aplicadas em controladores preditivos reside na sua versatilidade, já que, uma vez treinada a rede, pode-se usar um valor de  $N_p$  desejado, não necessariamente o mesmo que foi usado para o treino. Isso faz com que o horizonte de predição dos controladores possa ser variado sem a necessidade do treino da rede neural novamente, como seria o caso da estratégia de FFNN apresentada na seção anterior caso o horizonte de predição do controlador superasse o horizonte de predição da rede neural.

<span id="page-98-0"></span>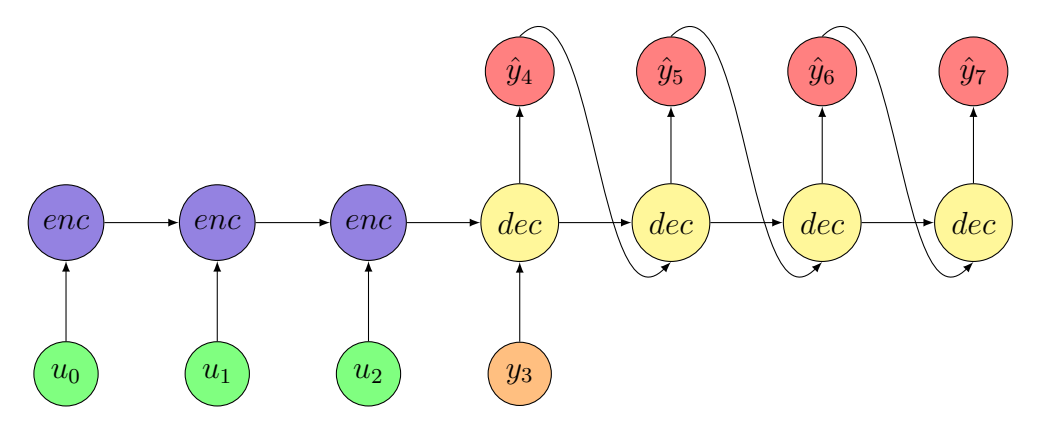

Figura 33 – Representação de uma RNN seq2seq

O problema de otimização a ser resolvido para a identificação dos parâmetro da RNN é apresentado na equação [7.7,](#page-98-1) formulado de forma semelhante ao problema apresentado na seção de FFNN. A função de custo utilizada neste problema é novamente a MSE, a qual foi usada em todo o trabalho, porém outras métricas poderiam ser usadas. Como discutido na seção anterior, este problema é NLP, visto que as funções  $f_{decoder}$  e  $f_{encoder}$ , que serão discutidas mais a frente, são não lineares.

<span id="page-98-1"></span>minimize 
$$
\frac{1}{N} \sum_{i=N_u}^{N_p} ||\hat{y}[i] - y[i]||^2
$$
  
\nsubject to:  $x[i+1] = f_{encoder}(x[i], u[i]), i = 0, ..., N_u - 1.$   
\n $x[i+1] = f_{decoder}(x[i], \hat{y}[i]), i = N_u, ..., N_p.$   
\n $\hat{y}[i] = h_{decoder}(x[i]), i = N_u + 1, ..., N_p.$  (7.7)

Um dos problemas comuns em redes RNN consiste no treino destas, visto que dependendo do tipo de célula escolhida podem ocorrer os fenômenos conhecidos na literatura como Vanishing Gradient e Exploding Gradient, descritos em [\[15\]](#page-110-3). No caso de Vanishing Gradient, a rede encontra ótimos locais ruins e não consegue progredir devido à estrutura que a RNN possui. No caso oposto, Exploding Gradient, o gradiente utilizado para a atualização dos parâmetros da rede explode numericamente, gerando problemas numéricos e uma atualização ruim dos parâmetros da célula. Para resolver o problema do Vanishing Gradient, foi proposto em [\[16\]](#page-110-4) o uso de uma estrutura conhecida como Long-Short Term Memory (LSTM), a qual diminui os efeitos do fenômeno. Esta estrutura é hoje uma das mais usadas em redes RNN e foi a escolha para este trabalho. A figura [34](#page-99-0) apresenta a estrutura de uma célula LSTM. Na figura, c e h são os estados da célula, u é a entrada desta, σ representa a função sigmoid apresentada na seção de FFNN e tanh é a função tangente hiperbólico, dada port  $tanh(x) = 2siqmod(2x) - 1$ .

Para aumentar a complexidade do modelo pode-se usar células empilhadas, onde a

<span id="page-99-0"></span>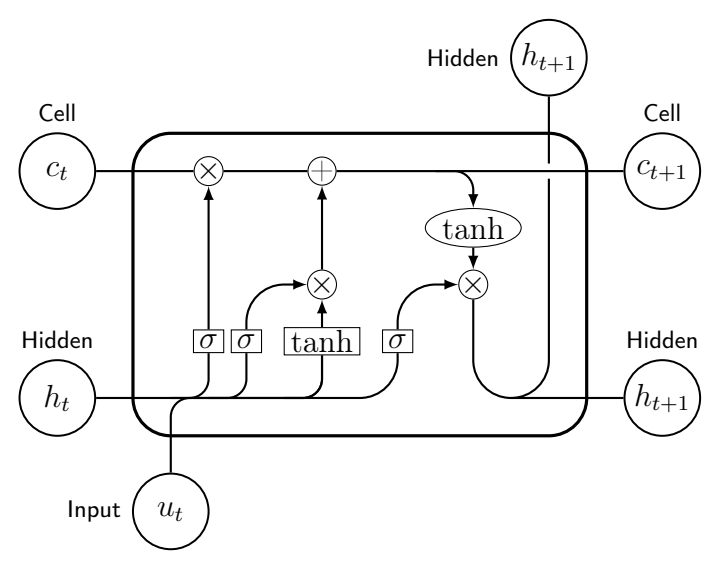

Figura 34 – Célula LSTM

saída ou o estado de uma célula é alimentada como entrada para uma célula que esteja numa camada acima desta, onde a junção de toda esta "pilha" de células é a célula principal do instante i em questão. A figura [35](#page-99-1) exemplifica esta ideia, onde a pilha possui duas camadas. Essa estratégia é comumente chamada de Stacked Recurrent Neural Network (SRNN) e a adição de camadas ajuda a rede a representar um número maior de funções, necessário para sistemas muito não lineares. Neste trabalho as redes RNN geradas utilizam múltiplas camadas como apresentado na figura, e as configurações serão descritas no capítulo de resultados.

<span id="page-99-1"></span>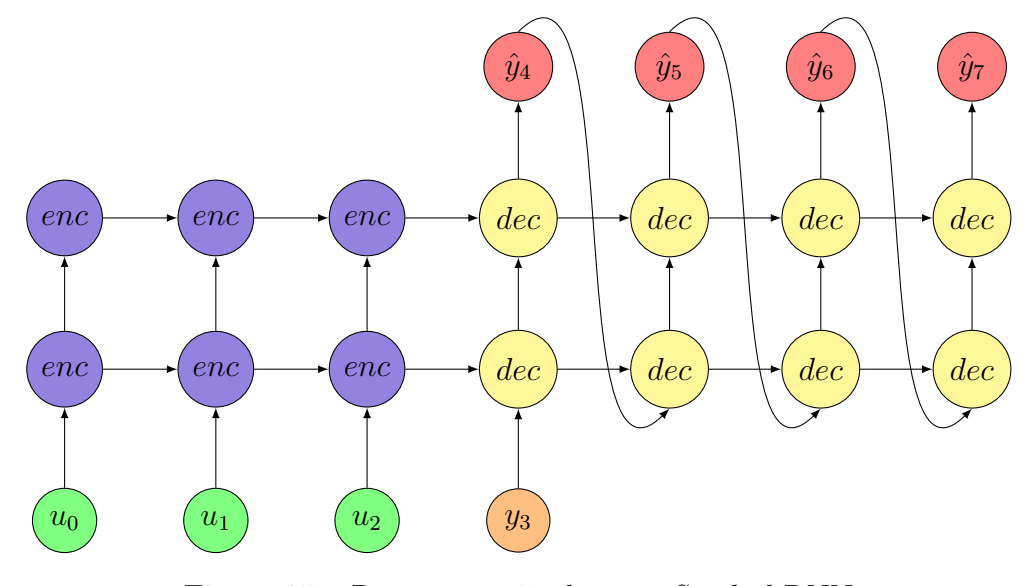

Figura 35 – Representação de uma Stacked RNN

A função de saída usada, representada na equação [7.6](#page-97-0) como h, é similar à função de saída apresentada na seção de FFNN, sendo representada por uma função afim da

<span id="page-100-0"></span>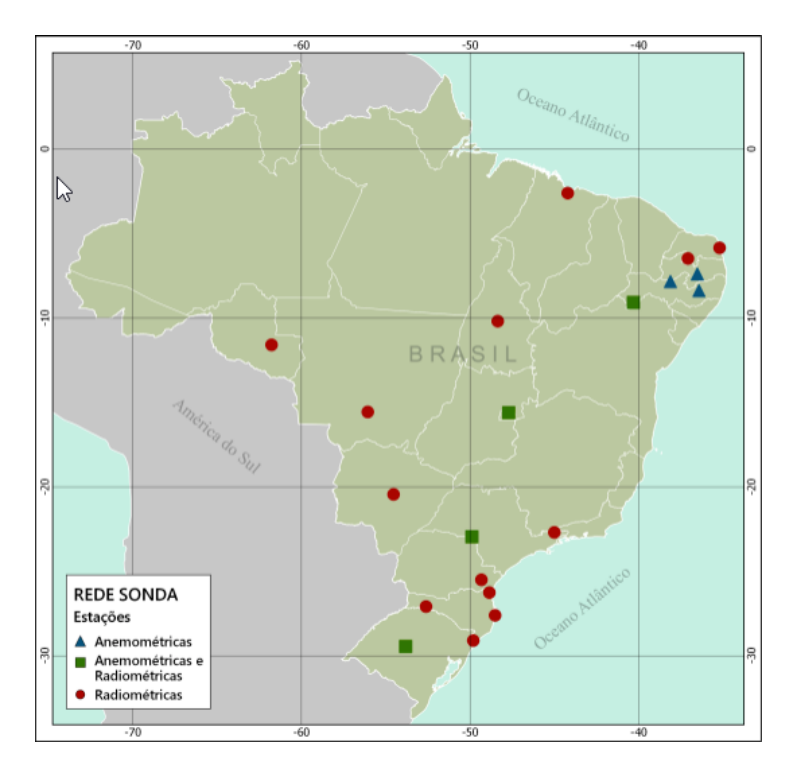

Figura 36 – Estações do Projeto SONDA

forma  $h(x) = W_{out}x + b_{out}$ . Os argumentos para a escolha desta função são similares aos apresentado na seção anterior, visto que o estado é saída de uma função tanh e a mesma está definida entre −1 e 1 utiliza-se a projeção do estado para que a saída possa atingir os valores de irradiância, os quais podem ser quaisquer valores reais. Outra escolha interessante seria a função ReLu, porém como apontado na seção de FFNN o treino da rede com esta função pode gerar ótimos locais ruins.

#### 7.4 Dados meteorológicos

Para a identificação dos modelos propostos nas seções anteriores são necessários dados de treino. Para as redes neurais, é interessante uma grande quantidade de dados, de forma que estas consigam aprender a fazer predições para todos os cenários esperados durante um mês ou um ano. Também é interessante um número diversificado de variáveis meteorológicas, sendo que estas também podem ajudar os modelos proposto a produzirem melhores resultados. Em vista disso, este trabalho utilizou os dados do Projeto SONDA.

O Projeto SONDA, Sistema de Organização Nacional de Dados Ambientais, é uma rede de dados meteorológicos que foi criada por um projeto do Instituto Nacional de Pesquisas Espaciais com o intuito de implementar uma estrutura física destinada a obtenção de uma base de dados de recursos de energias renováveis no Brasil. Os dados, disponíveis no [site](http://sonda.ccst.inpe.br/infos/sobre_projeto.html) do Projeto SONDA, passam por um processo de validação para garantir sua confiabilidade. A figura [36](#page-100-0) mostra a distribuição das estações SONDA no Brasil.

<span id="page-101-0"></span>

| Símbolo           | Descrição                             | Unidade     |
|-------------------|---------------------------------------|-------------|
| $I_{glo}$         | Média da Irradiância Global           | $W/m^2$     |
| $I_{dir}$         | Média da Irradiância Direta           | $W/m^2$     |
| $I_{diff}$        | Média da Irradiância Difusa           | $W/m^2$     |
| min               | Instante da medição                   | min         |
| $T_{sfc}$         | Temperatura do Ar Superficial         | $\rm ^{o}C$ |
| humid             | Umidade Relativa do Ar                | $\%$        |
| press             | Pressão Atmosférica do Ar             | mbar        |
| $\overline{rain}$ | Precipitação de Chuva                 | mm          |
| $ws_{10m}$        | Velocidade média do Vento a 10 metros | m/s         |
| $wd_{10m}$        | Direção média do Vento a 10 metros    | $\circ$     |

Tabela 9 – Dados utilizados para a identificação

O Projeto possui uma estação na ilha de Florianópolis que possui dados meteorológicos sobre o clima da região e esta foi escolhida para utilização neste trabalho pela sua localização, de forma que os modelos desenvolvidos aqui possam ser facilmente aplicados a trabalhos futuros do autor.

Os dados utilizados neste trabalho são referentes ao mês de abril do ano de 2016 e a tabela [9](#page-101-0) apresenta as variáveis disponíveis que foram usadas neste trabalho. É importante destacar que os dados apresentados na tabela não são todos os dados disponibilizados pelo Projeto SONDA. o autor escolheu somente os dados que considerou importante para a dinâmica do sistema.

## 7.5 Pré-processamento dos Dados

Antes de realizar o treinamento das redes é importante fazer um tratamento dos dados, de forma que as técnicas de redes neurais propostas, que são não lineares, obtenham soluções boas, visto que uma má representação dos dados pode fazer com que a solução do modelo convirja para um mínimo local ruim, ou a soluções demorem muito para convergir. As subseções seguintes discutem as técnicas utilizadas para condicionar os dados de treino. As técnicas que serão apresentadas foram baseadas no paper [\[17\]](#page-111-0), onde os autores usaram redes RNN para a predição de irrâdiancia solar.

#### 7.5.1 Escolha de Dados

A primeira etapa de pré-processamento dos dados consiste na separação destes para o treino das redes neurais. A escolha de quais dados são importantes foi feita de forma que não sejam utilizadas informações repetidas, para evitar overfitting das técnicas propostas. Dessa forma, foram escolhidos, manualmente, dias que fossem substancialmente diferentes, como dias nublados, pouco nublados, totalmente claros, dias chuvosos e etc.

O número grande de cenários distintos faz com que a rede tenha de identificar o comportamento real do sistema. A escolha destes dias, como citado, foi feito manualmente, olhando as curvas de irradiância, umidade, temperatura e etc, inferindo quais cenários o autor acreditou ser importantes para uma boa identificação dos parâmetros da rede.

Um dos cortes importantes no conjunto de dados foi a não utilização dos dados durante a noite de cada dia. Como não se espera irradiância durante a noite, não há motivo para a rede fazer previsões neste cenário, sendo que isto só aumentaria a complexidade do modelo sem necessidade. Assim, pode-se achar soluções melhores com um número de neurônios menor utilizando somente os dados durante o dia.

#### 7.5.2 Normalização dos Dados

A segunda técnica de pré-processamento dos dados consiste na normalização destes. A normalização dos dados ajuda na diminuição do tempo de treino consideravelmente, visto que o passo de descenso do método de gradiente descendente, é melhor condicionado numericamente para dados normalizados. Outro benefício da normalização dos dados é o fato de que, quando não utilizada, os mínimos locais obtidos muitas vezes acabam ficando presos em regiões ruins [\[17\]](#page-111-0).

<span id="page-102-0"></span>O método de normalização utilizado foi o mesmo do trabalho citado no início desta seção. A equação que relaciona a variável normalizada e seu valor original é apresentada em [7.8,](#page-102-0) onde u representa a variável normalizada e x a variável antes da normalização.

$$
u = \frac{x - x_{min}}{x_{max} - x_{min}}\tag{7.8}
$$

## 7.6 Dados para identificação e Implementação dos Modelos

Os dados que usados neste trabalho são referentes ao mês de abril de 2016, obtidos no site do Projeto SONDA como explicado anteriormente. O conjunto de dados foi dividido em duas partes, sendo três quartos utilizado para identificação do modelo e o restante para a avaliação da técnica.

A implementação de todos os modelos deste trabalho foi feito na linguagem de progamação Python. As técnicas de redes neurais foram implementadas usando a API Tensorflow. As redes neurais foram treinadas utilizando o método do Gradiente Descendente, e o valor do passo de atualização dos parâmetros do modelo foi ajustado durante a simulação.

O treinamento das redes neurais foi terminado cedo para que não ocorresse overfitting. Além disso, durante o treino foi utilizado a técnica conhecida como dropout que consiste em apagar neurônios da rede, aleatoriamente, durante cada passo do método

<span id="page-103-0"></span>

| Cenário | RMSE <sub>1</sub> | $RMSE_{60}$ | Neurônios / Camada       |
|---------|-------------------|-------------|--------------------------|
|         | 113               | 138         | (200, 400, 200, 60)      |
|         | 94                | 109         | (200, 300, 100, 50, 60)  |
|         | 60                | 120         | (200, 300, 300, 120, 60) |
|         | 64                | 130         | (200, 500, 200, 300, 60) |

Tabela 10 – FFNN - Resultados

de otimização. Estes neurônios são então recolocados na rede após a atualização dos parâmetros da rede pelo método de otimização e o processo se repete para a próxima iteração do algoritmo. Isso ajuda a evitar o overfitting, fazendo com que a rede utilize todos os seus neurônios e entradas, ao contrario de um conjunto especifico destes. A técnica foi utilizada quando ocorria overfitting no modelo ou quando este apresentava resultados ruins, não tendo sido aplicada a todas as redes geradas.

As redes neurais foram treinadas usando a estratégia conhecida como mini-batch. Esta técnica calcula o gradiente do erro de predição para somente uma parcela do vetor de erros durante a atualização dos parâmetros de rede, economizando memória e diminuindo o tempo necessário para o treino da rede. Os pesos utilizados nas rede neurais foram gerados aleatoriamente seguindo uma distribuição Gaussiana de média nula, exceto pelos biases das LSTMs que possuem valor 1 no início.

#### 7.7 Resultados Obtidos

Esta seção descreve os resultados que foram obtidos utilizando as técnicas propostas. Para cada uma das estratégias propostas foram testados quatro cenários diferentes, variando os parâmetros do modelo para ver sua influência na performance. Os melhores resultados de cada técnica são apresentados nas figuras [37a](#page-104-0) e [38a,](#page-105-0) onde a predição foi feita 60 minutos a frente.

As tabelas [10](#page-103-0) e [11](#page-105-1) apresentam os resultados para cada cenário das estratégias utilizadas. Nas tabelas, RMSE<sub>i</sub> representa a métrica Rooted Mean Squared Error da predição de irradiância i passos a frente da rede em questão, sobre todos os dados de treino, "Neurônios / Camada" é a estrutura da rede FFNN, sendo um vetor que representa o número de neurônios por camada da rede, A "Dimensão LSTM" é a dimensão do estado oculto da célula das RNNs usadas e o número de camadas é a quantidade de vezes que essa célula foi empilhada na rede, como mostrado na figura [35.](#page-99-1)

Na tabela [10](#page-103-0) são mostrados os resultados para as FFNNs, onde as redes propostas possuem 200 neurônios de entrada, representado as 20 amostras mais recentes do conjunto de dados meteorológicos descritos na tabela [9.](#page-101-0) Os 60 neurônios de saída representam a predição do instante  $i + 1$  até  $i + 60$ .

<span id="page-104-0"></span>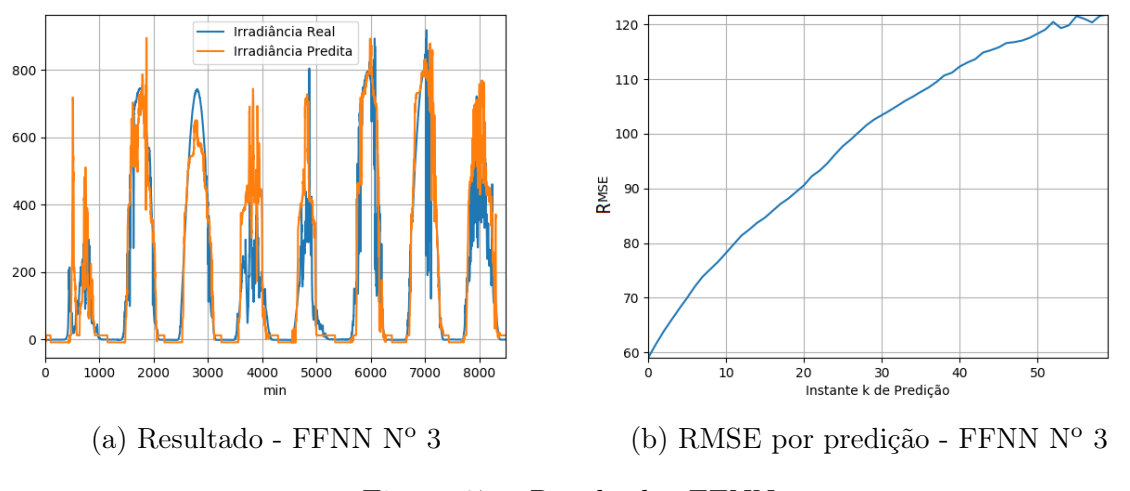

Figura 37 – Resultados FFNN

O primeiro cenário de FFNN possui somente duas camadas ocultas, uma de 400 e uma de 200. Este cenário apresentou os piores resultados, como pode-se ver na tabela [10.](#page-103-0) Nos resultados a dinâmica das predições tinha um formato retangular, indicando que a rede poderia não possuir profundidade suficiente para representar o sistema. O segundo cenário levou isso em conta, aumentando a profundidade da FFNN que passa a usar três camadas ocultas. Os resultados possuem uma melhora significativa, porém ainda há uma margem para melhora. O terceiro cenário aumenta a quantidade de neurônios da rede e, com isso, acaba gerando os melhores resultados dos quatro casos. O último cenário aumenta novamente o número de neurônios e distribui estes de forma diferente sobre a rede para ver se isso apresentaria melhores resultados para as predições. Os resultados deste último cenário foram bons, sendo levemente pior que o terceiro cenário, porém, visto que redes neurais atingem ótimos locais isto pode ter sido só uma má escolha das condições iniciais do treino.

O gráfico com os resultados do melhor cenário de FFNN é mostrado em [37a.](#page-104-0) A irradiância predita nesta figura está 60 minutos no futuro. Na imagem pode ser visto que o modelo possui uma boa performance sobre grande parte dos dias, com uma exceção do segundo e terceiro dia, onde a estimativa divergiu consideravelmente do valor real. A figura [37b](#page-104-0) apresenta o RMSE para cada instante de predição da rede, onde pode ser vista uma boa performance para os instantes iniciais da predição.

Na tabela [11](#page-105-1) são mostrados os resultados para as SRNNs propostas, onde cada célula "pilha" possui 10 valores de entrada, referentes aos valores de [9.](#page-101-0) A estratégia utilizou 30 células de encoder, ou seja, os 30 instantes mais recentes de dados meteorológicos, e gerou 1 hora de predição utilizando 60 células do tipo decoder.

O primeiro cenário testado possui uma configuração de duas camadas, com cada um destes possuindo 32 estados ocultos. A estratégia apresentou bons resultados, ainda

<span id="page-105-1"></span>

| Cenário   RMSE <sub>1</sub> | $RMSE_{60}$ | Dimensão LSTM $\mid$ N° Camadas |  |
|-----------------------------|-------------|---------------------------------|--|
|                             | 133         |                                 |  |
|                             |             |                                 |  |
| 30                          | 122         |                                 |  |
|                             |             |                                 |  |

Tabela 11 – SRNN - Resultados

<span id="page-105-0"></span>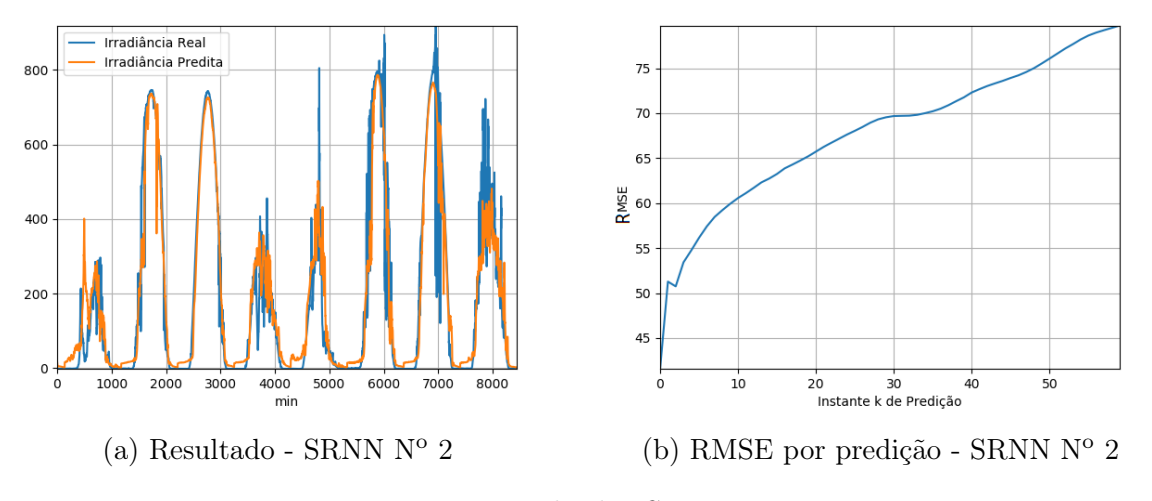

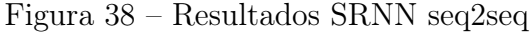

mais quando comparados com os resultados da tabela [10.](#page-103-0) Na tentativa de encontrar uma solução melhor o autor tentou diferentes configurações usando somente duas camadas, porém todas obtiveram resultados similares ou piores. O segundo cenário tenta melhorar a performance aumentando o número de camadas da rede o que melhorou bastante os resultados, princialmente os valores preditos 1 hora a frente. O terceiro cenário utiliza o mesmo número de camadas e aumenta a quantidade de estados ocultos por célula, porém apresentou piores resultados. O último cenário aumentou novamente o número de estados e apresentou bons resultados também.

O gráfico com os resultados do melhor cenário de SRNN é mostrado em [38a.](#page-105-0)Novamente, a irradiância predita apresentada está 1 hora a frente. A figura mostra que o modelo representa o sistema muito, melhor ainda quando comparado com os resultados da FFNN anterior, não apresentado os erros do terceiro e quarto dias. A figura [37b](#page-104-0) apresenta o RMSE para cada instante de predição da da segunda SRNN.

A técnica que apresentou melhores resultados foi implementada juntamente com o NMPC do quarto cenário de [4](#page-55-0) para o controle de campos termossolares em simulação, como nos capítulos anteriores. O cenário de simulação é o mesmo proposto na seção de resultados do [Capítulo 4,](#page-36-0) com a exceção das curvas de irradiâncias utilizadas, que foram as obtidas do Projeto SONDA. O dia utilizado para a simulação é o último presente na figura [38a,](#page-105-0) por ser um dia com bastante nuvens, porém possuindo energia solar suficiente para geração de energia solar.

| Preditor   Horizonte | 5   | 10  | 15  | 20  |
|----------------------|-----|-----|-----|-----|
| Ideal                | 342 | 334 | 333 | 333 |
| <b>SRNN</b>          | 345 | 339 | 338 | 338 |
| "Dia Claro"          | 447 | 447 | 447 | 447 |
| Persistente          | 431 | 431 | 431 | 431 |

<span id="page-106-0"></span>Tabela 12 – Cenário de Teste do NMPC para diferentes Preditores de Irradiância Solar

<span id="page-106-1"></span>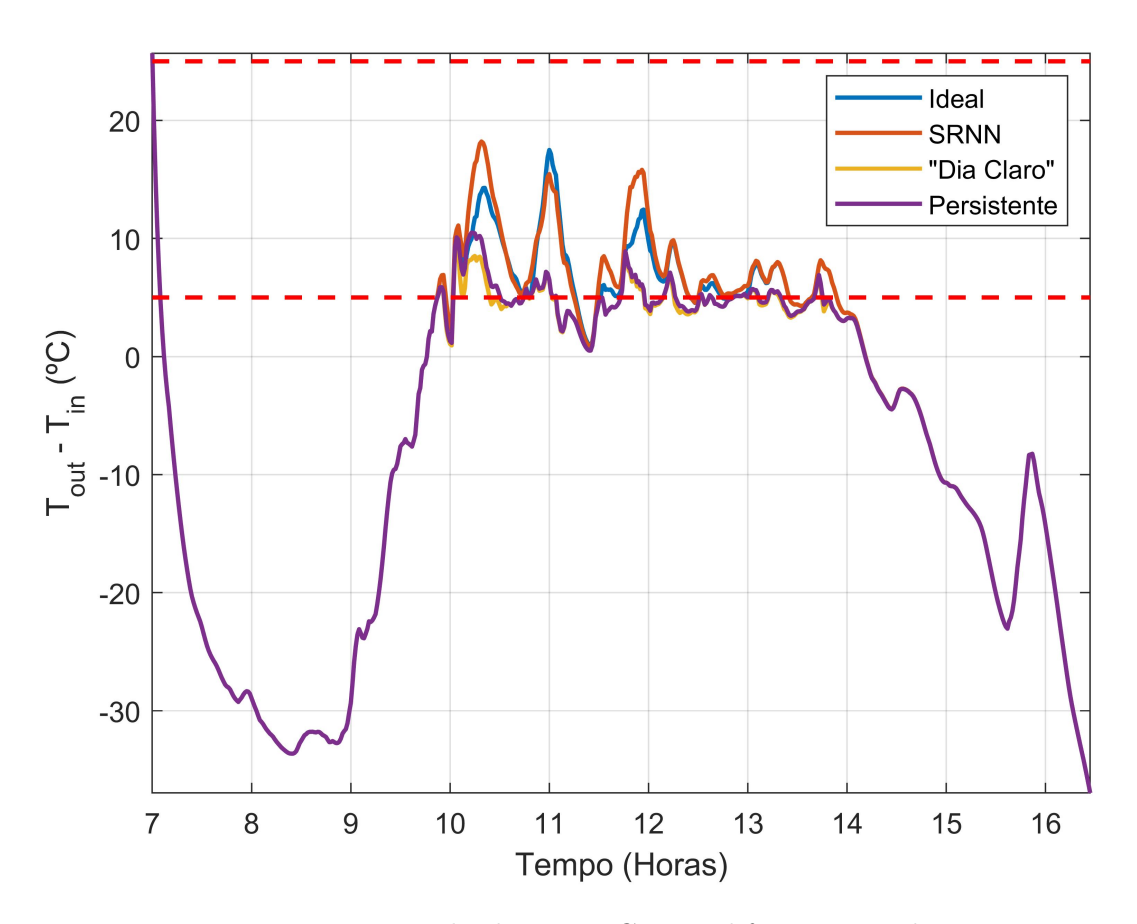

Figura 39 – Resultados NMPC para diferentes predições

Os resultados dos testes são apresentados na tabela [12,](#page-106-0) onde cada elemento da tabela é o tempo, em minutos, de violação da restrição [4.6.](#page-41-0) Foram testados quatro controladores utilizando os métodos de predição que foram discutidos neste trabalho ao longo dos capítulos. Os controladores foram testados sobre diferentes horizontes de predição para ver a influência da técnica de predição na performance do controlador.

Na tabela pode-se ver a boa performance da estratégia de predição de irradiância proposta, a qual possui um desempenho muito semelhante ao caso ideal em que o controlador conhece as pertubações futuras do sistema, em contraste aos métodos de predição "Dia Claro" e Persistente, que apresentaram uma violação cerca de 30% maior do que o cenário ideal. Também pode ser visto que, à medida que o horizonte de predição aumenta, o NMPC com SRNN melhora a performance, como no caso ideal, mostrando que as predições

continuam coerentes com os valores futuros esperados.

A figura [39](#page-106-1) apresenta o resultado do NMPC para cada uma das quatro técnicas de predição, onde o horizonte utilizado foi de 10. Como esperado, o controlador que possui as predições corretas ou provindas da SRNN priorizam o mantimento da diferença de temperatura na faixa, pois sabem o comportamento futuro do sistema, enquanto as outras estratégias optaram por retirar energia do sistema pois possuem predições muito diferentes das irradiâncias futuras da planta, gerando uma maior violação da restrição [4.6.](#page-41-0)

## 7.8 Considerações finais

Este capítulo apresentou técnicas predição de irradiância solar, utilizando redes neurais, para melhorar o desempenho dos controladores propostos nos capítulos anterior. Foram apresentadas duas estratégias para geração de modelos de predição usando redes neurais, onde foi discutido como abordar o problema com estas, bem como suas vantagens e desvantagens. No decorrer do capítulo foi apresentada a fonte de dados para o treino das redes propostas juntamente com as variáveis utilizadas para o cálculo das predições.

Ao final do capítulo foram discutidos os resultados para as diferentes técnicas, com a SRNN apresentando bons resultados. Após isso foram apresentados alguns resultados de simulação do controle de plantas termossolares utilizando as técnicas propostas no decorrer deste trabalho, mostrando uma melhora significativa no desempenho do controlador com as técnicas desenvolvidas aqui neste capítulo.
## 8 Conclusões e Perspectivas

Este documento apresentou o desenvolvimento de controladores preditivos aplicados a campos termossolares, sendo isto o projeto de fim de curso do autor.

O trabalho discutiu arquiteturas de campos termossolares, os componentes destes e modelos que os descrevem. Foram apresentadas técnicas de controle preditivo não linear para o controle destes sistemas, visto que os modelos matemáticos destas plantas são não lineares. Os controladores que foram propostos ao longo dos capítulos buscaram uma formulação que maximizasse a produção de energia, cumprindo as especificações de projeto da planta em questão. Os resultados de cada controlador foram comparados, indicando as vantagens e desvantagens de cada estratégia proposta.

No decorrer do documento foi discutida a necessidade da utilização de predições de irradiância e das outras pertubações do sistema para uma boa performance do MPC e que, na ausência do conhecimento destas, uma formulação de controle mais conservadora deve ser usada para tratar o problema. Com base nisto foram apresentadas algumas técnicas de controle estocástico conhecidas na literatura, e o autor projetou controladores para campos solares usando estas técnicas. Os resultados foram então validados em simulação, apresentado uma boa performance quando comparados ao cenários ideais em que se conhece o comportamento futuro das pertubações do sistema.

Após o desenvolvimento de uma formulação implementável através de um MPC estocástico, o autor tratou de outro problema comum em plantas solares que consiste na perda de eficiência dos coletores e atuadores da planta. A solução proposta consistiu na estimação das falhas do sistema, de forma que o sistema reidentificado seja usado nos controladores propostos, melhorando seus sistemas de predição e, consequentemente, suas performances.

O último capítulo de desenvolvimento tratou da implementação de redes neurais para a predição de séries temporais, em específico predições de irradiância solar, na busca de controladores menos conservadores. Foram implementadas duas arquiteturas de redes neurais diferentes e apresentados seus resultados, onde a rede com melhor performance foi testada no modelo da planta, apresentando bons resultados quando comparado ao controlador ideal que conhece as pertubações futuras do sistema.

Fica em aberto o desenvolvimento de estratégias de predição para as outras pertubações do sistema, como a temperatura de entrada em função da demanda, ou um aprimoramento das predições de irradiância que foram desenvolvidas, utilizando imagens do céu como fonte de informação. Outro problema que fica em aberto é um tratamento mais aprofundado de outras etapas da planta solar, como o controle da geração de energia

elétrica através de turbinas a vapor ou o gerenciamento da energia do sistema utilizando bancos térmicos ou baterias, os quais não foram tratados neste trabalho porém são cruciais para uma boa performance da planta solar como um todo.

## Referências

1 ELIAS, T. D. A. Hybrid model predictive control for solar fields. 2018. Citado 6 vezes nas páginas [7,](#page-8-0) [22,](#page-23-0) [23,](#page-24-0) [28,](#page-29-0) [33](#page-34-0) e [40.](#page-41-0)

2 DIETRICH, J. D. V. et al. Controle de temperatura em campos solares de grande porte utilizando a abordagem do pnmpc - practical nonlinear model predictive control. 2016. Citado 6 vezes nas páginas [7,](#page-8-0) [9,](#page-10-0) [35,](#page-36-0) [36,](#page-37-0) [37](#page-38-0) e [39.](#page-40-0)

3 CAMACHO, E. et al. A survey on control schemes for distributed solar collector fields. 2007. Citado na página [21.](#page-22-0)

4 VK, J.; GM, J. H. A review of solar parabolic trough collector. 2016. Citado na página [22.](#page-23-0)

5 CAMACHO, E. F. et al. Control of solar energy systems. 2012. Citado 2 vezes nas páginas [28](#page-29-0) e [31.](#page-32-0)

6 CARMONA, R. Analysis, modeling and control of a distributed solar collector field with a one-axis tracking system. 1985. Citado na página [28.](#page-29-0)

7 AJ, G.; EF, C. Adaptative statespace model predictive control of a parabolictrough field. 2012. Citado na página [31.](#page-32-0)

8 ANDRADE, G. et al. A practical nmpc with robustness of stability applied to distributed solar power plants. 2013. Citado na página [32.](#page-33-0)

9 SANTOS, T. L. M.; NORMEY-RICO, J. E. Practical MPC with robust dead-time compensation applied to a solar desalination plant. 2011. Citado na página [38.](#page-39-0)

10 A, P. et al. Practical MPC with robust dead-time compensation applied to a solar desalination plant. 2007. Citado 2 vezes nas páginas [43](#page-44-0) e [45.](#page-46-0)

11 DIETRICH, J. D. V.; NORMEY-RICO, J. E. et al. Abordagem estocÁstica para o controle de temperatura de campos solares de grande porte - restriÇÕes probabilÍsticas. 2017. Citado 2 vezes nas páginas [58](#page-59-0) e [59.](#page-60-0)

12 LEE, D.; KIM, K. Recurrent neural network-based hourly prediction of photovoltaic power output using meteorological information. 2018. Citado na página [92.](#page-93-0)

13 SCHMIDHUBER, J. Deep learning in neural networks: An overview. 2014. Citado na página [92.](#page-93-0)

14 SUTSKEVER, I.; VINYALS, O.; LE, Q. V. Sequence to sequence learning with neural networks. 2014. Citado na página [96.](#page-97-0)

15 PASCANU, R.; MIKOLOV, T.; BENGIO, Y. On the difficulty of training recurrent neural networks. 2013. Citado na página [97.](#page-98-0)

16 HOCHREITER, S.; SCHMIDHUBER, J. Long short-term memory. 1997. Citado na página [97.](#page-98-0)

 ALZAHRANI, A. et al. Solar irradiance forecasting using deep recurrent neural networks. 2017. Citado 2 vezes nas páginas [100](#page-101-0) e [101.](#page-102-0)